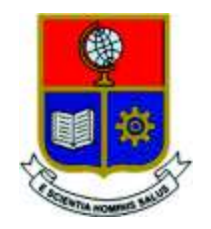

# **ESCUELA POLITÉCNICA NACIONAL**

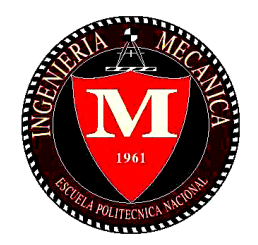

# **FACULTAD DE INGENIERÍA MECÁNICA**

### **INFLUENCIA DEL FENÓMENO DE PENUMBRA PRODUCIDA POR UN GENERADOR DE RAYOS X EN EL ESTUDIO Y ANÁLISIS DE DISCONTINUIDADES EN PROBETAS SOLDADAS DE ACERO**

**TRABAJO DE TITULACIÓN PREVIO A LA OBTENCIÓN DEL TÍTULO DE INGENIERO MECÁNICO**

> **CONSTANTE PARRA GIOVANNY DANIEL giovanny.constante@epn.edu.ec**

> > **HARO AYO SANTIAGO RENÁN santiago.haro@epn.edu.ec**

**DIRECTOR: Ing. SOTOMAYOR GRIJALVA MARÍA VERÓNICA, M.Sc. veronica.sotomayor@epn.edu.ec** 

**CO-DIRECTOR: Ing. GALO HOMERO BARRAGÁN CAMPOS, M.Sc. homero.barragan@epn.edu.ec** 

**Quito, Noviembre 2018** 

# **CERTIFICACIÓN**

Certificamos que el presente trabajo fue desarrollado por los señores **GIOVANNY DANIEL CONSTANTE PARRA** y **SANTIAGO RENÁN HARO AYO**, bajo nuestra supervisión.

> \_\_\_\_\_\_\_\_\_\_\_\_\_\_\_\_\_\_\_\_\_\_\_\_\_\_\_\_\_\_ Ing. María Verónica Sotomayor Grijalva

> > **DIRECTORA DE PROYECTO**

\_\_\_\_\_\_\_\_\_\_\_\_\_\_\_\_\_\_\_\_\_\_\_\_\_\_\_\_\_ Ing. Galo Homero Barragán Campos

**CO-DIRECTOR DE PROYECTO** 

# **DECLARACIÓN**

Nosotros, **Giovanny Daniel Constante Parra** y **Santiago Renán Haro Ayo**, declaramos bajo juramento que el trabajo aquí descrito es de nuestra autoría; que no ha sido previamente presentado para ningún grado o calificación profesional; y, que hemos consultado las referencias bibliográficas que se incluyen en este documento. A través de la presente declaración cedemos nuestros derechos de propiedad intelectual correspondiente a este trabajo, a la Escuela Politécnica Nacional, según lo establecido por la Ley de Propiedad Intelectual, por su Reglamento y por la normativa institucional vigente.

> \_\_\_\_\_\_\_\_\_\_\_\_\_\_\_\_\_\_\_\_\_\_\_\_\_\_\_ Giovanny Daniel Constante Parra

> \_\_\_\_\_\_\_\_\_\_\_\_\_\_\_\_\_\_\_\_\_\_\_\_\_\_\_ Santiago Renán Haro Ayo

# **DEDICATORIA**

A mis padres Geovanny y Mónica quienes siempre han sido un pilar importante en mi formación y educación y a mis hermanos Cris y Tian por siempre bridarme apoyo.

*Giovanny Daniel*

# **DEDICATORIA**

A mis padres Renán y Alexandra quienes siempre me han sabido apoyar durante el trayecto de mi carrera.

A mis hermanas Abigail y Génesis quienes me han brindado sonrisas, y apoyo.

A mis abuelitos, Danilda, José, Jorge y Piedad, que me ayudaron a ser la persona que soy ahora a través de sus consejos.

Al resto de mi familia con quienes he compartido cada día, haciendo amena su visita y compañía.

A mis amigos con quienes compartí todas las buenas y malas experiencias a lo largo de nuestra carrera.

### *Santiago Renán*

### **AGRADECIMIENTO**

A Dios, por nunca dejarme rendir.

A toda mi familia por el constante apoyo y cariño que siempre mostraron, y en especial a mis abuelitos que supieron inculcar todos los valores en mi familia.

A la Ing. Verónica Sotomayor y al Ing. Homero Barragán por su guía y apoyo, al Ing. Gabriel Velasteguí y a Jorge Guzmán por su colaboración en la elaboración de probetas y al Ing. Mauricio Cely por sus recomendaciones dadas a lo largo de la realización de este trabajo.

A Metalmecánica San Bartolo a través del Ing. Alex Núñez por su ayuda prestada al momento de realizar el proyecto.

A mis amigos en general que a lo largo de la carrera compartí aula y con los que no llegué a compartir también, al PFK, Gabo, Santi, Capi, Stalyn, JuanMa y Andre con quienes a los largo de este camino he compartido muchas vivencias desde el primer día, a Santiago con quien compartí toda esta experiencia y en especial a Richi, a Dani y a May por todas las veces que supieron sacarme adelante.

#### *Giovanny Daniel*

### **AGRADECIMIENTO**

A Dios principalmente por darme la oportunidad de llegar a cumplir este objetivo, y darme las fuerzas para perseverar.

A mi familia por los ánimos, los momentos y la alegría que me han dado para poder continuar cada día y lograr esta meta. Gracias por los valores que han fomentado en mí, formando la persona que soy ahora.

A Carito G. quien me ha acompañado en una parte de mi camino, regalándome alegrías y animándome para llegar lejos.

A la Ing. Verónica Sotomayor y al Ing. Homero Barragán por su apoyo y dirección en la realización de este proyecto. Al Ing. Gabriel Velasteguí y a Jorge por la colaboración en la obtención de las probetas, y al Ing. Mauricio Cely por sus recomendaciones para complementar este trabajo.

A Metalmecánica San Bartolo juntamente con el Ing. Alex Núñez por la colaboración en este trabajo.

A mis amigos y amigas por todos esos momentos amenos y alegrías brindadas. A mejor grupo de amigos PFK, Daniel, Gabriel, Vicente, Stalyn y Juan Manuel gracias por estar desde el primer día de nuestra carrera hasta este momento, sin ustedes toda esta experiencia hubiese sido muy simple.

A Daniel C. con quien he compartido esta experiencia y de igual manera a Richi, Mire y Andrea C. quienes han estado animándonos.

#### *Santiago Renán*

# ÍNDICE

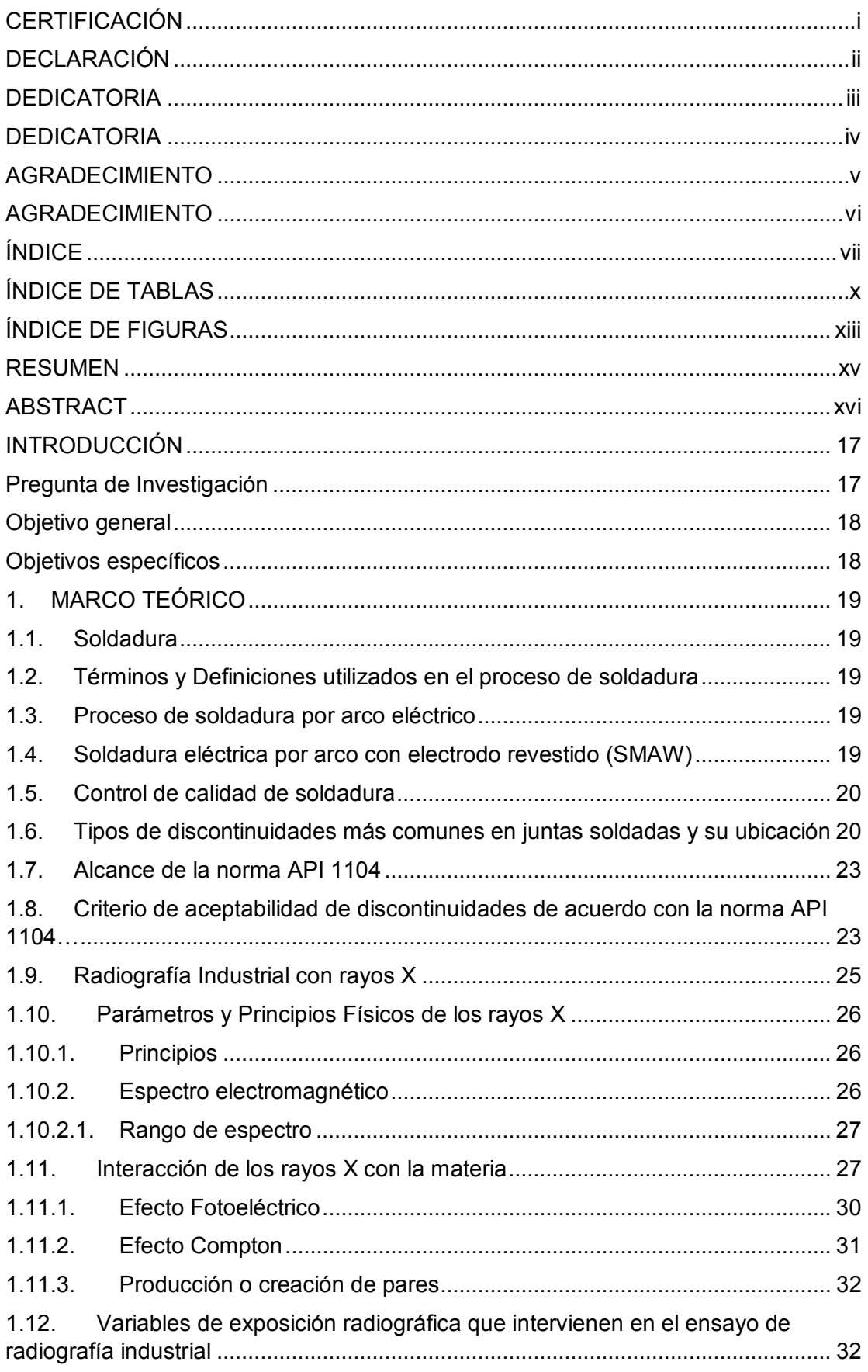

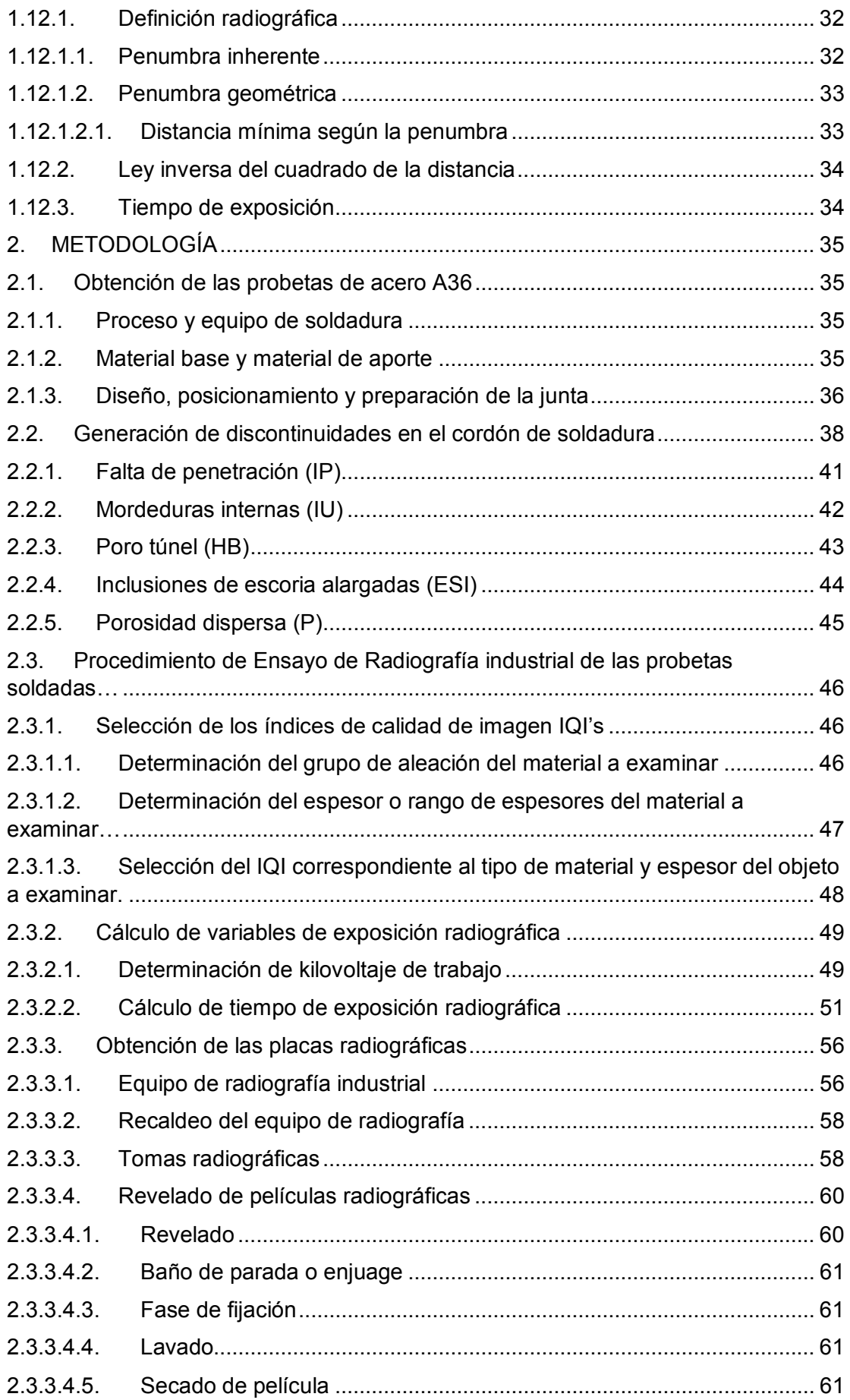

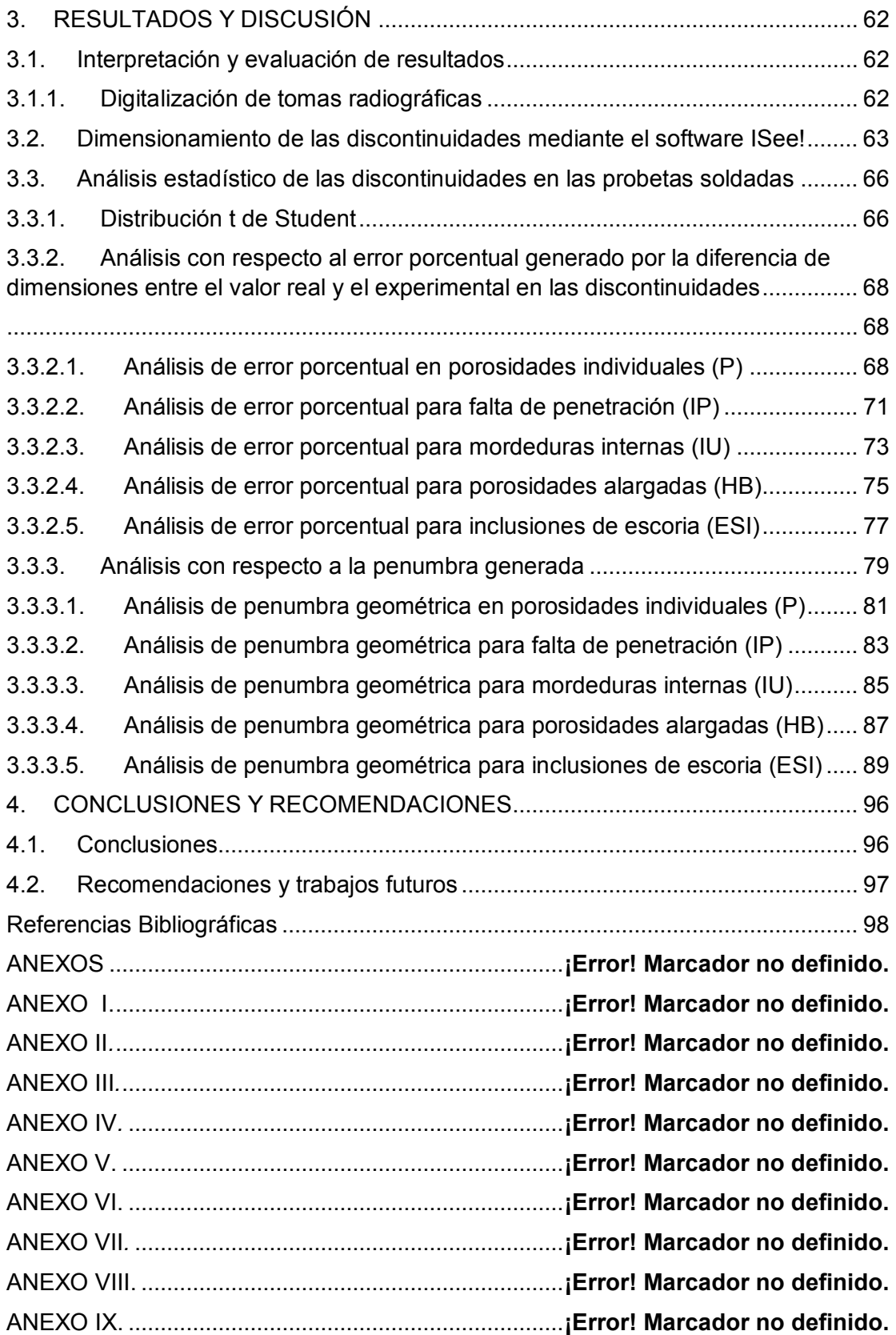

# **ÍNDICE DE TABLAS**

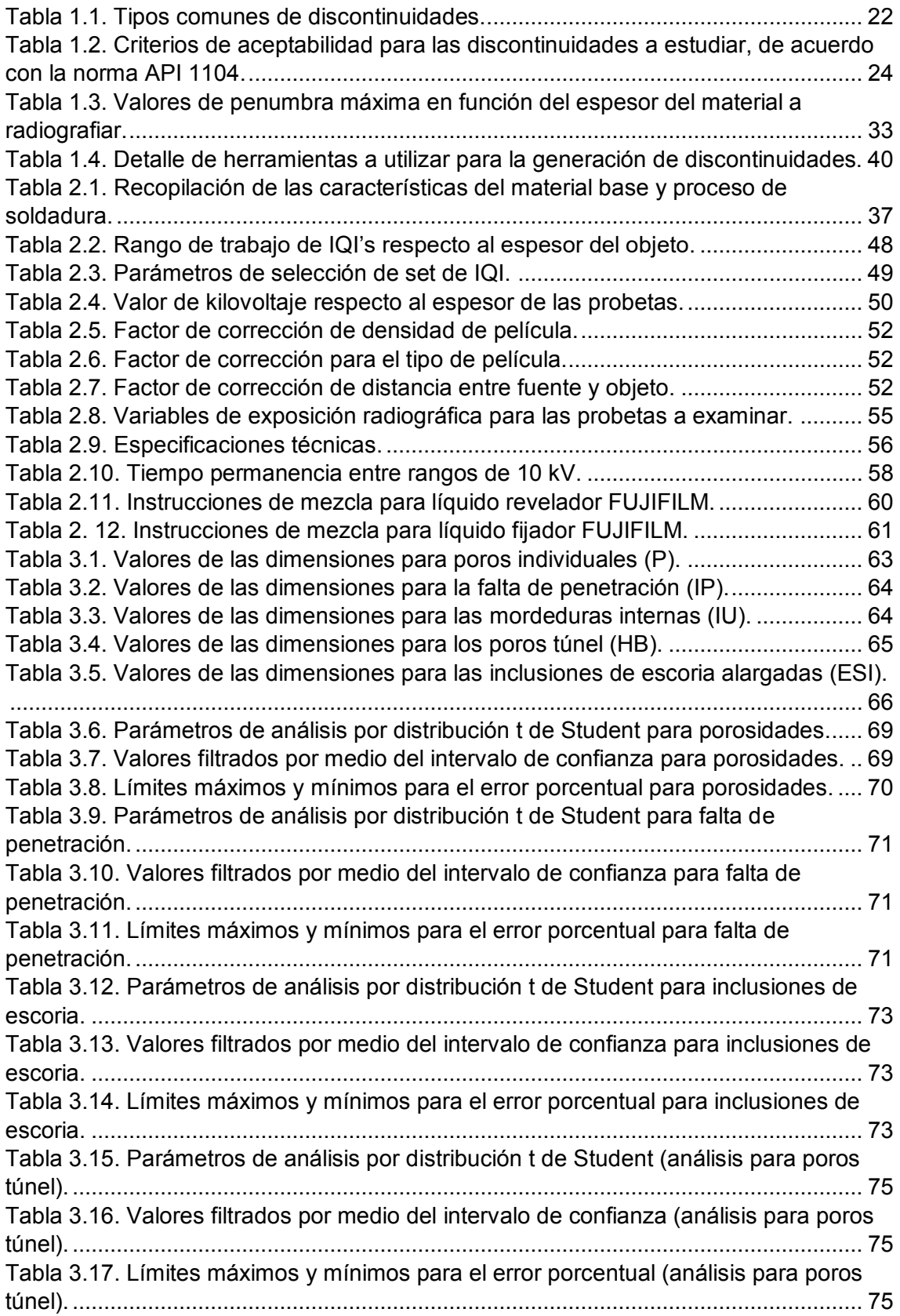

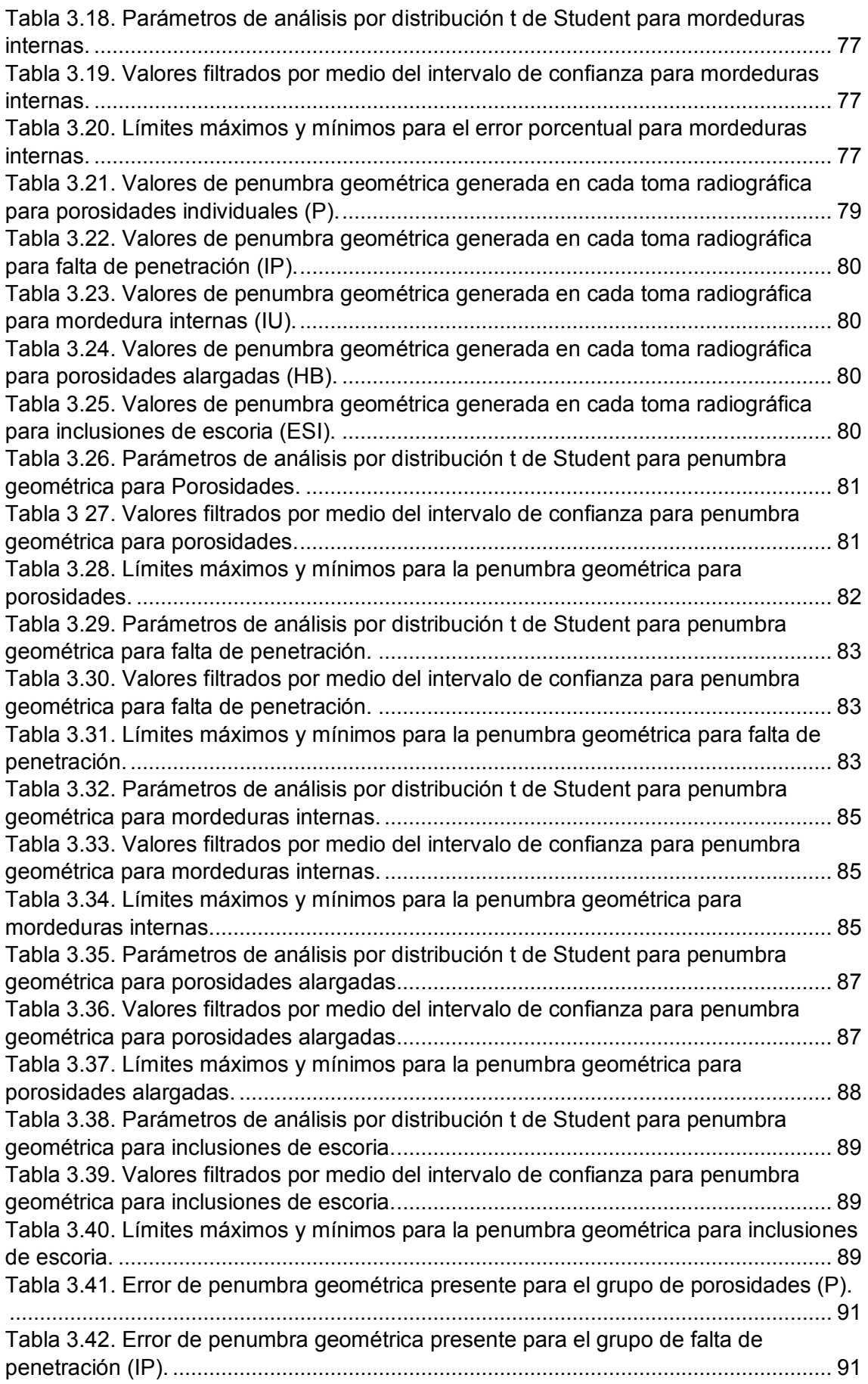

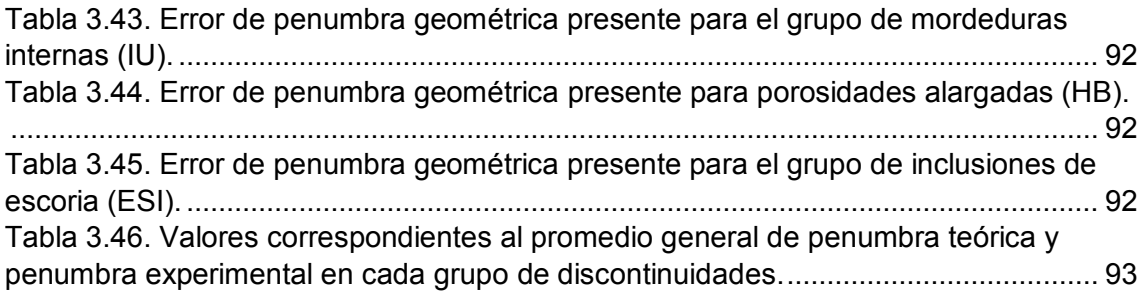

# **ÍNDICE DE FIGURAS**

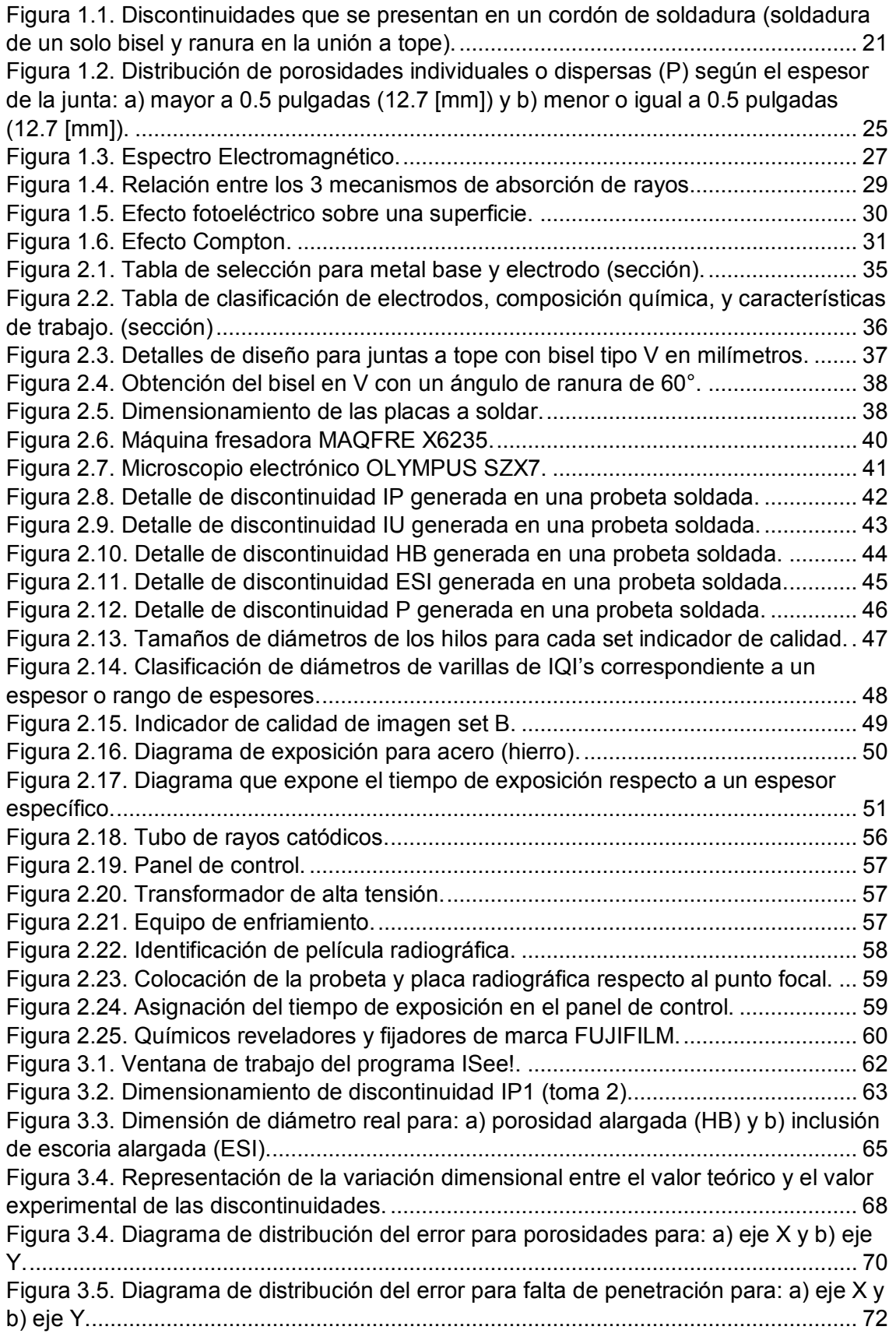

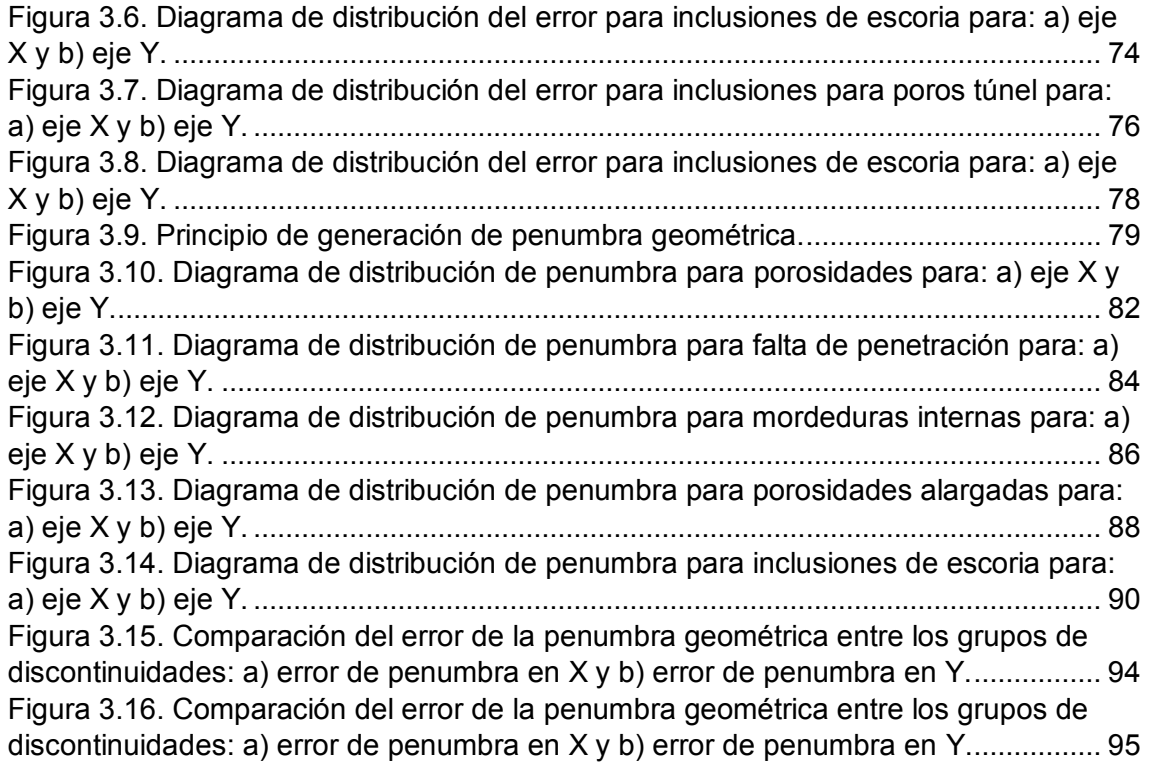

### **RESUMEN**

El presente trabajo se realizó con el propósito de mostrar el procedimiento utilizado para analizar la influencia del fenómeno de penumbra producido por un generador de rayos X en el estudio y análisis de probetas de acero soldadas. Existe un fenómeno que afecta de forma directa la inspección de la calidad de soldadura cuando se utiliza la técnica de radiografía industrial, debido a este fenómeno, se tiende a distorsionar las medidas reales de las posibles discontinuidades dentro de la soldadura. Para el efecto de este estudio se usó la información recabada en la fabricación de probetas soldadas a través del proceso SMAW con discontinuidades de dimensiones conocidas de acuerdo al criterio de aceptación o rechazo descrito en la norma API 1104. Luego de realizar tomas radiográficas a las probetas, se midieron las discontinuidades obtenidas en las películas utilizando el software "ISee!", recomendado por la norma ASTM E1165. Es así que a través de la comparación entre las medidas reales y las obtenidas experimentalmente, se pudo observar que la penumbra máxima generada en el eje X se obtuvo en probetas con porosidades individuales (P) de 0,1486 mm, y que la penumbra máxima generada en el eje Y fue en probetas con falta de penetración (IP) con 0,0996 mm.

**Palabras clave:** Radiografía industrial, soldadura, penumbra, ensayos no destructivos, defectología.

# **ABSTRACT**

The current study was performed with the purpose of showing the procedure employed to analyze the influence of the unsharpness phenomenon produced by an Xray generator when studying and analyzing steel welded joints. There is a phenomenon that directly influences the welded joint quality when this one is inspected using the industrial radiographic technique. Due to this phenomenon, the real measurements of possible discontinuities inside a welding joint are distorted. In order to show the effect of this study, the collected information was used for the fabrication of welded joints through a SMAW welding process. Each of these samples contained a specific simulated discontinuity whose dimensions were created according to the acceptance or rejection criteria described on the API 1104 standard. After implementing a radiographic test to each sample, the dimensions of the simulated discontinuities presented on the radiographic films were measured using the software "ISee!" recommended by the ASTM E1165 standard. Through the comparison between the real and theoretical measurements, it was observed that the maximum unsharpness generated on X axis was on the samples with individual porosity (P) with a value of 0,1486 mm, while the maximum unsharpness on Y axis was generated on the samples with insufficient penetration (IP) which value was 0,0996 mm.

**Keywords:** industrial radiography, welding, unsharpness, non-destructive testing, defectology.

# **INFLUENCIA DEL FENÓMENO DE PENUMBRA PRODUCIDA POR UN GENERADOR DE RAYOS X EN EL ESTUDIO Y ANÁLISIS DE DISCONTINUIDADES EN PROBETAS SOLDADAS DE ACERO**

# **INTRODUCCIÓN**

Uno de los problemas presentes durante el ensayo radiográfico es causado por el fenómeno de penumbra. Este fenómeno depende de varios factores, como son: distancia fuente-objeto, objeto-detector y tamaño de fuente (Hellier, 2003). La penumbra presente en la imagen plasmada en el detector provoca una distorsión en las dimensiones reales del elemento analizado.

Durante el análisis de calidad de soldadura, se utilizan criterios de aceptación y rechazo, presentes en estándares según la aplicación del objeto a analizar. Las discontinuidades en los objetos pueden presentarse tanto en el interior, como en el exterior de los mismos. Debido a esto se requiere el empleo de técnicas de inspección que no comprometan la integridad de los objetos a analizar, siendo la herramienta óptima el empleo de ensayos no destructivos.

El ensayo no destructivo de radiografía industrial permite la inspección íntegra del objeto sin alterar sus propiedades físicas, químicas o mecánicas.

En la industria metalmecánica, existe un porcentaje de objetos ensayados que son rechazados, pues la película radiografiada indica que las discontinuidades están fuera del rango de aceptación de la norma o código empleado. Sin embargo, esta información puede no reflejar la realidad puesto que esta se ve afectada por el fenómeno de penumbra.

### **Pregunta de Investigación**

¿Cómo afecta el fenómeno de penumbra geométrica de un generador de rayos X y cuál es su influencia en el análisis y evaluación de discontinuidades producidas por soldadura?

# **Objetivo general**

Estudiar el fenómeno de penumbra producida por un generador de rayos X en el análisis de discontinuidades en probetas soldadas de acero.

# **Objetivos específicos**

- · Elaborar probetas utilizando técnicas de maquinado y soldadura con discontinuidades medibles tanto internos como externos.
- · Determinar las variables radiográficas de cada probeta para su posterior exposición y revelado.
- · Comparar las dimensiones de las discontinuidades de forma física con las discontinuidades obtenidas en las radiografías.
- · Encontrar y establecer un valor porcentual de error generado por el efecto de penumbra.

# **1. MARCO TEÓRICO**

## **1.1. Soldadura**

Un proceso de soldadura se define como la unión permanente entre dos partes, sean estas metálicas o no metálicas, producida por el calentamiento de estos hasta alcanzar su temperatura de soldadura, con o sin la aplicación de presión, así como con el uso o no de un material de aporte. (AWS-3.0, 2001)

La unión por soldadura es la única que permite conseguir la continuidad en un mismo plano, facilitando la transmisión de tensiones entre piezas unidas. Esta unión soldada es más rígida que una atornillada o remachada. (Hernández, 2008)

# **1.2. Términos y Definiciones utilizados en el proceso de soldadura**

Los términos y definiciones utilizados en soldadura se detallan en el Anexo I.

### **1.3. Proceso de soldadura por arco eléctrico**

Es un grupo de procesos de soldadura que produce coalescencia de piezas de trabajo calentándolas mediante un arco eléctrico. Los procesos son usados con o sin la aplicación de presión y con o sin material de relleno. (AWS-3.0, 2001)

Este proceso se basa en la generación de un arco voltaico entre el electrodo y la pieza de trabajo. Este arco eléctrico es generado mediante una descarga entre dos conductores cuya separación es mínima, donde el aire en esta separación actúa como conductor y permite que exista el paso de corriente entre ambos materiales (Hernández, 2008).

# **1.4. Soldadura eléctrica por arco con electrodo revestido (SMAW)**

Este proceso de soldadura permite la unión de metales debido al calentamiento que produce un arco eléctrico formado entre la punta de un electrodo revestido y la superficie del metal base en la junta a ser soldada. (AWS-2\_90, 1997)

El calor generado por el arco permite que la punta del electrodo llegue a su punto de fusión, y de igual manera sucede con el metal base que se encuentra cerca del arco. Las gotas del electrodo fundido son depositadas en la junta del bisel de trabajo lo cual permite la coalescencia de las partes a ser unidas.

El electrodo revestido es el encargado de crear el arco y depositar el metal fundido en la junta. Así mismo, cumple con otras funciones importantes, tales como:

- · Generar un gas protector para el arco, lo cual garantiza que no se introduzcan contaminantes atmosféricos en el cordón de soldadura.
- · Las propiedades específicas de cada electrodo revestido determinan los tipos de aleantes que se introducirán en el cordón, los cuales influyen en las propiedades mecánicas de la soldadura.
- · El revestimiento del electrodo provee escoria, la cual actúa como desoxidante, así como fundente para obtener un cordón más limpio, y controla el crecimiento de grano en el metal soldado. (AWS-2\_90, 1997)

### **1.5. Control de calidad de soldadura**

Para que una junta soldada cumpla con los objetivos de servicio planteados, es necesario que su calidad sea controlada de manera rigurosa. Es por esto que las juntas deben cumplir con las propiedades requeridas, tanto físicas como mecánicas. La calidad de los procesos manuales de soldadura dependerá ampliamente en la experiencia del soldador, por lo cual es necesario que los materiales que se utilizarán en la soldadura sean elegidos adecuadamente, y que el procedimiento de soldadura sea el correcto.

Por naturaleza toda junta soldada tiene discontinuidades que pueden ser consideradas como defectos, los cuales pueden afectar el rendimiento de la junta soldada durante su funcionamiento. La admisión de estas discontinuidades se basa en normas, dependiendo de la exigencia del servicio para la cual la junta soldada esta previamente diseñada (AWS-2\_90, 1997).

# **1.6. Tipos de discontinuidades más comunes en juntas soldadas y su ubicación**

Se conoce como discontinuidad a la presencia de elementos que perturban la estructura física natural de una unión soldada, sea esta en el cordón de soldadura o en el material base.

Las discontinuidades más comunes que son encontradas en una junta soldada se detallan de acuerdo con la norma AWS B1.10. En la figura 1.1 se presenta un cordón de soldadura donde se muestra gráficamente la forma y ubicación de estas discontinuidades. Mientras que en la tabla 1.1 se muestra el nombre de cada discontinuidad y su ubicación en el cordón. Cada número en la figura 1.1 corresponde a una discontinuidad detalla en la tabla 1.1.

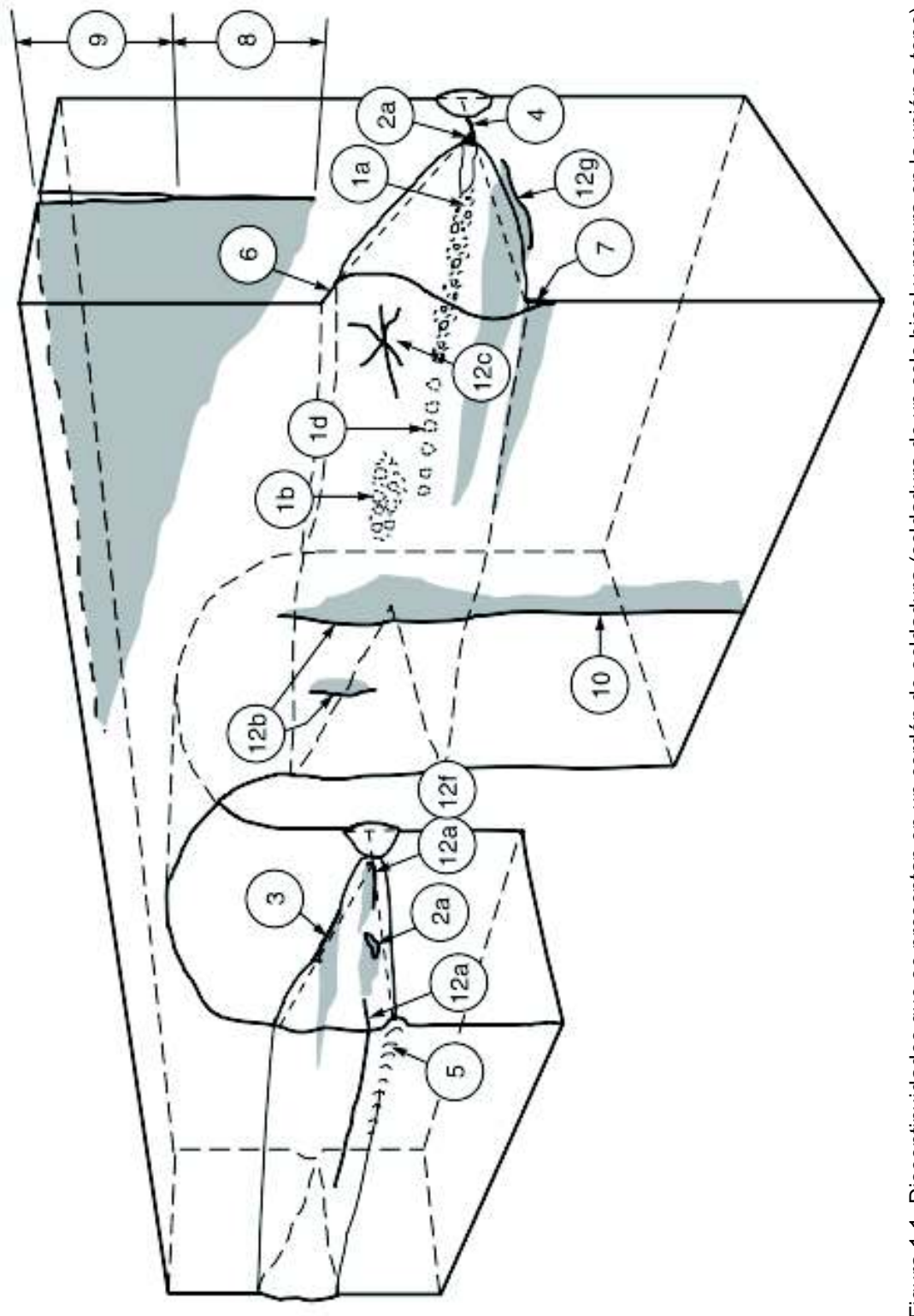

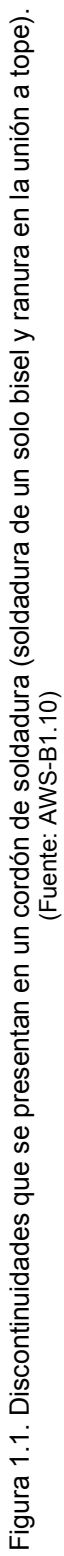

Tabla 1.1. Tipos comunes de discontinuidades.

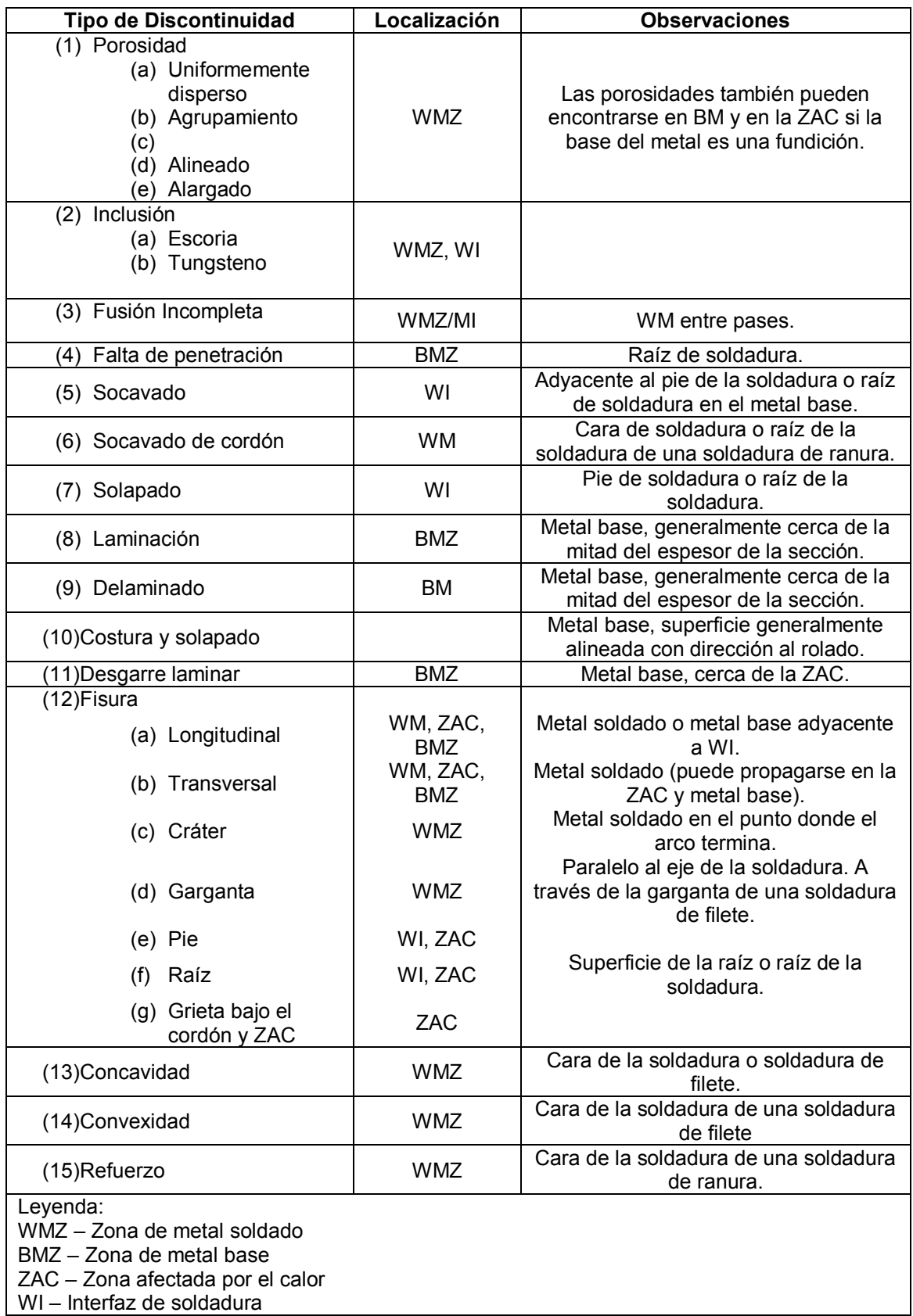

(Fuente: AWS-B1.10)

### **1.7. Alcance de la norma API 1104**

La norma abarca tanto soldaduras por arco, como también soldaduras con gas, ya sean estas a tope o filete en tuberías de acero al carbono y de bajo contenido de carbono las cuales pueden ser utilizadas en sistemas de distribución, compresión, bombeo, y transporte de productos de petróleo y gases. Se puede aplicar en construcciones nuevas y de igual manera en las que se encuentren en servicio. La norma comprende soldaduras hechas por SMAW, SAW, GTAW, GMAW, FCAW, PAW, OAW, o una combinación entre estos procesos utilizando soldadura manual, semi automática, o automática, o una combinación de estas técnicas. Las juntas pueden ser elaboradas en distintas posiciones o por rotación, o una combinación entre ambas.

Por otra parte, esta norma incluye los métodos para ensayos no destructivos, como son: ensayos de radiografía, partículas magnéticas, líquidos penetrantes y ultrasonido. Además, cubre los criterios de aceptación que se aplican a uniones soldadas ensayadas destructivamente o inspeccionadas por métodos de radiografía, partículas magnéticas, líquidos penetrantes, ultrasonido e inspección visual.

# **1.8. Criterio de aceptabilidad de discontinuidades de acuerdo con la norma API 1104**

Una vez conocidas las discontinuidades que pueden presentarse en un cordón de soldadura se debe tomar en cuenta que estas se encuentran limitadas a criterios de aceptación o rechazo, con respecto al END realizado. A continuación, se presentan los criterios de aceptabilidad para las discontinuidades que se estudiarán en el presente trabajo, correspondientes al ensayo no destructivo por radiografía industrial. Estos criterios se encuentran definidos bajo los estándares de la norma API 1104. En el Anexo II se describen los criterios para todas las discontinuidades que cubre la norma preestablecida.

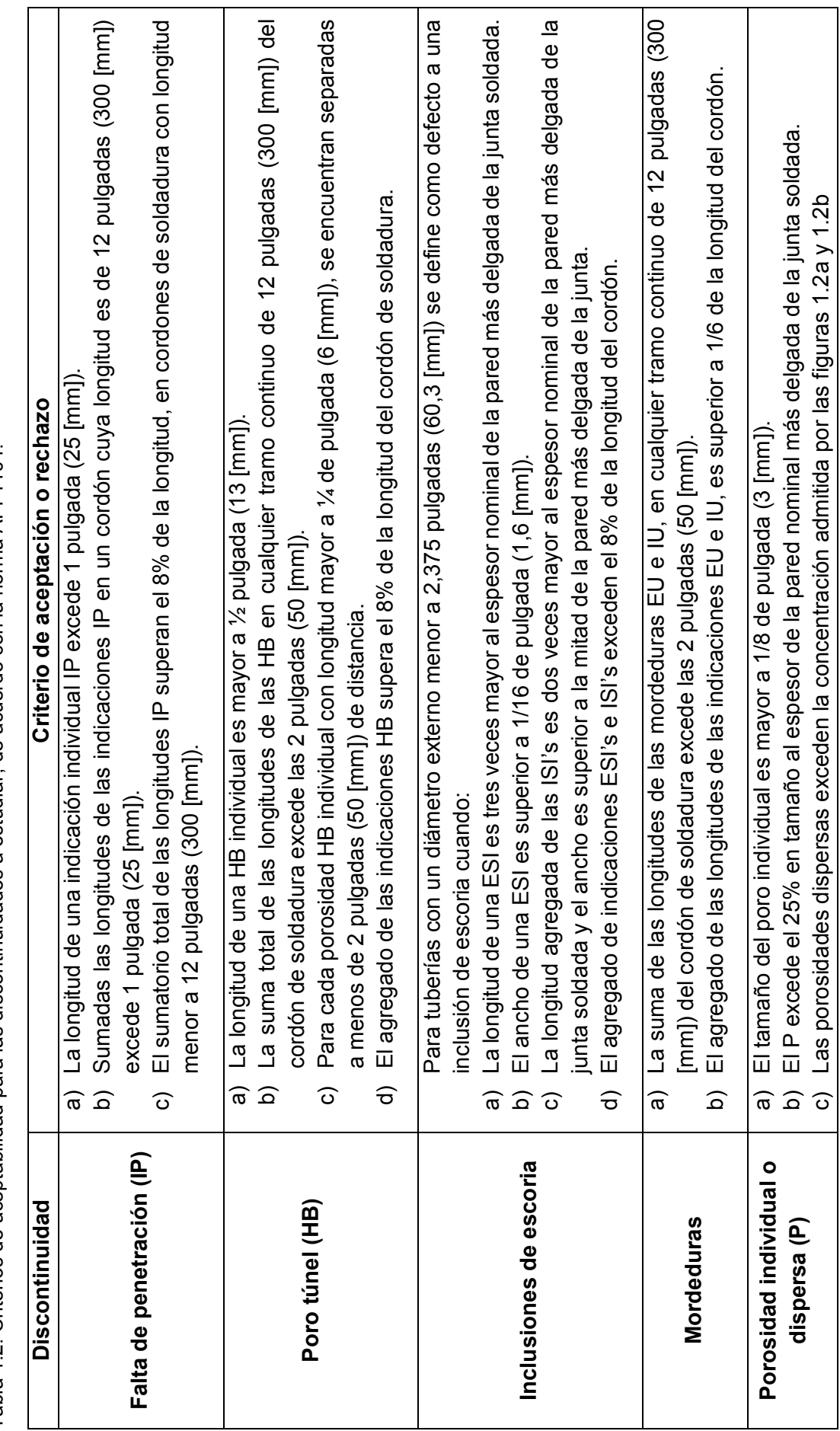

Tabla 1.2. Criterios de aceptabilidad para las discontinuidades a estudiar, de acuerdo con la norma API 1104. Tabla 1.2. Criterios de aceptabilidad para las discontinuidades a estudiar, de acuerdo con la norma API 1104.

24

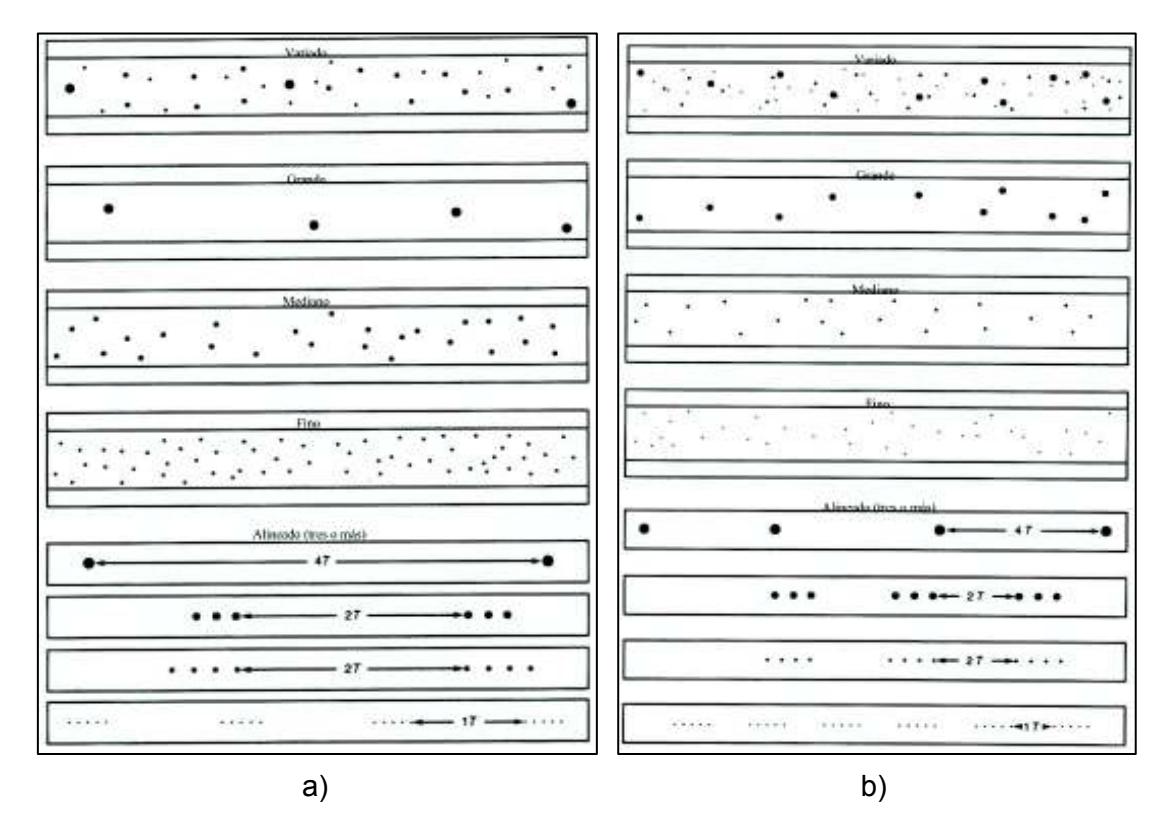

Figura 1.2. Distribución de porosidades individuales o dispersas (P) según el espesor de la junta: a) mayor a 0,5 pulgadas (12,7 mm) y b) menor o igual a 0,5 pulgadas (12,7 mm). (Fuente: API 1104)

### **1.9. Radiografía industrial con rayos X**

En la actualidad, los ensayos no destructivos son una herramienta fundamental para el estudio de defectos en un elemento ya sean esto internos o superficiales. Muchos de estos ensayos permiten realizar un seguimiento de las piezas estudiadas lo cual asegura la confiabilidad de los productos finales, así como la optimización de procesos. Dentro de los ensayos no destructivos, la radiografía industrial es uno de los métodos más utilizados en el campo gracias a su versatilidad en la detección de discontinuidades a nivel macroscópico.

La radiografía industrial se ha convertido en un ensayo muy importante debido a que se puede llevar a cabo un control de calidad, asegurando así la integridad de estructuras, soldaduras, fundiciones e inclusive equipos. (Hellier, 2003)

# **1.10. Parámetros y principios físicos de los rayos X**

### **1.10.1. Principios**

Hellier (2003), indica que los rayos X son producidos en un tubo de vacío cuando electrones a altas velocidades son atraídos por un potencial positivo en un ánodo y colisionan con un material objetivo. Los electrones son producidos cuando un filamento (usualmente de tungsteno) es calentado hasta la incandescencia.

A mayor corriente aplicada en el filamento, serán más los electrones generados y por lo tanto, una mayor intensidad de radiación. La energía de radiación es función del voltaje aplicado al ánodo, lo que causa un incremento de velocidad en los electrones, provocando mayor energía de radiación. Esta energía es una de las características más importantes, ya que está directamente relacionada con la longitud de onda (a mayor energía, menor longitud de onda) y la habilidad de que la radiación penetre.

Pardell (2017), da una corta mención sobre las características físicas de los rayos X, e indica que estos se producen dentro de un tubo de vidrio al vacío en donde se aplican diferencias de potencial de entre 50 a 150 kV entre sus polos (positivo o ánodo y negativo o cátodo). El cátodo se calienta cuando circula una corriente entre sus extremos, produciendo la emisión de electrones por efecto termoiónico.

Al aumentar el miliamperaje de esa corriente, aumenta de igual manera el número de electrones emitidos, en otras palabras, atraviesa el tubo. Los electrones que son emitidos por el cátodo son atraídos por un campo eléctrico hacia el ánodo debido a la elevada diferencia de potencial.

Los electrones se dirigen hacia el ánodo sin chocar con partículas de aire o polvo gracias al vacío del tubo, donde cederán su energía que transportan de dos formas, por interacciones en los electrones corticales y por interacciones con los núcleos.

En la primera, se producen choques tanto elásticos como inelásticos. En los choques elásticos no hay emisión electromagnética, pero si calor, lo que causa el calentamiento del ánodo. En los choques inelásticos se provoca la promoción de electrones corticales a capas superiores, que, al regresar a sus órbitas originales, emiten energía electromagnética (rayos x característicos), cuya energía se determina por el material del ánodo.

### **1.10.2. Espectro electromagnético**

Es el rango donde se muestran todas las radiaciones electromagnéticas posibles. Se extiende desde las bajas frecuencias como ondas de radio hasta los rayos gamma cuyas longitudes de onda miden miles de kilómetros. (Pérez, s.f.)

### **1.10.2.1. Rango de espectro**

Pérez explica que la energía electromagnética en una longitud de onda λ tiene una frecuencia v y una energía fotónica E, por lo tanto el espectro electromagnético se puede expresar en términos de estas tres variables, relacionándolas mediante ecuaciones.

Las ondas electromagnéticas de alta frecuencia poseen corta longitud de onda y alta energía, por otro lado, las que tienen baja frecuencia, tienen baja energía y longitud de onda amplia; sin embargo cuando las ondas de luz se encuentran en un medio, se reduce su longitud de onda.

La radiación electromagnética se clasifica por la longitud de onda, es así que se tiene ondas de radio, microondas, infrarroja, región visible, radiación ultravioleta, rayos X y rayos gamma, siendo esta última la de mayor frecuencia.

El comportamiento de la radiación electromagnética es función de su longitud de onda. Cuando esta interactúa con átomos y moléculas, su comportamiento viene definido por la cantidad de energía que transporta.

### **1.11. Interacción de los rayos X con la materia**

Las radiaciones electromagnéticas como rayos gamma y rayos X se componen de fotones con longitudes de onda inferiores a 1 Å (figura 1.3). Para interpretar la interacción de la radiación electromagnética con la materia, debe ser vista a través de su comportamiento corpuscular.

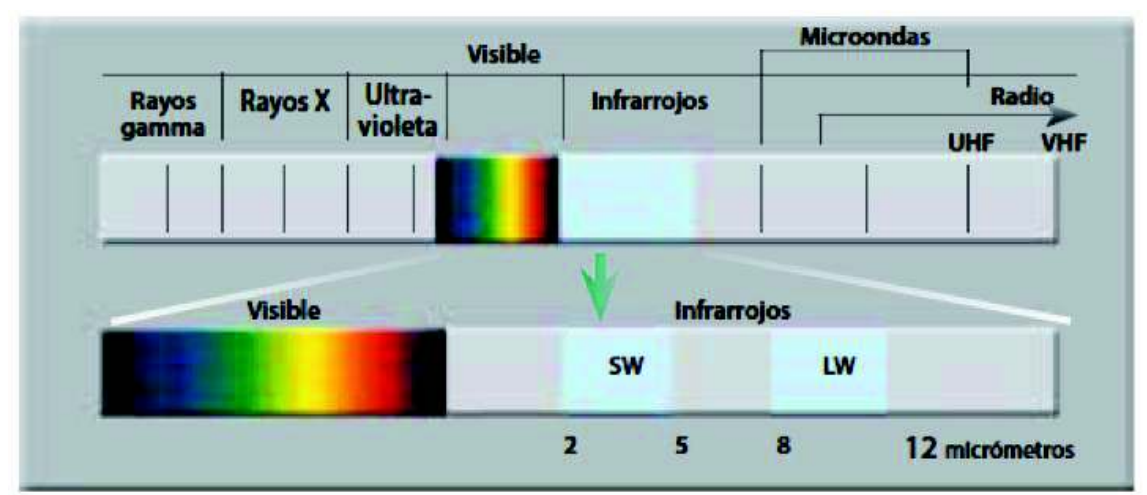

Figura 1.3. Espectro Electromagnético. (Fuente: Ravindra)

Las características de un haz monocromático, compuesto por fotones, son:

- Energía

$$
E = hv = \frac{hc}{\lambda}
$$

Ecuación 1.1. Ecuación de Planck.

Donde:

h: Construct the Planck = 
$$
6{,}626 \times 10^{-34}
$$
 [Js]

- $v$ : Frecuencia
- $\lambda$ : Longitud de onda
- c: Velocidad de la luz =  $3 \times 10^8$  [m/s]

- Masa

$$
m = \frac{E}{c^2} = \frac{hv}{c^2}
$$

Ecuación 1.2. Ecuación de la relatividad de Einstein adaptada.

La ley de absorción exponencial se define por

$$
I(x) = I_0 e^{-\mu x}
$$

$$
\mu = N\sigma = \frac{1}{\lambda} = \Sigma
$$

Ecuación 1.3. Ley de absorción exponencial.

Esta ley caracteriza el paso de la radiación electromagnética por la materia,

Donde:

- 5: Intensidad de la radiación
- $\mu$ : Coeficiente de absorción lineal
- $N$ : Número de núcleos del componente absorbente por unidad de volumen
- $\sigma$ : Sección eficaz de absorción
- $\lambda$ : Camino libre medido de la radiación en la sustancia.

La radiación electromagnética no tiene alcances definidos con su energía inicial al atravesar la materia, como lo tienen las partículas cargadas. Los fotones del haz emitido sufren menos choques que las partículas y se absorben por átomos arrancando electrones, ceden energía a los electrones atómicos, desaparecen en la trayectoria del haz en la materia o se pierden por dispersión.

Existe un término llamado "camino libre medio" recorrido por el fotón antes de ser absorbido o dispersado, y se refiere a la distancia media que alcanza éste antes de desaparecer y es igual a la distancia en la cual la intensidad del haz se ve reducida a la mitad de su valor inicial.

Para expresar la atenuación del haz de radiación se usa el semiespesor (HVL) de blindaje, definido por

$$
HVL = \frac{0.993}{\mu}
$$

Ecuación 1.4. Semiespesor de blindaje.

La absorción de los rayos se da principalmente por tres mecanismos:

- Absorción o efecto fotoeléctrico
- Dispersión Compton
- Producción de pares

Cada uno de estos mecanismos está caracterizado por un coeficiente de absorción o sección eficaz que depende de la energía de los rayos incidentes y la naturaleza del material absorbente. (Ministerio de Electricidad y Energía Renovable)

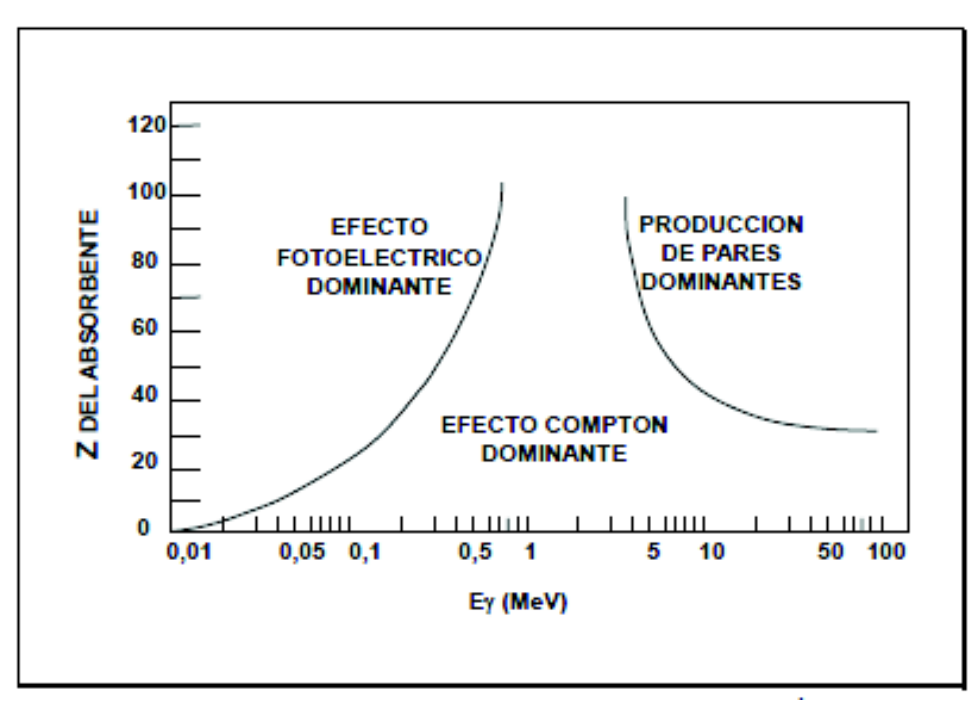

Figura 1.4. Relación entre los 3 mecanismos de absorción de rayos. (Fuente: Ministerio de Electricidad y Energía Renovable)

### **1.11.1. Efecto Fotoeléctrico**

La energía característica de los fotones se determina por la frecuencia de onda de la luz. Un electrón puede ser expulsado de un material si este absorbe energía de un fotón almacenando más energía de la necesaria, siguiendo una trayectoria dirigida hacia la superficie. Por el contrario, si la energía es muy pequeña, el electrón no puede escapar de la superficie del material.

Si se absorbe un fotón, una parte de la energía es utilizada para liberarlo del átomo, y lo demás sirve para proveer energía cinética a la partícula libre.

Todos los electrones son susceptibles a ser emitidos por efecto fotoeléctrico. Los que necesitan menos energía para ser expulsados son los que más salen y los más numerosos.

Para analizar de forma cuantitativa el efecto fotoeléctrico, se necesita plantear las siguientes ecuaciones:

$$
E_{fotón\,absorbido} = E_{liberar\,1\,e^-} + E_c
$$
\n
$$
hf = hf_0 + \frac{1}{2}mv_m^2 = \emptyset + E_c
$$
\n
$$
Si\ hf < \emptyset \to no\,se\,emiten\,e^-
$$
\nEcuación 1.5. Energía de un fotón.

Donde

- h: Constante de Planck
- $f_0$ : Frecuencia mínima de los fotones
- $\Phi$ : Función de trabajo
- $E_c$ : : Máxima energía cinética de los electrones

La importancia del efecto fotoeléctrico se refleja en la absorción de radiación gamma de baja energía por materiales pesados. (Ministerio de Electricidad y Energía Renovable)

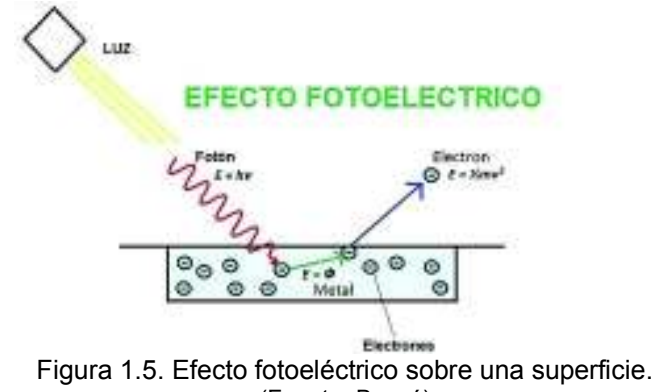

(Fuente: Boscá)

### **1.11.2. Efecto Compton**

Mientras la energía de la radiación incidente aumenta, su longitud de onda disminuye y a diferencia del efecto fotoeléctrico, tiende a interactuar con electrones individuales y no con el átomo como conjunto. Los fotones mayormente cargados interpretan a los electrones orbitales exteriores como partículas libres (debido a que están muy poco ligados), y su interacción se puede considerar como una colisión elástica entre un fotón y un electrón libre.

Un fotón no puede ser absorbido totalmente, es por eso que se forma un fotón dispersado que se mueve en una dirección diferente a la del cuanto original, con energía y cantidad de movimiento también diferente.

Este proceso es el mecanismo de absorción más importante para la radiación con energías desde los 0,5 hasta los 10 MeV.

La longitud de onda de la radiación difundida depende del ángulo de difusión, y es mayor que la del haz incidente

La energía que recibe un electrón durante una colisión es mínima, donde el fotón mantiene constante su frecuencia y dirección; y es máxima cuando retrocede el fotón dispersado.

Si el espesor del absorbente es mayor, algunos de los fotones que fueron dispersados pueden volver a dispersarse, donde se produce un proceso de dispersión múltiple. Esta característica es muy importante para el cálculo de blindajes. (Ministerio de Electricidad y Energía Renovable)

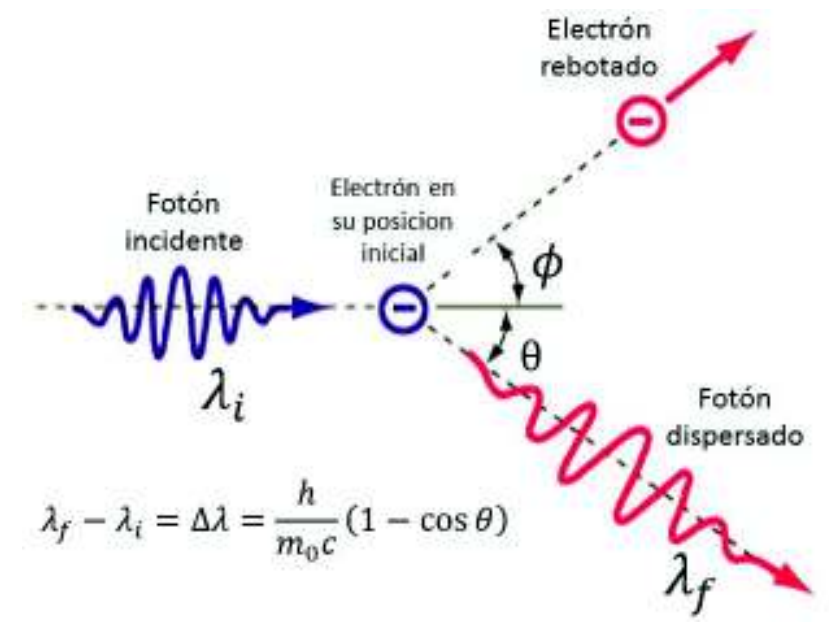

Figura 1.6. Efecto Compton. (Fuente: Menor-Salván)

### **1.11.3. Producción o creación de pares**

Aparece cuando la energía de los fotones incidentes es el doble de la energía en reposo de los electrones.

Se trata de la creación de un par electrón-positrón a partir de un fotón que desaparece en una interacción. Este proceso se presenta en el campo eléctrico existente en los alrededores de un núcleo al que se le proporciona energía de retroceso y cantidad de movimiento, de forma que se cumplan los principios de conservación.

 $hv = 2 \times 0.511 \text{ MeV} = 1.022 \text{ MeV}$ 

 $hv = 2m_0c^2 + E_c^+ + E_c^-$ 

Ecuación 1.6. Ecuación de Planck adaptada.

Donde:

 $E_c^+$ : Energía cinética del positrón

 $E_c^-$ : Energía cinética del electrón

La creación de pares está muy ligada con la aniquilación electrón-positrón. Cuando se crea este último, los átomos pierden velocidad por colisiones sucesivas hasta que quedan en "reposo". Entonces puede interactuar con un electrón en el mismo estado, desapareciendo ambas partículas y formando fotones que se mueven en direcciones opuestas. Esta última radiación se llama radiación de aniquilamiento. (Ministerio de Electricidad y Energía Renovable)

# **1.12. Variables de exposición radiográfica que intervienen en el ensayo de radiografía industrial**

### **1.12.1. Definición radiográfica**

Se refiere a la nitidez de la imagen, esta depende tanto de la penumbra inherente de la película como de la geometría del arreglo de exposición radiográfica (penumbra geométrica). (ASTM-E94, 2010)

### **1.12.1.1. Penumbra inherente**

Es el grado de detalles visibles resultantes de aspectos geométricos del sistema película-pantalla (contacto pantalla-película, espesor de la pantalla, espesor total de las películas, calidad de la radiación utilizada, tipo de pantalla). La penumbra inherente es independiente de los arreglos de exposición radiográfica. (ASTM-E94, 2010)

### **1.12.1.2. Penumbra geométrica**

Determina el grado de detalles visibles resultantes de un arreglo de exposición que consiste en la distancia fuente-película, distancia objeto-película y tamaño del punto focal. (ASTM-E94, 2010)

$$
U_g = \frac{F.t}{d_o}
$$

Ecuación 1.7. Penumbra geométrica.

Donde:

- $U_a$ : Penumbra geométrica
- $F:$  Máxima dimensión proyectada de la fuente radioactiva
- $t$ : Distancia fuente-película
- $d_0$ : Distancia fuente-objeto

#### **1.12.1.2.1. Distancia mínima según la penumbra**

$$
d_{min} = \frac{F.e_t}{p_{max}} + e_t
$$

Ecuación 1.8. Distancia mínima en función de la penumbra.

Donde:

- $F$ : Tamaño del foco =  $\sqrt{a^2 + b^2}$
- $e_t$ : : Espesor del objeto a radiografiar
- $d_{min}$ : Distancia mínima y
- $p_{max}$ : Penumbra máxima

Los valores de penumbra aceptables y recomendables de acuerdo a normas se consiguen en función de d<sub>min</sub> y p<sub>max</sub> de acuerdo a la tabla 1.3., y es el espesor del material a radiografiar

Tabla 1.3. Valores de penumbra máxima en función del espesor del material a radiografiar.

| e [mm]       | p <sub>max</sub> [mm] |
|--------------|-----------------------|
| e < 51       | 0,51                  |
| 51 < e < 76  | 0,76                  |
| 76 < e < 102 | 1,02                  |
| 102 < e      | 1,78                  |

(Fuente: ASME)

#### **1.12.2. Ley inversa del cuadrado de la distancia**

$$
\frac{t_{exp1}}{t_{exp2}} = \frac{d_1^2}{d_2^2} = \frac{I_2}{I_1}
$$

Ecuación 1.9. Ley inversa del cuadrado de la distancia.

Donde:

- $t_{exp}$ : Tiempo de exposición
- $d$ : Distancia fuente-película
- 5: Intensidad de radiografía

### **1.12.3. Tiempo de exposición**

 $t_{exp} = t_c \cdot f_n \cdot f_p \cdot f_D \cdot f_v$ 

Ecuación 1.10. Tiempo de exposición.

#### Donde:

- $t_c$ : : Tiempo del diagrama de exposición
- $f_n$ : Factor de corrección por densidad,
- $f_p$ : Factor de corrección por película
- $f_D$ : Factor de corrección por distancia
- $f<sub>v</sub>$ : Factor de corrección por varios (mA, kV, material, técnica, etc.)

# **2. METODOLOGÍA**

# **2.1. Obtención de las probetas de acero A36**

Para el desarrollo del proyecto es necesario contar con probetas de acero con el fin de generar cordones de soldadura con las discontinuidades a estudiar a través de ensayos radiográficos, específicamente rayos X. Una vez obtenida la imagen radiográfica se procede a escanear, medir y comparar las dimensiones de las discontinuidades en la imagen radiográfica con las dimensiones reales de las discontinuidades generadas.

### **2.1.1. Proceso y equipo de soldadura**

La unión de las probetas soldadas se realiza mediante soldadura por arco con electrodo revestido SMAW (Shield Metal Arc Welding) debido a que es considerado como un proceso precalificado, de acuerdo a la norma AWS D1.1, sección 3.2.1, por lo cual se puede realizar dicho proceso sin un WPS previo.

### **2.1.2. Material base y material de aporte**

Para la selección del material base y del material de aporte a utilizar se toma como base la norma AWS D1.1, la cual especifica los materiales base que pueden ser utilizados en base a su denominación, propiedades mecánicas y espesor. De igual manera para seleccionar el electrodo se toma en cuenta el proceso de soldadura y la denominación del electrodo que puede usarse para dicho proceso.

Una vez tomados en cuenta los aspectos de la sección 3.3 de la norma AWS D1.1, se debe considerar la figura 2.1.

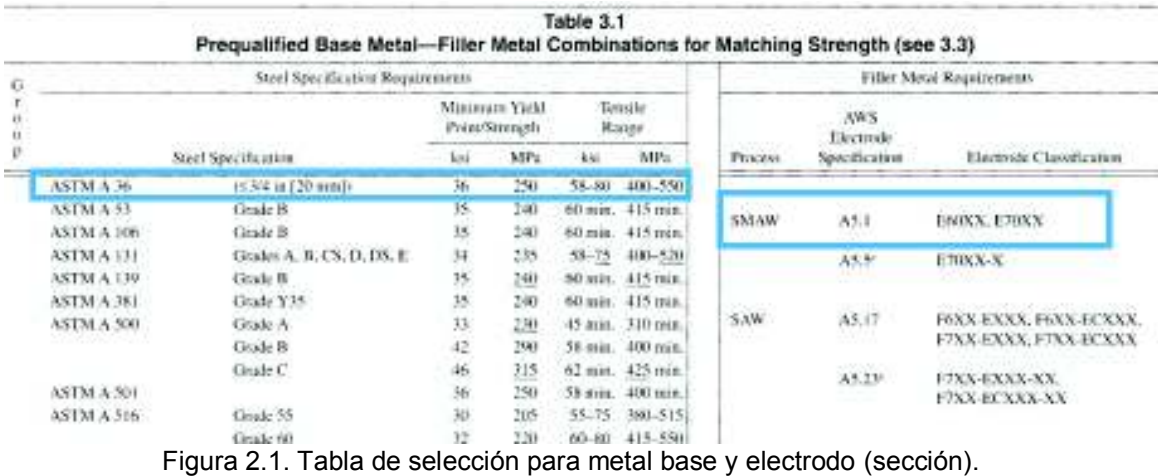

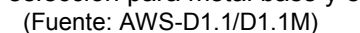

En base a la figura 2.1 se selecciona como metal base un acero de denominación ASTM A36 con un espesor menor a 20 mm; se debe tomar en cuenta que este material es muy comercializado en el mercado, y de igual manera tiene un amplio campo de aplicación con respecto al diseño y fabricación ingenieril.
El espesor seleccionado es de ½ pulgada (12 mm), por lo tanto, se tiene la versatilidad de realizar varios pases, así como el uso de la fresa para la generación de las discontinuidades internas.

De acuerdo a lo mencionado anteriormente se utiliza un proceso SMAW para la obtención de las placas soldadas. Al tomar en cuenta la norma AWS D1.1 se conoce que los electrodos a usar en este proceso en placas de espesor menor a 20 mm son electrodos cuya denominación viene dada por: E60XX y E70XX.

Con la determinación de los electrodos, se selecciona la familia E60XX ya que es un electrodo ideal para soldadura de tuberías y multipases en estructuras de acero al carbono. Dentro de esta familia se debe elegir un electrodo con factibilidad para el estudio de penumbra, lo cual se define en función de la composición del recubrimiento de cada tipo de electrodo (figura 2.2) Es así que el electrodo E6010 es el más adecuado para realizar la soldadura ya que su recubrimiento contiene un elevado contenido de celulosa y sodio, y puede ser usado en todas las posiciones de soldadura y con corriente directa CCEP. El diámetro del electrodo dependerá de la apertura en la raíz y del espesor del material, por lo tanto, ya que se realizan varios pases se escoge un electrodo cuyo diámetro está entre 1/8 y ¼ de pulgada.

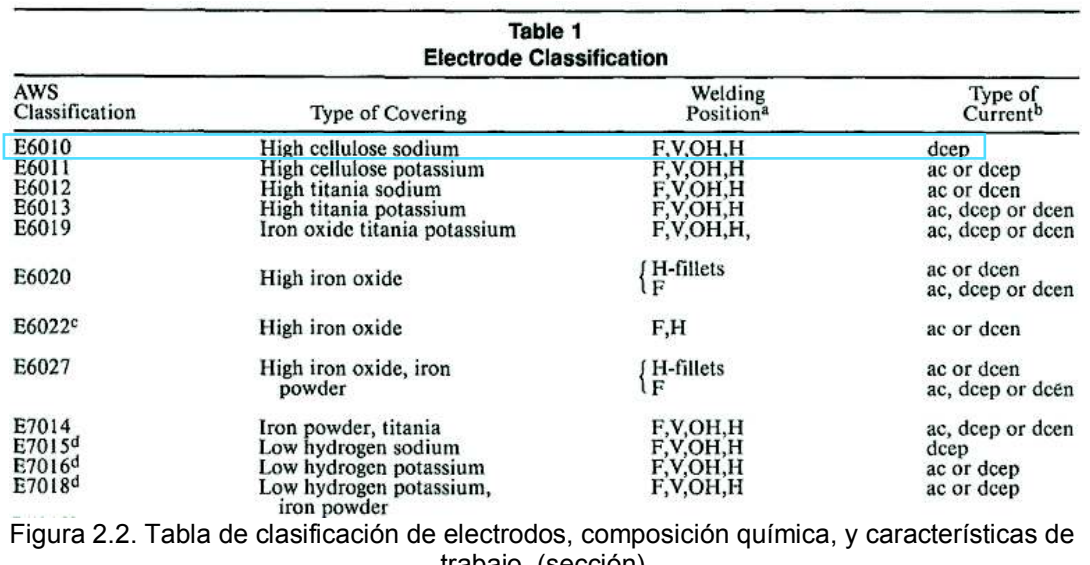

trabajo. (sección) (Fuente: AWS-A5.1)

#### **2.1.3. Diseño, posicionamiento y preparación de la junta**

Una vez seleccionado el material base, su espesor y el material de aporte, se procede a determinar el diseño de la junta a soldar. Para esto se toma en cuenta la figura 2.3, donde se hace referencia al proceso de soldadura, preparación de la ranura y tolerancias aceptables para una junta con bisel en V.

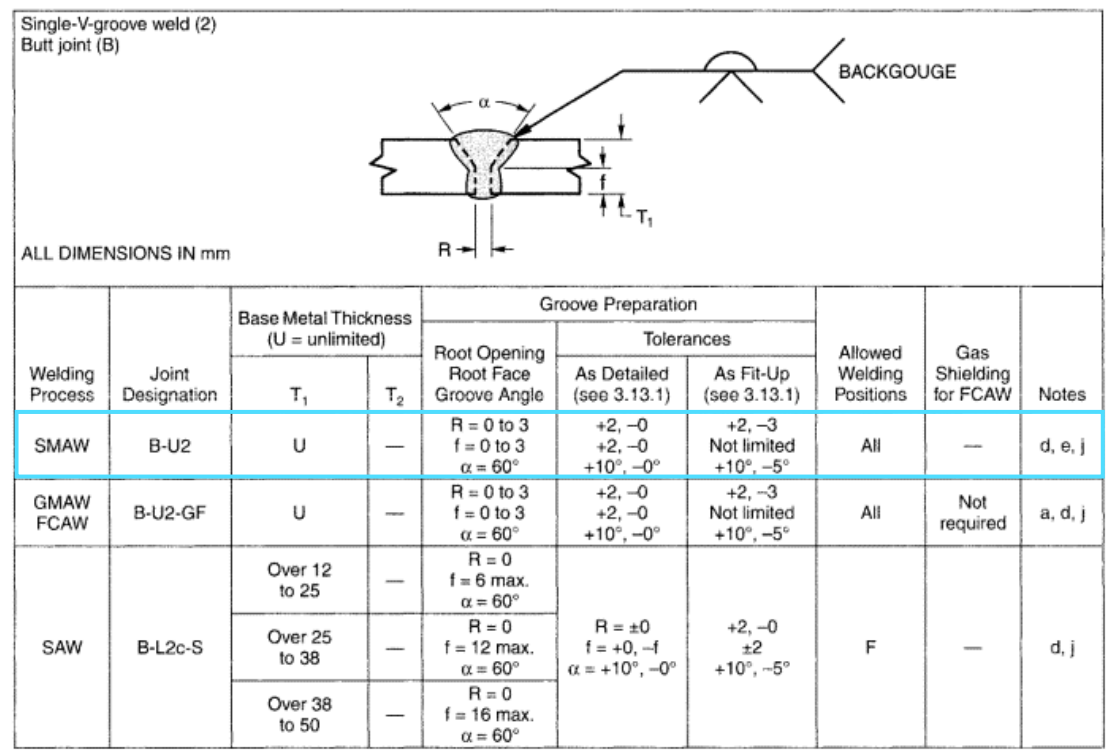

Figura 2.3. Detalles de diseño para juntas a tope con bisel tipo V en milímetros. (Fuente: AWS-D1.1/D1.1M)

En resumen y en base a lo descrito, se tiene que las características del proceso de soldadura y la junta a soldar son:

| <b>Proceso</b> | <b>Material</b><br><b>Base</b> | Tipo<br>de<br>Junta            | <b>Angulo</b><br>de bisel | Separación<br>de raíz [mm] | <b>Talón</b><br>[mm] | <b>Posición</b><br>de<br>soldadura | <b>Espesor</b><br>del metal<br>Base [mm] |
|----------------|--------------------------------|--------------------------------|---------------------------|----------------------------|----------------------|------------------------------------|------------------------------------------|
| <b>SMAW</b>    | <b>ASTM</b><br>A36             | A tope<br>con<br>bisel<br>en V | $60^{\circ}$              | 3                          | 2                    | Plana 1G                           | 12                                       |

Tabla 2.1. Recopilación de las características del material base y proceso de soldadura.

(Fuente: Propia)

El bisel en V se realiza con la ayuda de un esmeril y un disco de desbaste; en base a la experiencia del soldador, este tipo de biseles en la industria se realiza de esta manera con el fin de ahorrar tiempo y costo. El ancho del talón se obtiene por un desbaste al final de la ranura en V (figura 2.4).

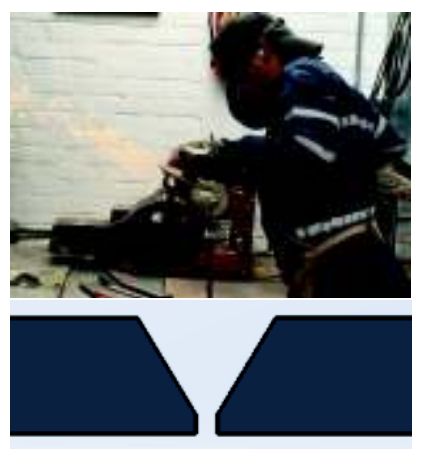

Figura 2.4. Obtención del bisel en V con un ángulo de ranura de 60°. (Fuente: Propia)

Es así que considerando todos los parámetros mencionados para la obtención de la junta, se muestra un boceto en conjunto detallando las dimensiones de las placas a soldar (figura 2.5).

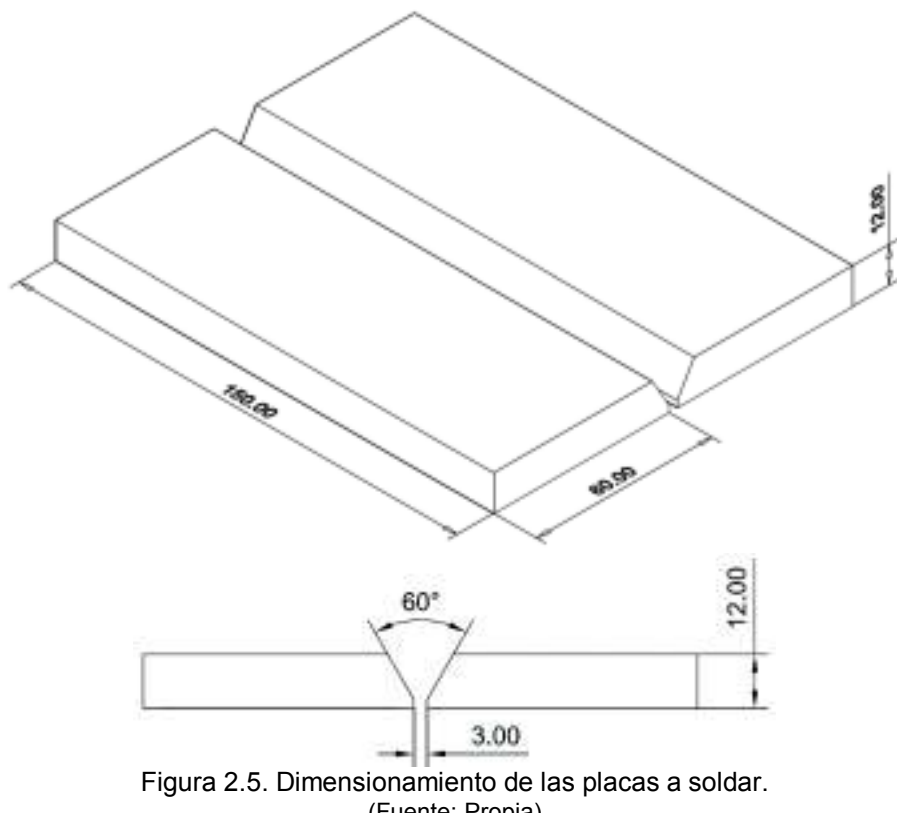

(Fuente: Propia)

# **2.2. Generación de discontinuidades en el cordón de soldadura**

El paso previo a la generación de la junta soldada es la preparación de un WPS, donde se especifica el proceso de soldadura precalificado. Este documento debe ser entregado al soldador para obtener resultados satisfactorios en la soldadura.

El WPS que se muestra a continuación se usa para la obtención del cordón de soldadura para la probeta que simula la falta de penetración en el cordón.

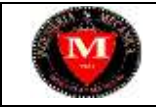

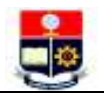

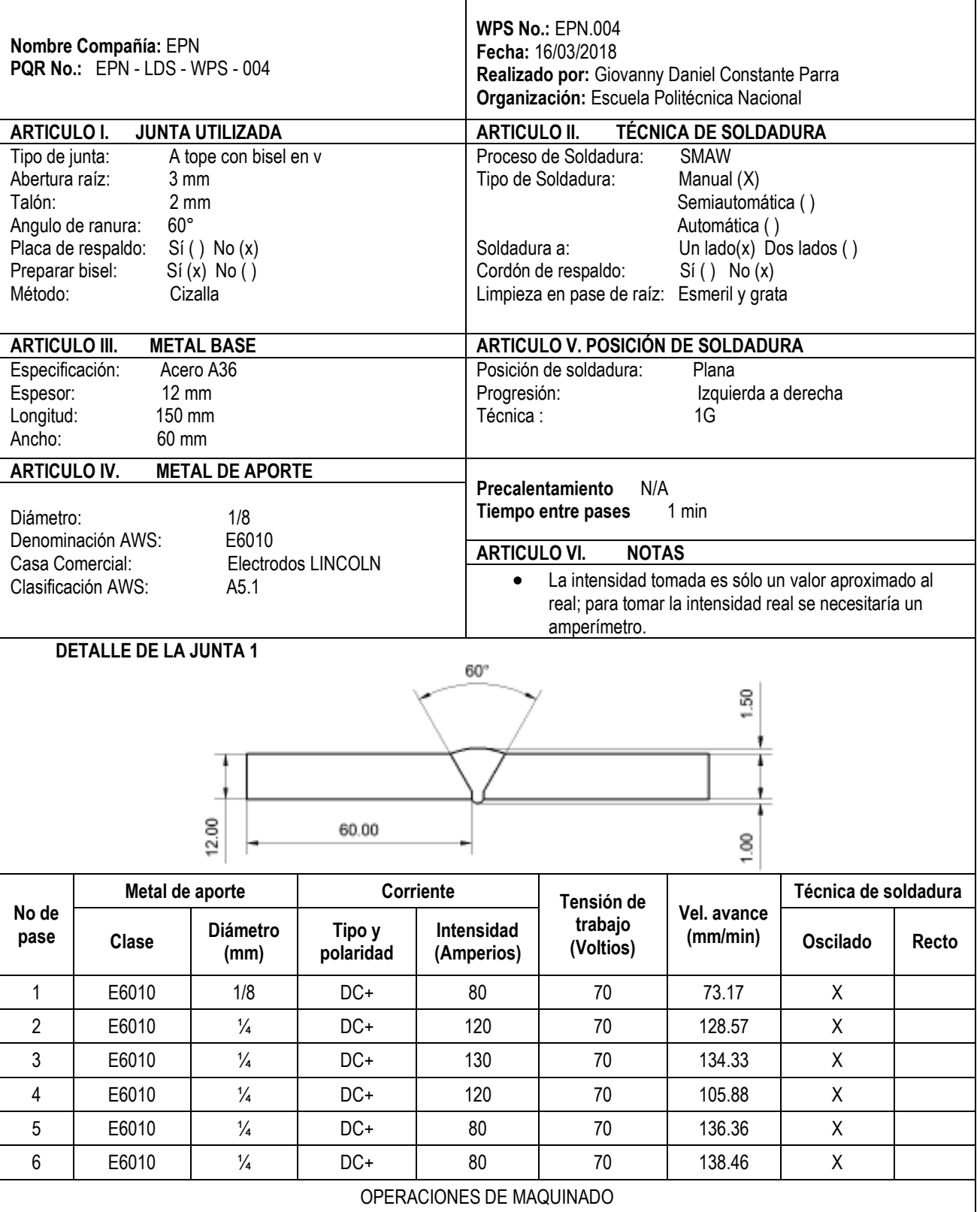

Especificaciones similares a las detalladas en el WPS son utilizadas para las probetas sobrantes, sin embargo, debe tomarse en cuenta que tanto el número de pases realizados como las variables empleadas son distintas, por lo tanto, en el anexo III se adjuntan los WPS's de cada cordón.

Una vez realizados los WPS de cada probeta a soldar, para efectuar las discontinuidades en los cordones de soldadura se emplea una máquina fresadora de marca MAQFRE modelo X6235 (figura 2.6).

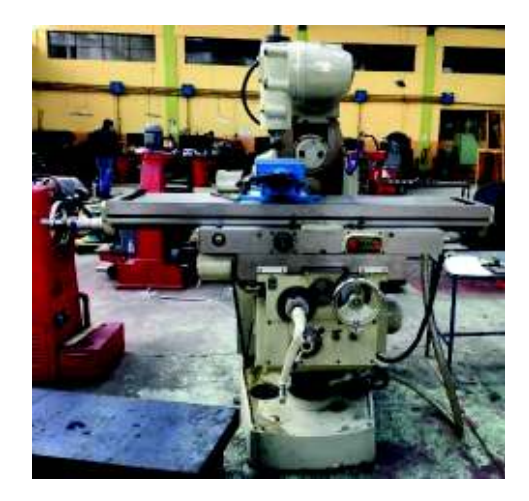

Figura 2.6. Máquina fresadora MAQFRE X6235. (Fuente: Propia)

Para la generación de discontinuidades longitudinales se hace uso de una fresa de 2 mm de diámetro, mientras que para la obtención de porosidades se emplean brocas de 2 mm, 3 mm y 4 mm (tabla 1.4).

| Herramienta                                                                                      | <b>Figura</b> | <b>Especificaciones</b>                                                                     |
|--------------------------------------------------------------------------------------------------|---------------|---------------------------------------------------------------------------------------------|
| Fresa SEAYAC<br>de 2 mm de<br>diámetro.                                                          |               | Dureza: HRC45<br>Material:<br>Carburo<br>de<br>tungsteno.<br>Recubrimiento:<br><b>TiAIN</b> |
| <b>Broca</b><br>Spiralbohrer de<br>2 mm de<br>diámetro                                           |               | <b>Material: HSS</b><br>Recubrimiento:<br>TiN                                               |
| <b>Broca MIBRO</b><br>de 3 mm de<br>diámetro                                                     |               | <b>Material: HSS</b><br>Recubrimiento:<br>TiN                                               |
| <b>Broca</b><br>Spiralbohrer de<br>4 mm de<br>diámetro<br>$(T1, \text{onto} \cdot \text{Drain})$ |               | <b>Material: HSS</b><br>Recubrimiento:<br>TiN                                               |

Tabla 1.4. Detalle de herramientas a utilizar para la generación de discontinuidades.

(Fuente: Propia)

La simulación de inclusiones de escoria alargada y porosidades se realiza a través del uso de materiales no metálicos, cuya longitud es medida previamente con la ayuda de un microscopio electrónico marca OLYMPUS modelo SZX7 (figura 2.7), y el programa Stream Essentials, con el objetivo de validar las magnitudes de las discontinuidades a ser simuladas. Estas magnitudes pueden ser verificadas en el anexo V.

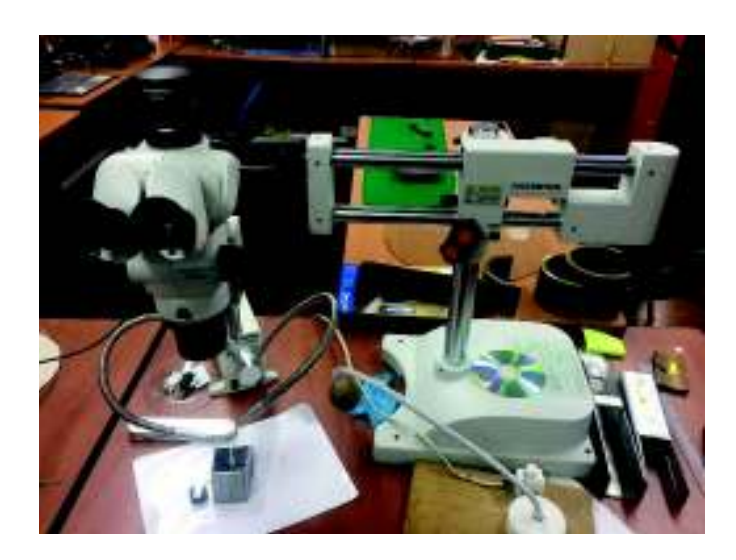

Figura 2.7. Microscopio electrónico OLYMPUS SZX7. (Fuente: Propia)

A continuación, se explica en detalle la generación de las discontinuidades a ser estudiadas.

#### **2.2.1. Falta de penetración (IP)**

La falta de penetración es un tipo de discontinuidad superficial por lo que, para la generación de este tipo de discontinuidad, se procede a soldar el cordón completamente, realizando una limpieza adecuada entre cada pase con grata y esmeril, para así evitar la presencia de otro tipo de discontinuidades.

De acuerdo con la norma API1104 la longitud permisible se da por la suma total de todas longitudes IP y no debe exceder el 8% de la longitud para un cordón de longitud menor a 300 mm. Bajo estos criterios y tomando en cuenta que la longitud a soldar es de 150 mm, se determina que la discontinuidad IP permisible no debe exceder los 12 mm. Se procede entonces a generar discontinuidades IP de longitudes de 11, 12, y 13 mm en la parte externa de la raíz del cordón, creando así magnitudes que se encuentran bajo, igual y superior al valor permisible, respectivamente (figura 2.8).

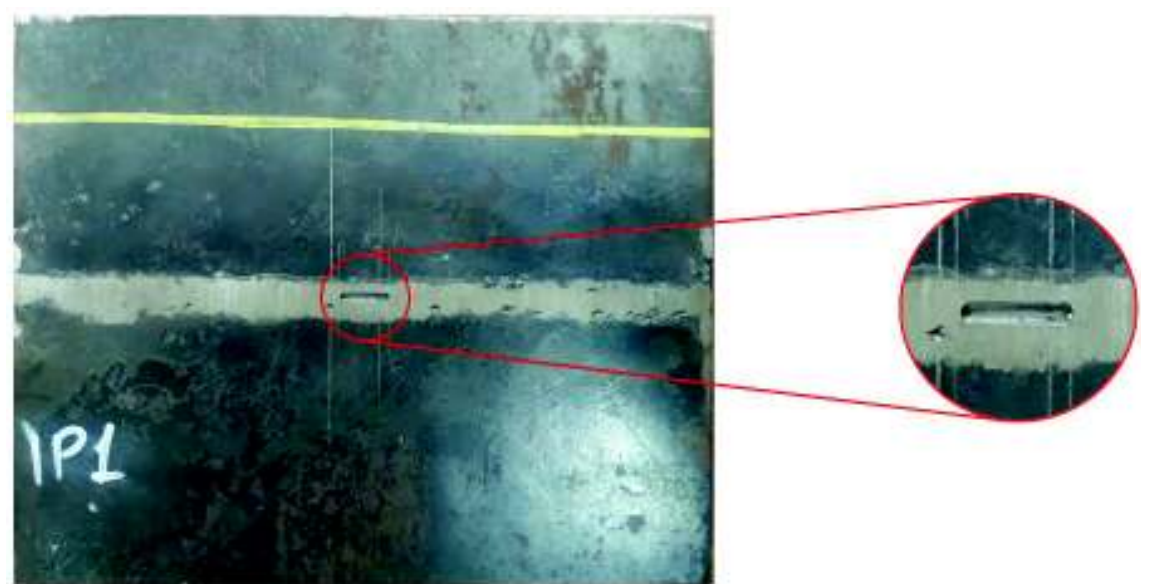

Figura 2.8. Detalle de discontinuidad IP generada en una probeta soldada. (Fuente: Propia)

#### **2.2.2. Mordeduras internas (IU)**

Se denomina mordedura interna debido a que esta discontinuidad se ubica superficialmente en la raíz del cordón, por lo tanto, para poder generarla se obtiene primero el cordón completo en las placas. De igual manera, se debe realizar una limpieza apropiada con el fin de evitar la aparición de otro tipo de discontinuidades.

Para mordeduras la norma API1104 establece que la longitud permisible de este tipo de discontinuidad, ubicada en la raíz IU o en el pase de acabado EU, está determinada por la suma total de cada una de las longitudes IU y/o EU y no debe exceder 1/6 de la longitud soldada. La longitud del cordón es de 150 mm, por lo que la longitud permisible para una IU es de 25 mm. Una vez determinada la longitud permisible en el cordón, se realizan discontinuidades IU de longitudes de 24, 25 y 26 mm las cuales se ubican de forma adyacente a la raíz del cordón, estas corresponden a longitudes que se encuentran por debajo, igual y sobre al valor aceptable respectivamente (figura 2.9).

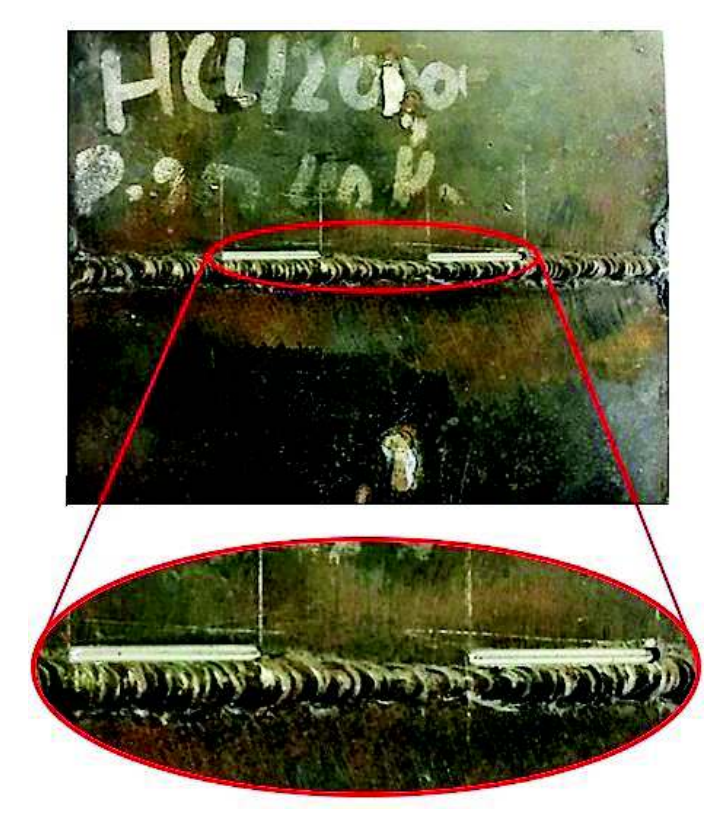

Figura 2.9. Detalle de discontinuidad IU generada en una probeta soldada. (Fuente: Propia)

#### **2.2.3. Poro túnel (HB)**

El poro túnel se considera como una discontinuidad interna ubicada en el pase de raíz. Como primer paso se realiza el pase de raíz del cordón para después realizar hendiduras con una fresa de 2 mm con la ayuda de la fresadora de acuerdo con las longitudes basadas en la norma API1104.

La norma establece que para un poro túnel HB, la longitud aceptable está determinada por la suma total de las longitudes individuales y esta no debe exceder el 8% de la longitud total del cordón, conjuntamente para una HB con longitud mayor a 6 mm, la separación entre las mismas no debe ser menor a 50 mm. De acuerdo con la longitud del cordón de 150 mm, el 8% de sumatorio total aceptable es de 12 mm, para esto se generará 2 hendiduras con longitudes de 5 y 6 mm y tres hendiduras para 7 mm, en las respectivas probetas, todas separadas al menos 50 mm. De esta manera se obtienen discontinuidades que se encuentran en el rango aceptable y fuera del mismo donde se ubicarán varillas de grafito (figura 2.10), previamente medidas para las respectivas longitudes, y se procede a realizar los últimos pases de relleno en el cordón de soldadura.

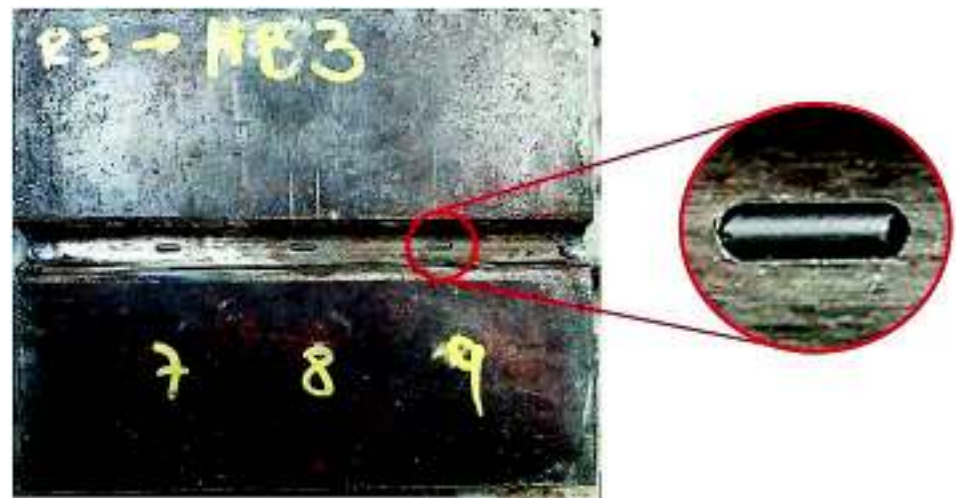

Figura 2.10. Detalle de discontinuidad HB generada en una probeta soldada. (Fuente: Propia)

#### **2.2.4. Inclusiones de escoria alargadas (ESI)**

Una ESI es una discontinuidad interna y puede ubicarse en cualquier pase del cordón. Para simular este tipo de discontinuidad se realiza la soldadura hasta la mitad del espesor de la junta, para posteriormente con la ayuda de una fresa de 2 [mm] obtener las distintas aperturas basadas en la norma API 1104.

La norma indica que para tuberías con diámetro externo menor a 60.3 mm la longitud de una ESI no debe exceder en tres veces el espesor de la junta soldada, con esta definición se generan entonces aperturas con longitudes de 35, 36 y 37 mm, obteniéndose discontinuidades que se encuentran bajo, en y sobre el rango de aceptación de una ESI, respectivamente. A continuación, se introducen las varillas de grafito (figura 2.11) previamente medidas con las longitudes determinadas para cada ESI a simular y se procede a rellenar la junta soldada con los pases restantes.

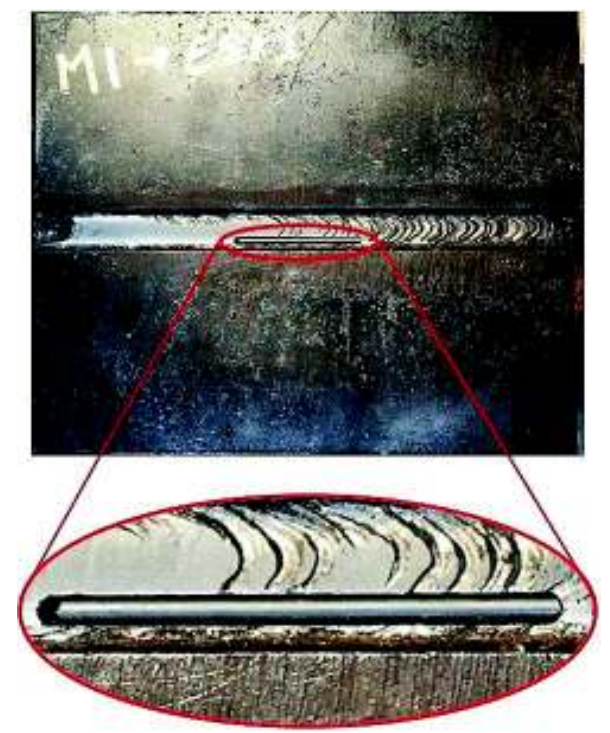

Figura 2.11. Detalle de discontinuidad ESI generada en una probeta soldada. (Fuente: Propia)

#### **2.2.5. Porosidad dispersa (P)**

El poro individual disperso, al igual que una ESI, puede ubicarse en cualquier pase del cordón de soldadura. Para poder generar esta discontinuidad se realiza el cordón de soldadura hasta la mitad del espesor de la junta. A continuación, y con la ayuda de brocas de distintos diámetros se realizan orificios en el cordón para obtener porosidades de acuerdo a lo descrito en la norma API 1104.

La norma estipula que para un poro disperso P se debe tomar en cuenta dos parámetros. El primero es el tamaño del poro individualmente, mientras que el segundo reside en el espesor de la pared de la junta soldada. Así entonces, en base al primer parámetro se procede a realizar orificios de 2, 3 y 4 mm, de donde se obtienen discontinuidades que se encuentran bajo, en y sobre el rango de aceptación de una P, respectivamente. Adicionalmente y en referencia al segundo parámetro (figura 2.10), al tener las probetas un espesor menor a 0,5 pulgadas, las discontinuidades se ubican separadas entre sí a 23, 24 y 25 mm, para cada diámetro respectivamente, con el mismo fin descrito en el parámetro de diámetros. En los orificios generados se introducen materiales cerámicos con los diámetros respectivos y medidos previamente (figura 2.12.), los cuales simulan las porosidades y finalmente se ejecutan los pases de relleno del cordón de soldadura.

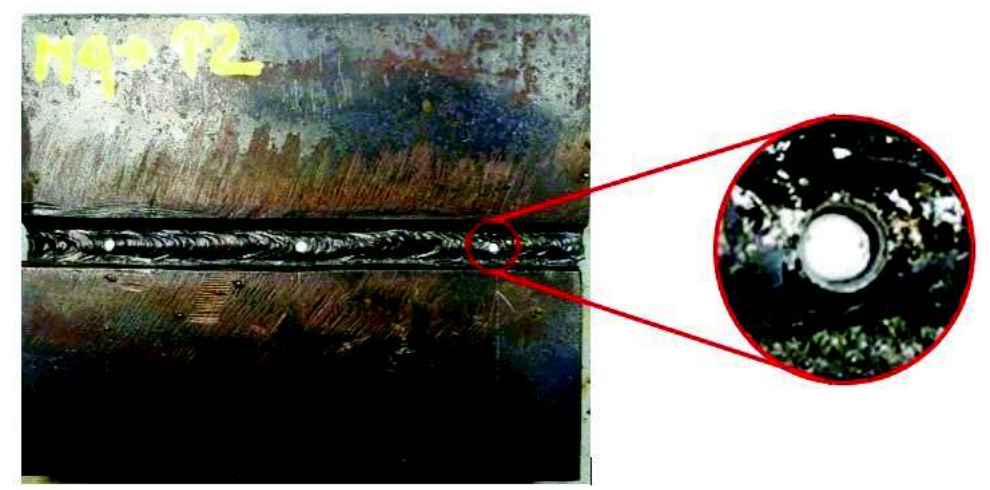

Figura 2.12. Detalle de discontinuidad P generada en una probeta soldada. (Fuente: Propia)

En el Anexo IV adjunto al documento se detallan los planos de cada probeta con los cuales se generará una discontinuidad específica.

# **2.3. Procedimiento de Ensayo de Radiografía industrial de las probetas soldadas**

El procedimiento efectuado para un ensayo radiográfico engloba tres fases: selección de los índices de calidad de imagen (IQI's), cálculo de variables de exposición y obtención de placas radiográficas.

## **2.3.1. Selección de los índices de calidad de imagen IQI's**

Los índices de calidad de imagen IQI's (Image Quality Indicator, por sus siglas en inglés) son los encargados en estimar la sensibilidad del ensayo radiográfico y se deben considerar los siguientes factores para su selección: grupo de aleación del material a examinar, espesor o rango de espesores del material a examinar e IQI's pertinentes que representen el espesor requerido de IQI y tipo de aleación. (ASTM-E747, 2010)**.** 

#### **2.3.1.1. Determinación del grupo de aleación del material a examinar**

El material del IQI a seleccionar debe ser el apropiado, tomando en cuenta el material a ensayar, de no ser el caso, el índice de calidad debe poseer un grado de absorción de radiación menor a la del material a inspeccionar.

La selección del IQI se lo realiza en base a la norma ASTM E747, la cual clasifica a los índices de calidad por grupo de material. En este caso el material a examinar es acero A36, por lo tanto, se utiliza un IQI perteneciente al grupo de material 1 de metales pesados.

Los identificadores de calidad se componen de hilos metálicos de distintos diámetros. La figura 2.13 muestra los tamaños de los diámetros de los hilos e identificación de cada set indicador establecidos en la Tabla 1 de la norma ASTM E747.

|                             | SET A         |                             | SET B         |
|-----------------------------|---------------|-----------------------------|---------------|
| Wire Diameter<br>in. (mm)   | Wire Identity | Wire Diameter<br>in. $(mm)$ | Wire Identity |
| $0.0032$ $(0.08)^A$         |               | 0.010(0.25)                 | 6             |
| 0.004(0.1)                  | 2             | 0.013(0.33)                 |               |
| 0.005(0.13)                 | з             | 0.016(0.4)                  | 8             |
| $0.0063$ $(0.16)$           | 4             | 0.020(0.51)                 | 9             |
| 0.008(0.2)                  | 5             | 0.025(0.64)                 | 10            |
| 0.010(0.25)                 | 6.            | 0.032(0.81)                 | 11            |
|                             | SET C         |                             | SET D         |
| Wire Diameter<br>in. $(mm)$ | Wire Identity | Wire Diameter<br>in. $(mm)$ | Wire Identity |
| 0.032<br>(0.81)             | 11            | 0.10(2.5)                   | 16            |
| 0.040<br>(1.02)             | 12            | 0.126(3.2)                  | 17            |
| 0.050<br>(1.27)             | 13            | 0.160(4.06)                 | 18            |
| 0.063<br>(1.6)              | 14            | 0.20(5.1)                   | 19            |
| 0.080<br>(2.03)             | 15            | 0.25(6.4)                   | 20            |
| 0.100(2.5)                  | 16            | 0.32(8)                     | 21            |

Figura 2.13. Tamaños de diámetros de los hilos para cada set indicador de calidad. (Fuente: ASTM-E747)

**2.3.1.2. Determinación del espesor o rango de espesores del material a examinar**  El IQI a seleccionar depende al mismo tiempo del espesor del objeto a inspeccionar. Para esto se procede a determinar el espesor nominal del material a examinar, al cual corresponde un diámetro de varilla de un IQI en específico. En la figura 2.14 se muestra los diámetros de las varillas metálicas correspondientes a un IQI con respecto al espesor o rango de espesores del cordón de soldadura.

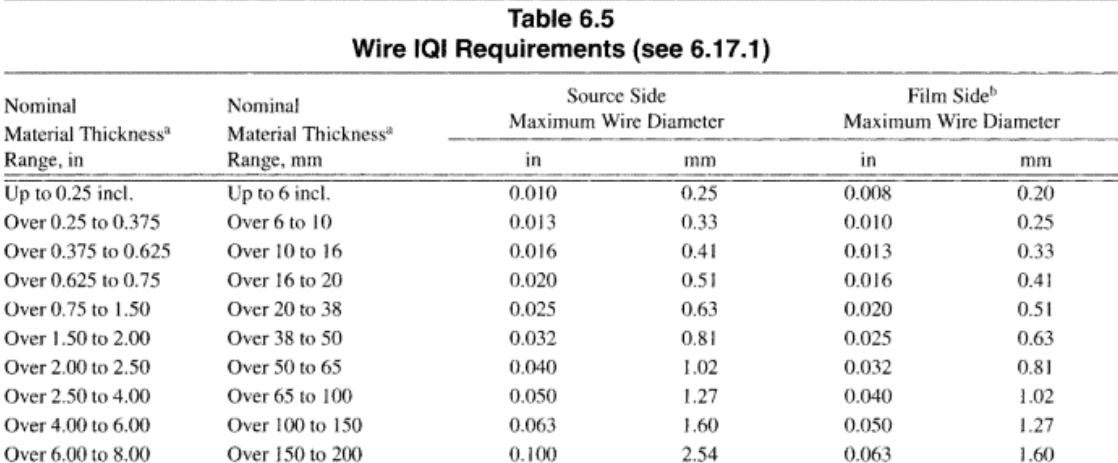

Figura 2.14. Clasificación de diámetros de varillas de IQI's correspondiente a un espesor o rango de espesores. (Fuente: AWS-D1.1/D1.1M)

# **2.3.1.3. Selección del IQI correspondiente al tipo de material y espesor del objeto a examinar**

La selección del set de indicadores se realiza en base a los aspectos detallados anteriormente. Así entonces, con el espesor nominal del objeto y el tipo de material se procede a determinar el set de IQI's de acuerdo con el rango de trabajo en el que se encuentran. La tabla 2.2 detalla los rangos de espesores en los que trabaja cada set de IQI's, mientras que la tabla 2.3 muestra los parámetros para la selección del IQI y el set a utilizar.

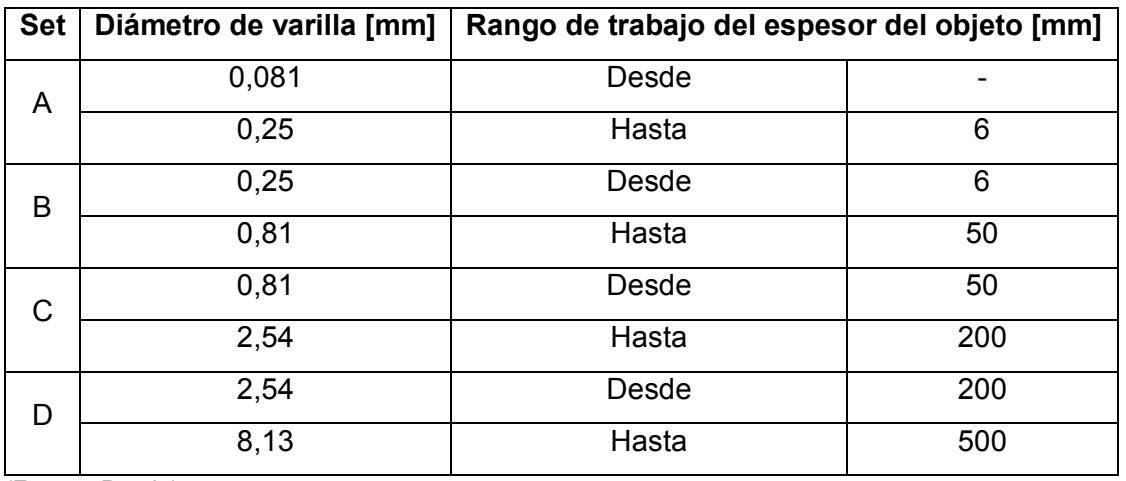

Tabla 2.2. Rango de trabajo de IQI's respecto al espesor del objeto.

(Fuente: Propia)

Los parámetros para la selección del IQI se detallan a continuación en la tabla 2.3., así como el set de IQI a utilizar.

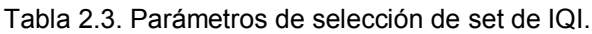

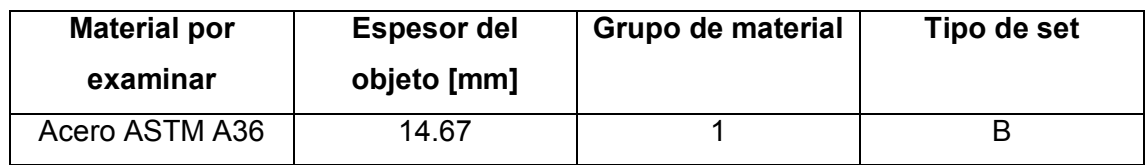

(Fuente: Propia)

La figura 2.15 muestra el indicador de calidad a utilizar en el ensayo radiográfico.

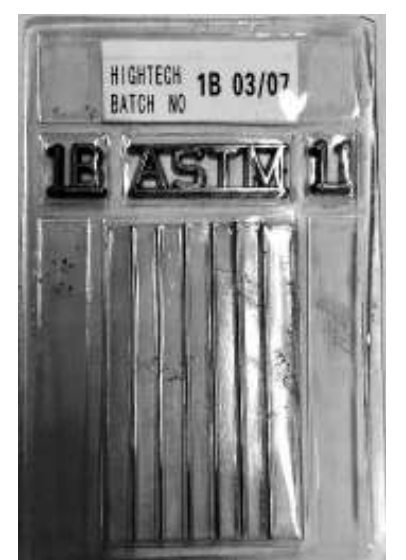

Figura 2.15. Indicador de calidad de imagen set B. (Fuente: Propia)

#### **2.3.2. Cálculo de variables de exposición radiográfica**

El siguiente paso para realizar un ensayo radiográfico es el cálculo de las variables de exposición, las mismas que tienen influencia al momento de efectuar una radiografía. Las variables por determinar son: kilovoltaje de trabajo y tiempo de exposición radiográfica.

#### **2.3.2.1. Determinación de kilovoltaje de trabajo**

El kilovoltaje de trabajo depende principalmente de dos factores, el tipo de material a examinar y el espesor del objeto, previamente determinados para la selección de IQI's. Al mismo tiempo se debe tomar en cuenta la capacidad de trabajo del equipo, por lo que se dispone de un diagrama de exposición para el acero (hierro) que se muestra en la figura 2.16, el cual es tomado del manual del equipo de rayos X.

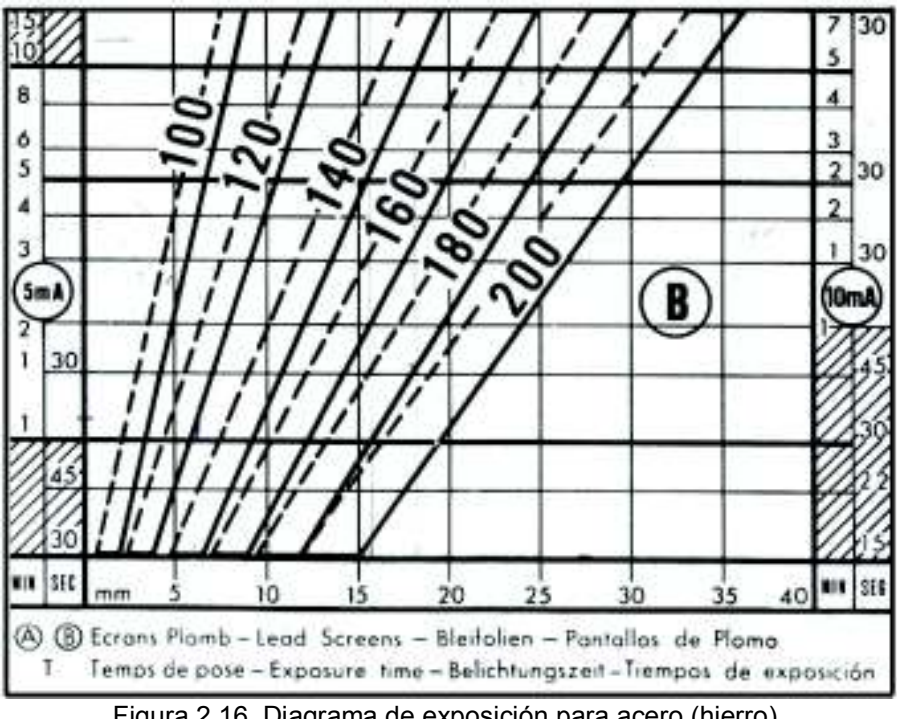

Figura 2.16. Diagrama de exposición para acero (hierro). (Fuente: Balteau)

Los valores respectivos de kilovoltaje para las probetas de acuerdo con el diagrama son detallados en la tabla 2.4.

| Defecto en probeta   | <b>Identificación</b> | <b>Espesor [mm]</b> | Kilovoltaje [kV] |
|----------------------|-----------------------|---------------------|------------------|
|                      | CH-P1                 | 15,6                | 160              |
| Porosidad Individual | CH-P <sub>2</sub>     | 14,26               | 160              |
|                      | CH-P <sub>3</sub>     | 14,81               | 160              |
|                      | CH-IP1                | 13,4                | 160              |
| Falta de penetración | CH-IP2                | 13,61               | 160              |
|                      | CH-IP3                | 13,35               | 160              |
| Mordedura interna    | CH-IU1                | 14,81               | 160              |
|                      | CH-IU <sub>2</sub>    | 14,78               | 160              |
|                      | CH-IU3                | 14,58               | 160              |
|                      | CH-HB1                | 15,1                | 160              |
| Poro túnel           | CH-HB <sub>2</sub>    | 14,85               | 160              |
|                      | CH-HB <sub>3</sub>    | 14,5                | 160              |
| Inclusión de escoria | CH-ESI1               | 14,67               | 160              |
|                      | CH-ESI2               | 14,78               | 160              |
| alargada             | CH-ESI3               | 14,52               | 160              |

Tabla 2.4. Valor de kilovoltaje respecto al espesor de las probetas.

(Fuente: Propia)

## **2.3.2.2. Cálculo de tiempo de exposición radiográfica**

El diagrama de exposición radiográfica que se visualiza en la figura 2.16 es utilizado de igual manera para el cálculo de tiempo de exposición radiográfica en función del espesor de la probeta y el kilovoltaje seleccionado previamente.

Por lo tanto, en función del espesor específico y al intersecar la curva del respectivo kilovoltaje de trabajo se tiene un tiempo de exposición radiográfico. La figura 2.17 muestra lo explicado para la obtención del tiempo de exposición.

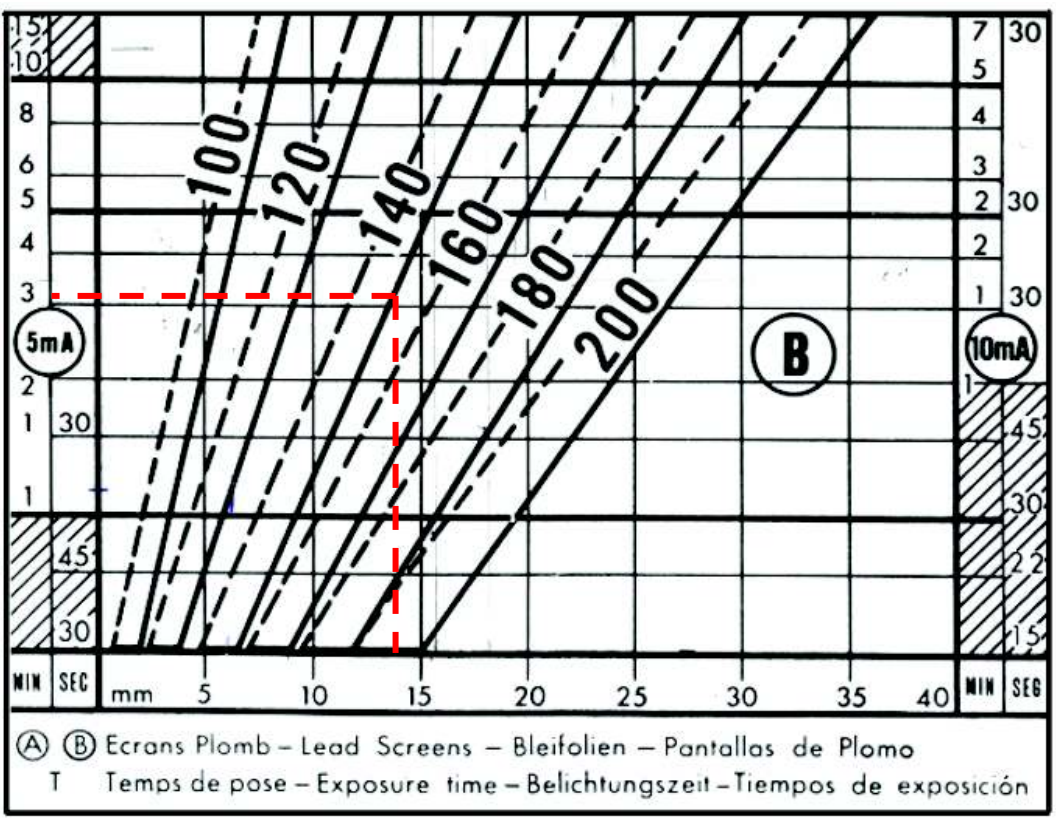

Figura 2.17. Diagrama que expone el tiempo de exposición respecto a un espesor específico. (Fuente: Propia)

El tiempo que se determina en el diagrama debe ser corregido debido a que existe una influencia por parte de diferentes factores que dependen del tipo de película, la distancia fuente-objeto y otras propiedades (material, mA, kV, técnica radiográfica, etc). Estos factores se detallan a continuación.

- · Factores de corrección respecto a la película
	- $\circ$  Factor de corrección de densidad  $(f_n)$ : Este factor define el grado de ennegrecimiento que presenta la película radiográfica una vez revelada, es por eso que cada tipo de película tiene un factor de corrección distinto. Estos factores se presentan en la tabla 2.5.

Tabla 2.5. Factor de corrección de densidad de película.

| <b>Densidad</b> | <b>Factor</b> |
|-----------------|---------------|
| $N = 1$         | Tx1           |
| $N = 1.5$       | Tx 1,6        |
| $N = 2$         | T x 2 2       |
| $N = 2.5$       | $T \times 3$  |

(Fuente: Balteau)

 $\circ$  Factor de corrección por película  $(f_p)$ : El tipo de película define el factor a emplear, y es el fabricante quien proporciona el valor de este factor. En la tabla 2.6. se detallan los factores de los tipos de película que pueden emplearse en el equipo de rayos X.

Tabla 2.6. Factor de corrección para el tipo de película.

|                   | Gevaert |                | <b>Structurix</b> |
|-------------------|---------|----------------|-------------------|
| D <sub>10</sub>   | Tx1     | D7             | T x 1             |
| D7                | T x 4   | D4             | $T \times 3.7$    |
| D4                | T x 15  | D <sub>2</sub> | T x 15            |
| (Eughta: Paltoau) |         |                |                   |

(Fuente: Balteau)

• Factor de corrección de distancia fuente-objeto  $(f_D)$ : La distancia que existe entre el punto focal y el objeto influye ampliamente en el valor de este factor. En la tabla 2.7. se muestran los distintos factores que corresponden a las distintas distancias fuente-objeto. Estos valores son proporcionados en el manual de trabajo del equipo Baltographe BF 200/10.

| Distancia [cm] | <b>Factor</b>   |
|----------------|-----------------|
| 35             | $T \times 0,25$ |
| 50             | $T \times 0.5$  |
| 70             | Tx1             |
| 100            | Tx2             |
| 140            | Tx4             |
| 200            | T x 8.8         |

Tabla 2.7. Factor de corrección de distancia entre fuente y objeto.

(Fuente: Balteau)

Factor de corrección por varios  $(f_\nu)$ : Este factor depende de distintas características correspondientes al tipo de material, miliamperaje, kilovoltaje, entre otras. Este factor tiene un valor de 1.

Una vez determinados los factores a utilizar, se procede al cálculo del tiempo de exposición corregido mediante la aplicación de la ecuación 1.10.

$$
t_{exp} = t_c \cdot f_n \cdot f_p \cdot f_D \cdot f_v
$$

Dónde:

- $t_{exp}$ : Tiempo de exposición corregido
- $t_{c}$ : Tiempo de exposición del diagrama
- $f_n$ : Factor de corrección de densidad
- $f_n$ : Factor de corrección de película
- $f<sub>D</sub>$ : Factor de corrección de distancia fuente-objeto
- $f_v$ : Factor de corrección por varios

Los tiempos de exposición corregidos utilizando la ecuación 1.10 corresponden a valores donde la distancia al punto focal de rayos X es de 50 cm. Por lo tanto, el tiempo de exposición preciso para el objeto a examinar a una distancia fuente-objeto distinta se determina mediante la aplicación de la "ley de la inversa del cuadrado", matemáticamente expresada por la ecuación 1.9.

$$
\frac{t_{exp1}}{t_{exp2}} = \frac{d_1^2}{d_2^2} = \frac{I_2}{I_1}
$$

Dónde:

5: Intensidad de la fuente

 $d$ : Distancia fuente-objeto

 $t_{exn}$ : Tiempo de exposición

La figura 2.15 estima que el tiempo de exposición para un espesor de 14 mm es de 3 minutos 10 segundos, es decir 3,16 minutos.

$$
t_c: 3.16 \, [min]
$$

El factor definido por varias características  $f_v$  es igual a 1. Mientras que los factores de corrección para la densidad, el tipo de película, y distancia son determinados respectivamente de las tablas 2.5, 2.6, y 2.7, por lo tanto, son:

$$
f_n: \t2, 2
$$
  

$$
f_p: \t1
$$
  

$$
f_D: \t0, 5
$$

Se tiene un tiempo de exposición corregido de:

$$
t_{exp} = t_c \cdot f_n \cdot f_p \cdot f_D \cdot f_v
$$

$$
t_{exp} = 3.16 * 2.2 * 1 * 0.5 * 1
$$

$$
t_{exp} = 3.48 \text{ [min]}
$$

Como se menciona anteriormente, el tiempo que se obtiene corresponde a la distancia fuente – objeto de 50 cm. Para determinar el tiempo de exposición a una distancia diferente se aplica la ecuación 1.9.

$$
\frac{t_{exp1}}{t_{exp2}} = \frac{\mathrm{d_1}^2}{\mathrm{d_2}^2}
$$

$$
\frac{3,48 \text{ [min]}}{t_{exp2}} = \frac{(50 \text{ [cm]})^2}{(29,5 \text{ [cm]})^2}
$$

$$
= \frac{(29,5 \text{ [cm]})^2}{(29,5 \text{ [cm]})^2} = 3,48 \text{ [cm]}
$$

$$
t_{exp2} = \frac{(25.5 \text{ [cm]})}{(50 \text{ [cm]})^2} * 3.48 \text{ [min]}
$$

 $t_{exp2} = 1,21$  [min]

El tiempo que se obtiene debe expresarse en minutos y segundos, por lo tanto, el tiempo de exposición para una distancia de 29,5 cm es de 1 min y 13 segundos. Este proceso se emplea para cada probeta a ser radiografiada. En la tabla 2.8 se visualizan los resultados de las variables de exposición para cada probeta a examinar.

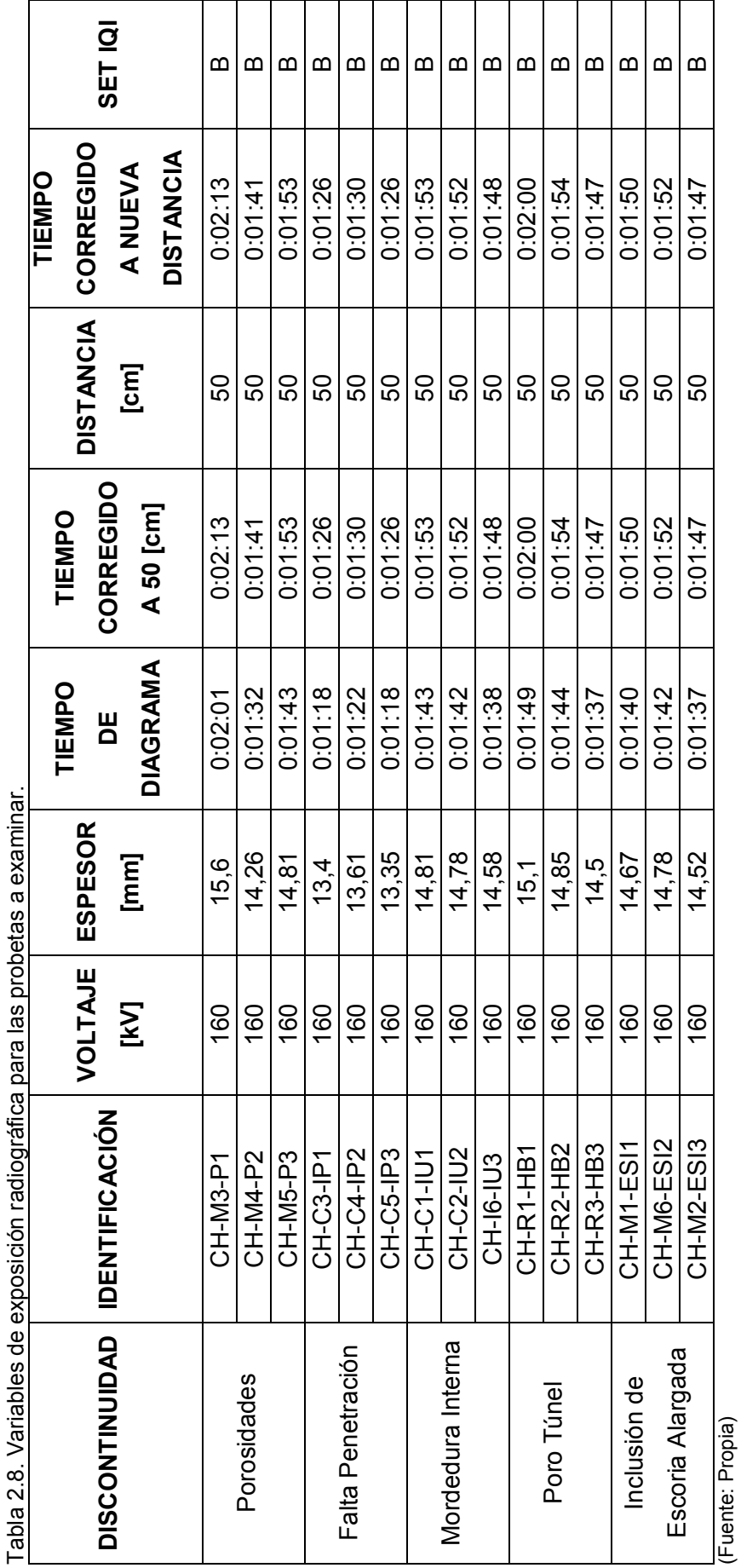

55

## **2.3.3. Obtención de las placas radiográficas**

Para la obtención de las placas radiográficas se deben considerar tres procesos, los cuales son: recaldeo del equipo de rayos X, exposición o tomas radiográficas y revelado de las películas radiográficas.

## **2.3.3.1. Equipo de radiografía industrial**

Es necesario conocer las especificaciones del equipo previo a su uso. Las características del equipo de marca Balteau, modelo Baltographe BF 200/10 el cual se emplea para efectuar el ensayo de rayos X se presentan en la tabla 2.9.

| rabia 2.5. Especificaciónes tecnicas. |                                   |  |  |  |  |  |  |
|---------------------------------------|-----------------------------------|--|--|--|--|--|--|
| Especificaciones                      |                                   |  |  |  |  |  |  |
|                                       | 10 A $-$ 50 Hz (60 Hz bajo        |  |  |  |  |  |  |
| Alimentación de la red                | demanda) monofásico + tierra      |  |  |  |  |  |  |
|                                       | 220 V (220 - 240 V) - 2500 VA     |  |  |  |  |  |  |
| Alto voltaje mínimo útil              | 40 kV                             |  |  |  |  |  |  |
| Alto voltaje máximo útil              | 220 kV reales a 10 mA             |  |  |  |  |  |  |
| Fuente                                | $3.2 \times 3.2 \text{ mm}$       |  |  |  |  |  |  |
| Ángulo de haz                         | 40 $^{\circ}$                     |  |  |  |  |  |  |
| Funcionamiento interrumpido de 220    | 1/2 hora sin circulación de agua. |  |  |  |  |  |  |
| kV/10mA                               | Ilimitado con circulación de agua |  |  |  |  |  |  |
| (Fuente: Balteau)                     |                                   |  |  |  |  |  |  |

Tabla 2.9. Especificaciones técnicas.

El equipo tiene cuatro componentes esenciales para su funcionamiento: uno de ellos es el tubo de rayos catódicos (figura 2.18), que es el encargado de producir los rayos X, los cuales inciden sobre el objeto a inspeccionar y la película radiográfica.

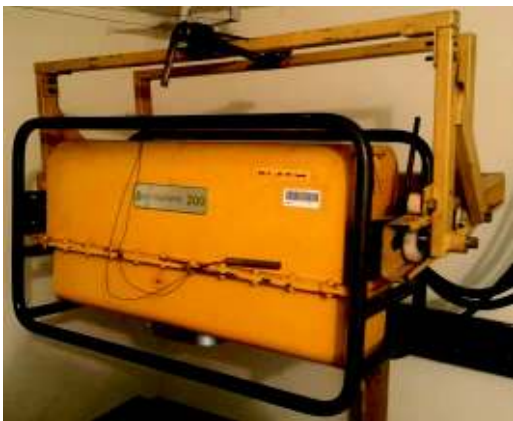

Figura 2.18. Tubo de rayos catódicos. (Fuente: Propia)

En la figura 2.19 se observa el panel de control; es aquí donde se ingresan las variables de exposición: intensidad (mA), voltaje (kV), y tiempo de exposición (min:seg), las cuales han sido determinadas previamente.

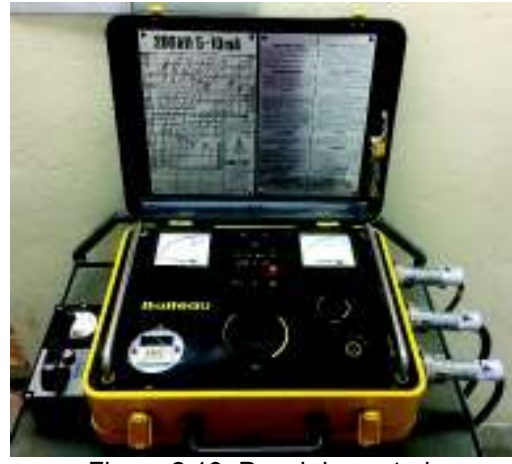

Figura 2.19. Panel de control. (Fuente: Propia)

La figura 2.20 muestra el transformador de alta tensión, que es el encargado de elevar la tensión presente en la red a la tensión de trabajo necesaria para el ensayo radiográfico.

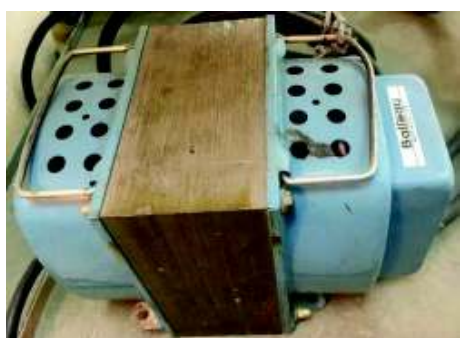

Figura 2.20. Transformador de alta tensión. (Fuente: Propia)

Como último elemento que forma parte del equipo es el sistema de enfriamiento que está formado por una bomba que se encarga de circular refrigerante por convección forzada (figura 2.21).

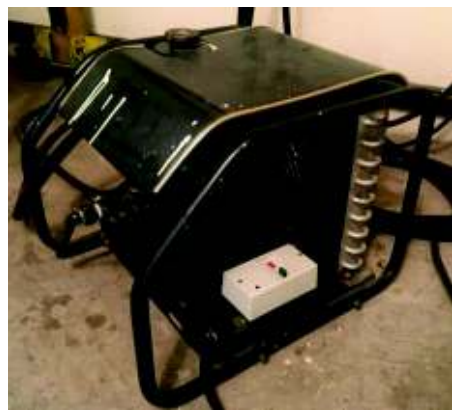

Figura 2.21. Equipo de enfriamiento. (Fuente: Propia)

# **2.3.3.2. Recaldeo del equipo de radiografía**

El objetivo de realizar recaldeo a un equipo radiográfico es de fijar un punto de trabajo ideal al tubo de rayos X para obtener así un correcto funcionamiento del equipo, prevenir fallas en el tubo catódico y alargar la vida útil del mismo.

Las instrucciones de recaldeo para el equipo a utilizar son especificadas por el fabricante y consiste en elevar la tensión en rangos de 10 kV cada cierto tiempo, partiendo desde el valor medio de la tensión máxima del equipo, manteniendo constante el mA, hasta llegar al kV de trabajo a emplear. Los tiempos de estancia entre rangos de 10 kV se muestran en la tabla 2.10.

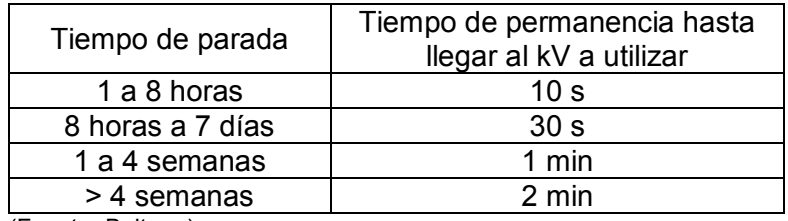

Tabla 2.10. Tiempo permanencia entre rangos de 10 kV.

(Fuente: Balteau)

### **2.3.3.3. Tomas radiográficas**

La placa radiográfica debe identificarse antes de su exposición, para el efecto se ubican los IQI's y las letras de identificación en un lugar que no interfiera con el cordón de soldadura a examinar (figura 2.22).

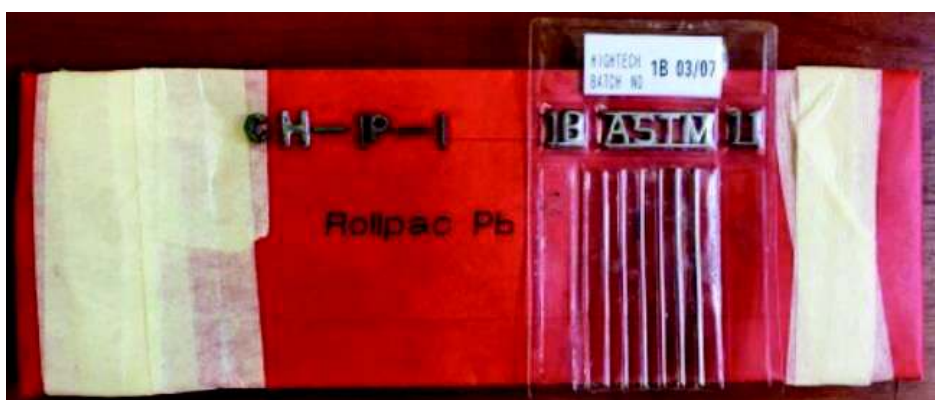

Figura 2.22. Identificación de película radiográfica. (Fuente: Propia)

A continuación, se centra el objeto a examinar con respecto al punto focal del equipo radiográfico con el fin de obtener una exposición uniforme a lo largo de todo el cordón de soldadura, y a la distancia fuente- objeto con la que se determinó el tiempo de exposición final (figura 2.23).

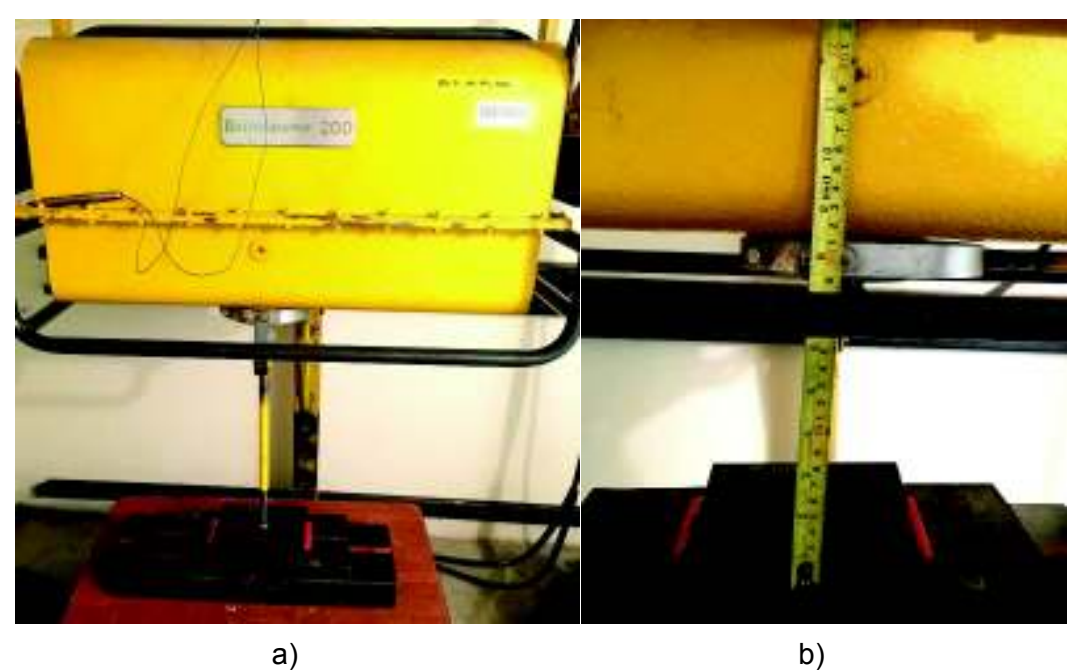

Figura 2.23. Colocación de la probeta y placa radiográfica respecto al punto focal. (Fuente: Propia)

Una vez posicionada la probeta, se enciende el equipo de enfriamiento y se cierra el búnker completamente. Posteriormente, se fija el tiempo de exposición, previamente determinado en el panel de control y se procede a la exposición radiográfica de la probeta.

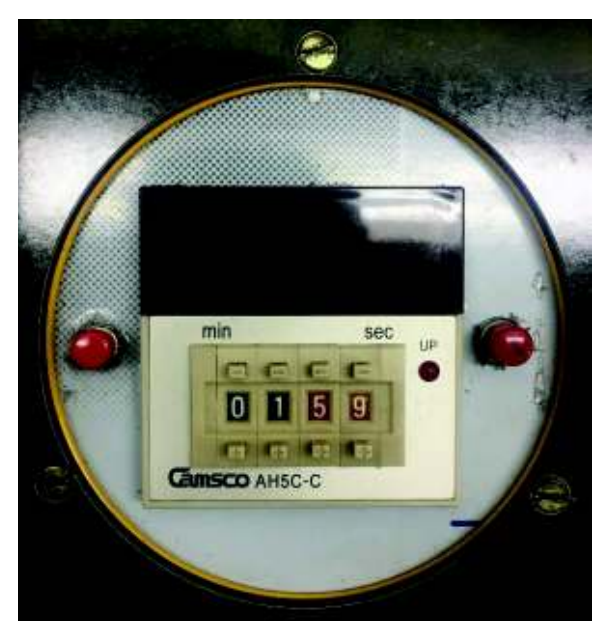

Figura 2.24. Asignación del tiempo de exposición en el panel de control. (Fuente: Propia)

Una vez que se alcanza al tiempo de exposición definido, se apaga el equipo de radiografía y de enfriamiento, se retira la probeta y la película para continuar con el procedimiento de revelado.

## **2.3.3.4. Revelado de películas radiográficas**

El proceso de revelado sigue un orden específico con el fin de obtener un óptimo resultado en las películas radiográficas. Los químicos utilizados (figura 2.25) son preparados previamente bajo instrucciones del fabricante que se detallan en el anexo VI.

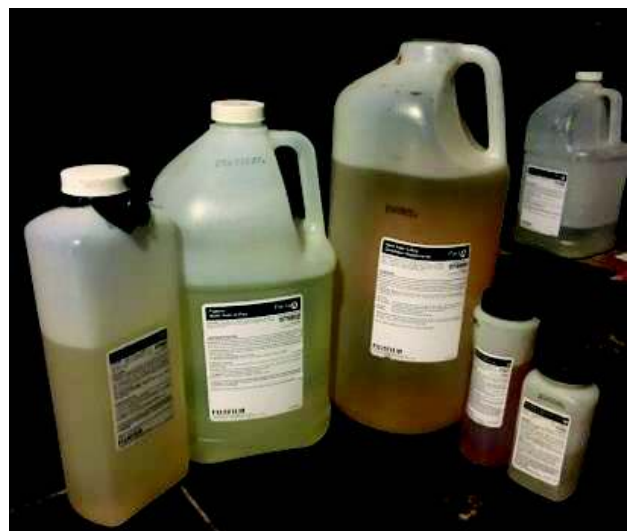

Figura 2.25. Químicos reveladores y fijadores de marca FUJIFILM. (Fuente: Propia)

La norma ASTM E94 detalla el proceso a seguir para el revelado de las placas radiográficas que incluye cinco fases que son: revelado, baño de parada o enjuague, fijado, lavado y secado.

#### **2.3.3.4.1. Revelado**

Para obtener el líquido revelador se siguen las instrucciones de acuerdo con la tabla 2.11. El revelado se lo realiza en un tiempo de entre 5 a 8 minutos a una temperatura de 20°C. Un tiempo de revelado más prolongado permite que la película adquiera ligeramente mayor contraste.

|                     |      | Tabla 2. FT. MSRucciones de Hiezula baia nuuluo Tevelauol T Obli TEM.<br>Concentraciones de revelador |               |               |  |  |  |
|---------------------|------|----------------------------------------------------------------------------------------------------|---------------|---------------|--|--|--|
| <b>Cantidad por</b> | Agua | <b>Parte A</b>                                                                                        | Parte B       | Parte C       |  |  |  |
| realizar            | [ml] | Mezclar $3-5$                                                                                         | Mezclar $3-5$ | Mezclar $3-5$ |  |  |  |
|                     |      | [min]                                                                                                 | [min]         | [min]         |  |  |  |
| 1 litro             | 730  | 250 ml                                                                                                | $12.5$ ml     | 8.4 ml        |  |  |  |

Tabla 2.11. Instrucciones de mezcla para líquido revelador FUJIFILM.

(Fuente: U.S.A. Patente nº 975901)

#### **2.3.3.4.2. Baño de parada o enjuage**

El baño de parada se lo realiza para evitar que residuos del líquido revelador adherido a la película continúen actuando sobre la emulsión. El enjuague de la película se lo hace generalmente en un baño de parada ácido; si esto no es posible, se debe enjuagar la película con movimientos fuertes en agua limpia.

### **2.3.3.4.3. Fase de fijación**

Las instrucciones para obtener el líquido fijador se detallan en la tabla 2.12. En caso de realizar el proceso con varias películas al mismo tiempo, se procura que estas no se toquen unas con otras durante el proceso. Para asegurar una fijación uniforme y rápida se agitan las películas verticalmente por 10 [seg] durante el primer minuto. Se procede a dejar las películas en el fijador hasta que finalice el proceso, pero no por un tiempo mayor a 15 minutos.

| Tabla 2. T2. Ilistrucciones de Hiezcia para hudido lijador FOJIFILM.                                                                                                    |     |                              |                       |  |  |  |  |  |
|----------------------------------------------------------------------------------------------------|-----|------------------------------|-----------------------|--|--|--|--|--|
|                                                                                                    |     | Concentraciones de revelador |                       |  |  |  |  |  |
| Cantidad por realizar   Agua [ml]                                                                                                    |     | Parte A                      | Parte B               |  |  |  |  |  |
|                                                                                                    |     | Mezclar $3 - 5$ [min]        | Mezclar $3 - 5$ [min] |  |  |  |  |  |
| 1 litro                                                                                                    | 776 | 174 ml                       | 50 ml                 |  |  |  |  |  |
| $\sqrt{2}$ $(1)$ $(2)$ $(3)$ $(2)$ $(3)$ $(3)$ $(4)$ $(5)$ $(5)$ $(6)$ $(7)$ $(8)$ $(7)$ $(8)$ $(8)$ $(9)$ $(1)$ $(1)$ $(1)$ $(1)$ $(1)$ $(1)$ $(1)$ $(1)$ $(1)$ $(1)$ $(1)$ $(1)$ $(1)$ $(1)$ $(1)$ $(1)$ $(1)$ $(1)$ $(1)$ $(1$ |     |                              |                       |  |  |  |  |  |

Tabla 2. 12. Instrucciones de mezcla para líquido fijador FUJIFILM.

(Fuente: U.S.A. Patente nº 975902)

#### **2.3.3.4.4. Lavado**

El lavado se realiza para eliminar residuos del fijador y su eficiencia depende de la calidad del agua, su temperatura y flujo. Al ejecutar el proceso a una temperatura de 16 °C, el lavado es muy lento. Sin embargo, si el agua empleada se encuentra a 30 °C las películas no pueden permanecer por un largo periodo de tiempo.

#### **2.3.3.4.5. Secado de película**

El secado se lo efectúa tomando en cuenta los siguientes factores: tipo de película, procesamiento y temperatura de secado. Al realizar el secado manualmente se puede emplear aire a temperatura ambiente, hasta una temperatura de 60 °C (proporcionado por un ventilador).

# **3. RESULTADOS Y DISCUSIÓN**

# **3.1. Interpretación y evaluación de resultados**

### **3.1.1. Digitalización de tomas radiográficas**

El proceso de digitalización se realiza mediante el uso de un escáner de negativos de marca EPSON modelo V550 Photo. Es necesario establecer un tamaño de imagen durante la digitalización y la relación de pixeles con respecto a dicho tamaño. Una vez obtenida la imagen digital de cada película, se emplea el software ISee! el cual es recomendado por la norma ASTM E1165, para realizar la medición de las discontinuidades presentes en cada película radiográfica. En la figura 3.1 se visualiza la interfaz y los parámetros del programa que son utilizados para la medición de las discontinuidades.

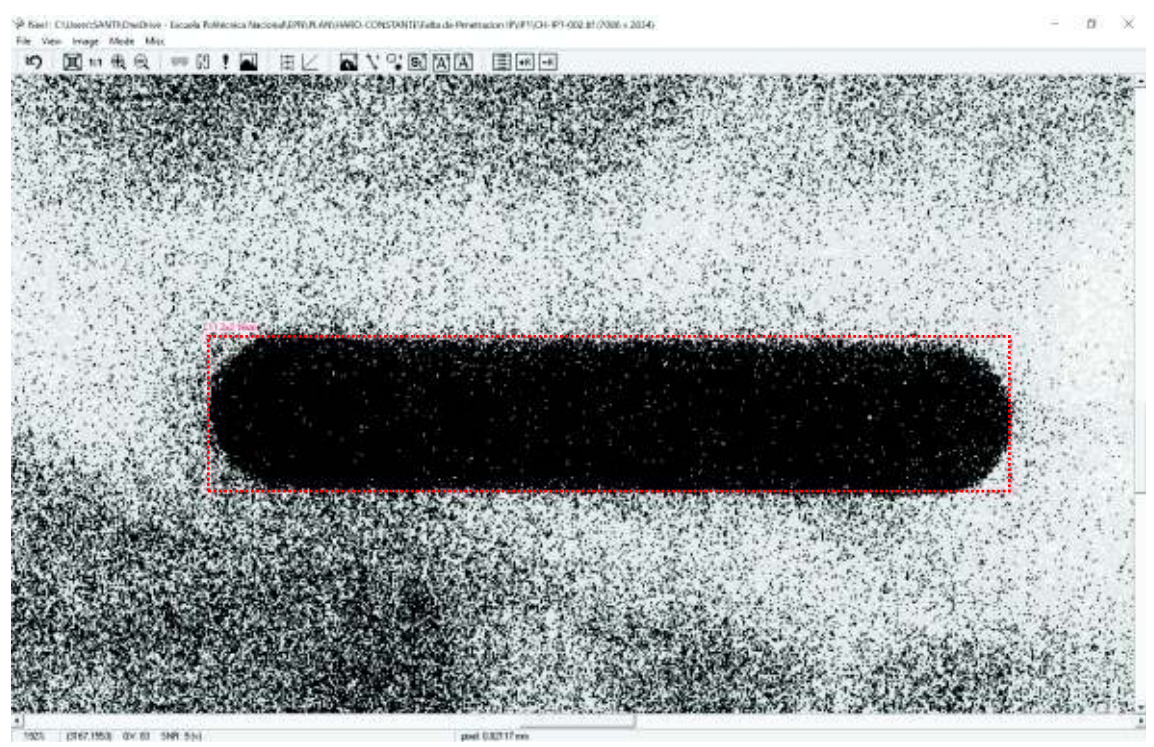

Figura 3.1. Ventana de trabajo del programa ISee!. (Fuente: Propia)

El programa permite la medición de las discontinuidades en sentido horizontal (eje X) y sentido vertical (eje Y). El primer paso para la medición es ajustar la escala de los pixeles con respecto al tamaño de cada película escaneada. Una vez determinada la escala, se establece el factor de relación para transformar los pixeles a milímetros. Con este factor de relación se procede a delimitar las discontinuidades para obtener sus medidas.

En la figura 3.1 se puede observar la diferencia de contraste que existe entre la indicación y el contraste que presenta la película radiográfica. Las películas

radiográficas a las cuales se efectúa el proceso anteriormente detallado se presentan en el Anexo VIII, y las dimensiones, que se determinan a través del software, para cada indicación se detallan en el Anexo IX. Cabe mencionar que existe una identificación única para cada toma radiográfica, así como para las dimensiones de las discontinuidades.

# **3.2. Dimensionamiento de las discontinuidades mediante el software ISee!**

En la figura 3.2 se muestra el método para determinar las mediciones de cada indicación. La discontinuidad que se aprecia corresponde a la toma 2 de la discontinuidad IP1, es decir que la discontinuidad tiene una magnitud de 11,2 mm en el eje X, y de 2,16 mm en el eje Y.

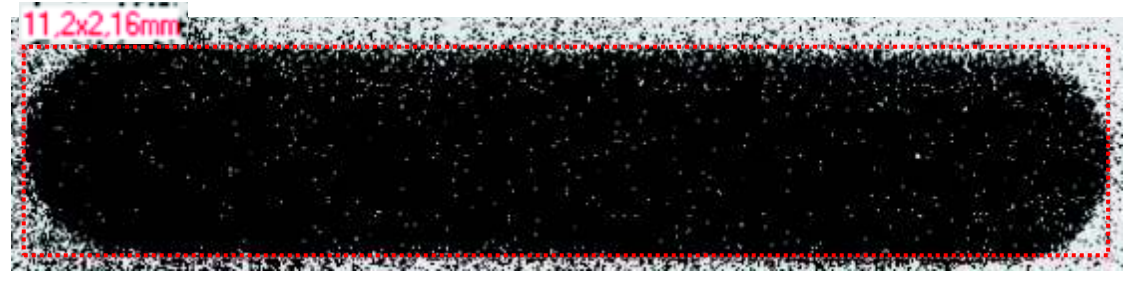

Figura 3.2. Dimensionamiento de discontinuidad IP1 (toma 2). (Fuente: Propia)

Se realiza un número de 4 tomas radiográficas a cada una de las probetas de falta de penetración, inclusión de escoria, poro túnel y mordedura interna, mientras que para las porosidades se efectúan 3 tomas por cada probeta.

El proceso de dimensionamiento se efectúa para cada película radiográfica. Las tablas 3.1 – 3.5 muestran las magnitudes de las discontinuidades.

| Discontinuidad          |                   | Longitud real<br>[mm] |      | Longitud medida |      |             |      |             |      |  |
|-------------------------|-------------------|-----------------------|------|-----------------|------|-------------|------|-------------|------|--|
|                         |                   |                       |      | Toma 1 [mm]     |      | Toma 2 [mm] |      | Toma 3 [mm] |      |  |
|                         |                   | X                     | Y    | X               | Y    | x           | Y    | X           | Y    |  |
|                         |                   | 2,01                  | 2,01 | 2,14            | 2,18 | 2,33        | 2,22 | 2,22        | 2,13 |  |
|                         | CH-P1             | 2,01                  | 2,01 | 2,25            | 2,18 | 2,24        | 2,22 | 2,18        | 2,15 |  |
|                         |                   | 2,01                  | 2,01 | 2,28            | 2,22 | 2,16        | 2,16 | 2,15        | 2,17 |  |
|                         | CH-P <sub>2</sub> | 3,01                  | 3,01 | 3,26            | 3,34 | 3.34        | 3,16 | 3,73        | 3,6  |  |
| Porosidad<br>individual |                   | 3,00                  | 3,00 | 3,32            | 3,18 | 3,31        | 3,2  | 3,3         | 3,26 |  |
|                         |                   | 3,09                  | 3,09 | 3,24            | 3,2  | 3,15        | 3,22 | 3,56        | 3,24 |  |
|                         | CH-P <sub>3</sub> | 4,01                  | 4,01 | 4,36            | 4,32 | 4,32        | 4,18 | 4,21        | 4,11 |  |
|                         |                   | 4,00                  | 4,00 | 4,19            | 4,13 | 4,31        | 4,23 | 4,13        | 4,11 |  |
|                         |                   | 4,01                  | 4,01 | 4,28            | 4,23 | 4,34        | 4,23 | 4,36        | 4,21 |  |

Tabla 3.1. Valores de las dimensiones para poros individuales (P).

(Fuente: Propia)

| Discontinuidad          |        | Longitud<br>real [mm] |                | Longitud medida |      |             |      |             |      |             |      |
|-------------------------|--------|-----------------------|----------------|-----------------|------|-------------|------|-------------|------|-------------|------|
|                         |        |                       |                | Toma 1 [mm]     |      | Toma 2 [mm] |      | Toma 3 [mm] |      | Toma 4 [mm] |      |
|                         |        | х                     |                | X               | v    | x           |      | x           |      | х           | v    |
|                         | CH-IP1 | 11                    | 2              | 11.3            | 2.22 | 11.2        | 2.16 | 11,3        | 2.12 | 11.2        | 2.16 |
| Falta de<br>penetración | CH-IP2 | 12                    | $\overline{2}$ | 12.2            | 2,2  | 12,3        | 2.14 | 12.2        | 2.16 | 12.3        | 2,27 |
|                         | CH-IP3 | 13                    | 2              | 13,2            | 2.18 | 13,4        | 2,29 | 13,1        | 2.27 | 13,3        | 2,22 |

Tabla 3.2. Valores de las dimensiones para la falta de penetración (IP).

(Fuente: Propia)

Tabla 3.3. Valores de las dimensiones para las mordeduras internas (IU).

| Discontinuidad       |                  | Longitud     |                | Longitud medida |      |      |      |      |      |                                                       |      |  |
|----------------------|------------------|--------------|----------------|-----------------|------|------|------|------|------|-------------------------------------------------------|------|--|
|                      |                  | real<br>[mm] |                |                 |      |      |      |      |      | Toma 1 [mm]   Toma 2 [mm]   Toma 3 [mm]   Toma 4 [mm] |      |  |
|                      |                  | x            | Y              | X               | Y    | х    | Y    | х    | Y    | X                                                     |      |  |
| Mordedura<br>Interna | CH-C1-IU1        | 24           | $\overline{2}$ | 24,1            | 2,25 | 24,3 | 2,34 | 24,1 | 2,29 | 24,6                                                  | 2,24 |  |
|                      |                  | 24           | 2              | 24,2            | 2,18 | 24,3 | 2,23 | 24,4 | 2,23 | 24,2                                                  | 2,1  |  |
|                      | CH-C2-IU2        | 25           | 2              | 25              | 2,27 | 25,1 | 2,24 | 25,3 | 2,16 | 25,4                                                  | 2,12 |  |
|                      |                  | 25           | 2              | 25,1            | 2,05 | 25,3 | 2,18 | 25,2 | 2,2  | 25,2                                                  | 2,14 |  |
|                      | <b>CH-16-IU3</b> | 26           | 2              | 26,1            | 2,14 | 26,4 | 2,16 | 26,1 | 2,15 | 26,6                                                  | 2,22 |  |
|                      |                  | 26           | $\overline{2}$ | 26,1            | 2,18 | 26,4 | 2,18 | 26,3 | 2,18 | 26,5                                                  | 2,16 |  |

(Fuente: Propia)

La dimensión en Y (diámetro) del material cerámico (grafito), para la simulación de ESI's y HB's, previa a la soldadura es de 2 mm. Sin embargo, se debe considerar que existe una baja resistencia química del grafito con materiales de grupo VI de la tabla periódica (O, S, Se, y Te). El grafito comienza a oxidarse frente a la presencia de oxígeno molecular cuando se encuentra a temperaturas por encima de 350 – 400 [°C] formándose CO y  $CO<sub>2</sub>$  que son emitidos en forma de gases posteriormente. Esta oxidación en el grafito se produce superficialmente. (Solís Fernández, 2011)

Las tablas 3.4 y 3.5 muestran que la dimensión en Y de los cilindros de grafito después de la soldadura es menor a 2 mm. Por lo tanto, para determinar una medida real, después de realizar la soldadura, se realiza un corte transversal donde se encuentran ubicados los cilindros y se procede a medir su diámetro. En las figuras 3.3a y 3.3b se observan los valores del diámetro real de los cilindros después de realizar la soldadura, para HB's y ESI's, respectivamente.

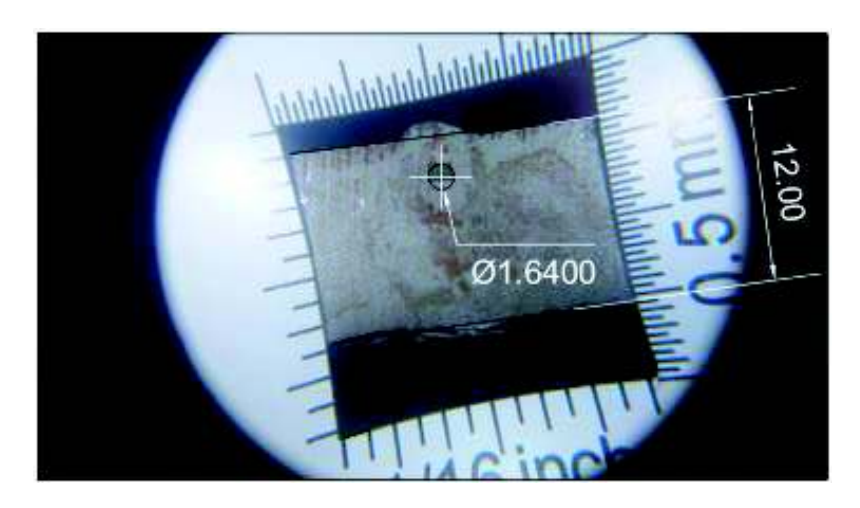

a)

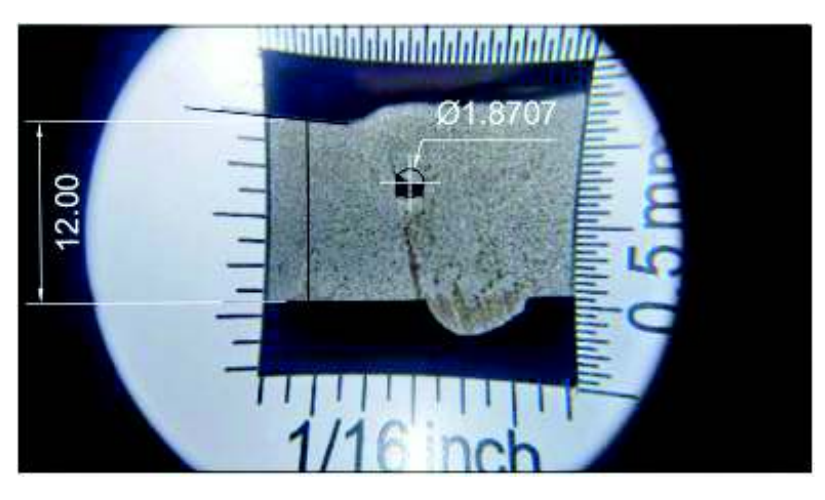

b)

Figura 3.3. Dimensión de diámetro real para: a) porosidad alargada (HB) y b) inclusión de escoria alargada (ESI). (Fuente: Propia)

| Longitud medida<br>Longitud real<br>[mm]<br>Discontinuidad                                                       | Tabla 3.4. Valores de las dimensiones para los poros túnel (HB). |           |  |  |             |  |             |  |             |  |             |      |  |  |
|----------------------------------------------------------------------------------------------------|------------------------------------------------------------------|-----------|--|--|-------------|--|-------------|--|-------------|--|-------------|------|--|--|
|                                                                                                    |                                                                  |           |  |  |             |  |             |  |             |  |             |      |  |  |
|                                                                                                    |                                                                  |           |  |  | Toma 1 [mm] |  | Toma 2 [mm] |  | Toma 3 [mm] |  | Toma 4 [mm] |      |  |  |
| Y<br>X<br>X<br>X<br>Υ<br>X<br>Υ<br>Υ<br>X                                                                        |                                                                  |           |  |  |             |  |             |  |             |  |             | Y    |  |  |
| 5,4<br>5,3<br>5,2<br>5,05<br>1,64<br>5,2<br>1,88<br>1,85<br>1,83                                                 |                                                                  | CH-R1-HB1 |  |  |             |  |             |  |             |  |             | 1,92 |  |  |
| 1,64<br>5,12<br>1,97<br>5,2<br>1,78<br>5,3<br>5,26<br>5,01<br>1,74                                               |                                                                  |           |  |  |             |  |             |  |             |  |             | 1,84 |  |  |
| 1,64<br>6,23<br>6,3<br>6,03<br>6,4<br>1,85<br>6,4<br>1,77<br>1,78                                                |                                                                  |           |  |  |             |  |             |  |             |  |             | 1,79 |  |  |
| Porosidad CH-R2-HB2<br>6,21<br>6,03<br>1,64<br>6,3<br>6,4<br>1,83<br>6,5<br>1,8<br>1,8<br>Alargada               |                                                                  |           |  |  |             |  |             |  |             |  |             | 1,79 |  |  |
| 7,21<br>7,00<br>1,64<br>1,76<br>7,5<br>1,83<br>7,2<br>7,41<br>1,81                                               |                                                                  | CH-R3-HB3 |  |  |             |  |             |  |             |  |             | 1,75 |  |  |
| 7,01<br>1,64<br>7,23<br>7,5<br>7,52<br>1,73<br>1,75<br>7,31<br>1,76                                              |                                                                  |           |  |  |             |  |             |  |             |  |             | 1,7  |  |  |
| 7,01<br>1,64<br>1,82<br>7,57<br>7,3<br>1,86<br>7,2<br>7,4<br>1,73<br>$\cdot$ $\cdot$<br>$\overline{\phantom{0}}$ |                                                                  |           |  |  |             |  |             |  |             |  |             | 1,76 |  |  |

(Fuente: Propia)

| rabid 0.0. Valored ac idd amlicholored para idd moldoloried ac cooonid alargaddo (LOI). |                    |               |        |                 |      |      |      |      |      |                                                       |      |  |
|-----------------------------------------------------------------------------------------|--------------------|---------------|--------|-----------------|------|------|------|------|------|-------------------------------------------------------|------|--|
| Discontinuidad                                                                          |                    | Longitud real |        | Longitud medida |      |      |      |      |      |                                                       |      |  |
|                                                                                         |                    |               | [mm]   |                 |      |      |      |      |      | Toma 1 [mm]   Toma 2 [mm]   Toma 3 [mm]   Toma 4 [mm] |      |  |
|                                                                                         |                    | х             |        | x               |      | X    |      | х    |      |                                                       |      |  |
| Escoria<br>Alargada                                                                     | CH-M1-ESI1   35,01 |               | 1,8707 | 35,2            | 2,07 | 35,2 | 2,03 | 35.3 | 2.05 | 35                                                    | 2,07 |  |
|                                                                                         | CH-M6-ESI2 36,00   |               | 1,8707 | 36,2            | 2.08 | 36   | 2,02 | 36.4 | 2,08 | 36.4                                                  | 2,06 |  |
|                                                                                         | CH-M2-ESI3 37,00   |               | 1,8707 | 37,4            | 2.08 | 37.4 | 2,08 | 37.2 | 2.04 | 37.1                                                  | 2,04 |  |

Tabla 3.5. Valores de las dimensiones para las inclusiones de escoria alargadas (ESI).

(Fuente: Propia)

Una vez determinados los valores de cada discontinuidad se procede a realizar un estudio estadístico de los valores obtenidos.

# **3.3. Análisis estadístico de las discontinuidades en las probetas soldadas**

El análisis estadístico de los datos obtenidos se realiza para determinar un valor que represente un nivel de confiabilidad el cual englobe el error que genera la penumbra geométrica en cada discontinuidad estudiada. Como se explicó previamente, se realiza un número de 4 tomas radiográficas a cada una de las probetas de falta de penetración, inclusión de escoria, poro túnel y mordedura interna, mientras que para las porosidades se efectúan 3 tomas por cada probeta. Con respecto al número de tomas, se determinó que el tamaño de muestra, n, más pequeño que se obtiene es de 12, y corresponde al grupo de falta de penetración e inclusión de escoria. Tomando en cuenta el comportamiento de los datos y el número de mediciones en los distintos grupos de discontinuidades se procede a utilizar una distribución t o distribución Student.

#### **3.3.1. Distribución t de Student**

Una distribución t de Student es empleada cuando el tamaño de la muestra es pequeño (n < 30), y permite estimar la media de una población la cual se encuentra distribuida normalmente. Para continuar con el análisis a través de la distribución t de Student es importante definir los criterios que se aplican en este método.

#### *Desviación standard (*Z*)*

Esta representa la manera en la cual se encuentran dispersos los datos en relación con la media de la muestra.

$$
S = \sqrt{\frac{\sum (x_i - \bar{x})^2}{(n-1)}}
$$

Ecuación 3.1. Desviación Estándar.

Donde:

 $x_i$  = Valor o dato individual

 $\bar{x}$  = Valor de la media de la muestra

 $n =$ Tamaño de la muestra

*Grados de libertad* (G.L.)

En una distribución t de Student, los grados de libertad representa al número de mediciones menos uno.

#### $G, L = n - 1$

Ecuación 3.2. Grados de libertad en la distribución t.

#### *Error Standard de la media*  $(S_{\bar{x}})$

Este valor estima la variación de las medias en la muestra al analizar muestras repetidas en una misma población.

$$
S_{\bar{x}} = \frac{S}{\sqrt{n}}
$$

Ecuación 3.3. Error estándar de la media.

#### *Nivel de confianza* (NC)

El nivel de confianza o confiabilidad determina la posibilidad de que un dato se encuentre dentro del intervalo de confianza de la muestra.

$$
NC = 1 - \frac{{S_{\bar{x}}}^2}{S^2}
$$

Ecuación 3.4. Nivel de confianza de la muestra. (Fuente: Gempp Fuentealba)

*Intervalo de confianza* (*IC*)

El intervalo de confianza representa el rango en el cual los valores de los datos de la muestra son aceptados. En el caso de que un valor no se encuentre dentro de este rango, se rechaza.

$$
IC = \overline{X} \pm t_{GL,\alpha/2} * S_{\overline{X}}
$$

Ecuación 3.5. Intervalo de confianza.

Donde:

 $t_{GL,\alpha/2}$  =valor de t, perteneciente a la probabilidad  $\alpha/2$  y el valor de los grados de libertad

Para determinar los valores inferior y superior del intervalo de confianza se utilizan los valores representativos de t, los cuales dependen de la probabilidad  $\alpha/2$  y el valor de grados de libertad. El nivel de probabilidad  $\alpha$  está relacionado al valor restante a la unidad del nivel de confianza. Los valores de t correspondientes a cada nivel de probabilidad  $\alpha$  se observan en la tabla de distribución t de Student (Anexo VII).

# **3.3.2. Análisis con respecto al error porcentual generado por la diferencia de dimensiones entre el valor real y el experimental en las discontinuidades**

Este error porcentual se consigue del cálculo de error que existe en la diferencia de dimensionamiento entre las medidas reales obtenidas y las medidas experimentales (figura 3.4).

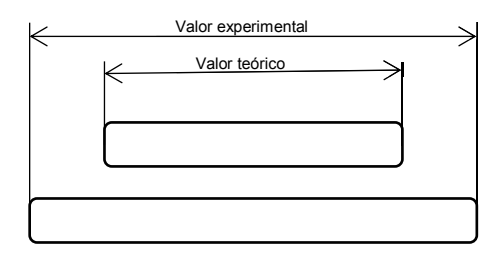

Figura 3.4. Representación de la variación dimensional entre el valor teórico y el valor experimental de las discontinuidades. (Fuente: Propia)

El cálculo de error porcentual (E) se lo determina mediante la ecuación 3.6.

$$
E = \frac{|x_E - x_R|}{x_R} \times 100\%
$$

Ecuación 3.6. Cálculo de error.

Donde:

 $x_E$  = Valor experimental

 $x_R$  = Valor real

#### **3.3.2.1. Análisis de error porcentual en porosidades individuales (P)**

El análisis a través de la distribución t de Student es aplicado a los valores porcentuales de error que se obtienen, en el eje X y el eje Y, relacionando las magnitudes reales con las magnitudes teóricas (medidas a través del software) de las discontinuidades estudiadas. De esta manera, juntando los criterios definidos se muestran en la tabla 3.6.

|                            |                |               | Error               |                    |  |  |
|----------------------------|----------------|---------------|---------------------|--------------------|--|--|
| <b>Parámetro</b>           | <b>Símbolo</b> | <b>Unidad</b> | <b>Resultados</b>   | <b>Resultados</b>  |  |  |
|                            |                |               | para datos en       | para datos en      |  |  |
|                            |                |               | X                   |                    |  |  |
| Tamaño de la muestra       | n              |               | 27                  | 27                 |  |  |
| Grados de libertad         | GL             |               | 26                  | 26                 |  |  |
| Media                      | X              | %             | 9,25%               | 6,98%              |  |  |
| Desviación Estándar        | S              | $\%$          | 0,034617            | 0,021713           |  |  |
| Nivel de Confianza         | <b>NC</b>      | %             | 96,30%              | 96,30%             |  |  |
| Alfa                       | α              | $\%$          | 0,037037037         | 0,037037037        |  |  |
| Distribución T             |                |               | 4,089178408         | 4,089178408        |  |  |
| Error estándar de la media | <b>Sx</b>      | mm            | 0,006662077         | 0,004178661        |  |  |
| Límite Superior            | <b>LS</b>      | %             | 11,98%              | 8,69%              |  |  |
| Límite Inferior            | Ħ              | %             | 6,53%               | 5,27%              |  |  |
| Intervalo de confianza     | IC             | %             | $(11,98\%; 6,53\%)$ | $(8,69\%; 5,27\%)$ |  |  |

Tabla 3.6. Parámetros de análisis por distribución t de Student para porosidades.

(Fuente: Propia)

Una vez determinado el intervalo de confianza se procede a rechazar los valores que se encuentren fuera del mismo, es decir, valores que sean superiores o inferiores a los límites respectivos. Los valores aceptables se muestran en la tabla 3.7 y corresponden al análisis de porosidades. Estos valores pertenecen a las mediciones en X y en Y que se encuentran dentro del nivel de confianza del grupo de discontinuidad específico, en este caso para las porosidades el IC es de (11.98%; 6.53%) para el eje X y (8,69%; 5,27%) para el eje Y.

|          | P1     |       | P <sub>2</sub>                                                |       | P <sub>3</sub> |       |  |  |
|----------|--------|-------|---------------------------------------------------------------|-------|----------------|-------|--|--|
|          | X      | Y     | X                                                             | Y     | X              |       |  |  |
|          | Е      | Е     | Е                                                             | Е     | 8,80%          | 7,80% |  |  |
| Toma 1   | 11,94% | 8,46% | 10,70%                                                        | 6,03% | F              | Е     |  |  |
|          | Е      | Е     | Е                                                             | Е     | 6,70%          | 5,46% |  |  |
|          | Е      | Е     | Е                                                             | Е     | F              | Е     |  |  |
| Toma 2   | Е      | Е     | 10,37%                                                        | 6,70% | 7,72%          | 5,72% |  |  |
|          | 7,56%  | 7,56% | Е                                                             | Е     | 8,20%          | 5,46% |  |  |
|          | 10,48% | 6,00% | Е                                                             | Е     | Е              | Е     |  |  |
| Toma 3   | 8,46%  | 6,97% | Е                                                             | Е     | Е              | Е     |  |  |
|          | 7,06%  | 8,06% | Е                                                             | Е     | Е              | Е     |  |  |
| Leyenda: |        |       |                                                               |       |                |       |  |  |
|          |        |       | E: Dato eliminado por estar fuera del intervalo de confianza. |       |                |       |  |  |

Tabla 3.7. Valores filtrados por medio del intervalo de confianza para porosidades.

(Fuente: Propia)

Los valores filtrados se muestran en la figura 3.5 (diagrama de cajas y bigotes), en la cual se presenta la manera en la que se encuentra distribuido el error obtenido para cada grupo de porosidad. Para efectuar una interpretación de este diagrama se debe conocer los límites máximos y mínimos, y la mediana de la muestra en cada grupo de porosidades (tabla 3.8), en este caso de P1, P2 y P3.

|                                                                                                    | P1 |  | P <sub>2</sub>                                    | P3 |  |  |
|----------------------------------------------------------------------------------------------------|----|--|---------------------------------------------------|----|--|--|
|                                                                                                    |    |  |                                                   |    |  |  |
| Max                                                                                                    |    |  | 11,94%   8,46%   10,70%   6,70%   8,80%   7,80%   |    |  |  |
| Min                                                                                                    |    |  | 7,06% 6,00% 10,37% 6,03% 6,70% 5,46%              |    |  |  |
| Promedio                                                                                                    |    |  | $9,10\%$   7,41%   10,54%   6,37%   7,86%   6,11% |    |  |  |
| $\sqrt{2}$ $\sqrt{2}$ $\sqrt{2}$ $\sqrt{2}$ $\sqrt{2}$ $\sqrt{2}$ $\sqrt{2}$ $\sqrt{2}$ $\sqrt{2}$ $\sqrt{2}$ $\sqrt{2}$ $\sqrt{2}$ $\sqrt{2}$ $\sqrt{2}$ $\sqrt{2}$ $\sqrt{2}$ $\sqrt{2}$ $\sqrt{2}$ $\sqrt{2}$ $\sqrt{2}$ $\sqrt{2}$ $\sqrt{2}$ $\sqrt{2}$ $\sqrt{2}$ $\sqrt{2}$ $\sqrt{2}$ $\sqrt{2}$ $\sqrt{2$ |    |  |                                                   |    |  |  |

Tabla 3.8. Límites máximos y mínimos para el error porcentual para porosidades.

(Fuente: Propia)

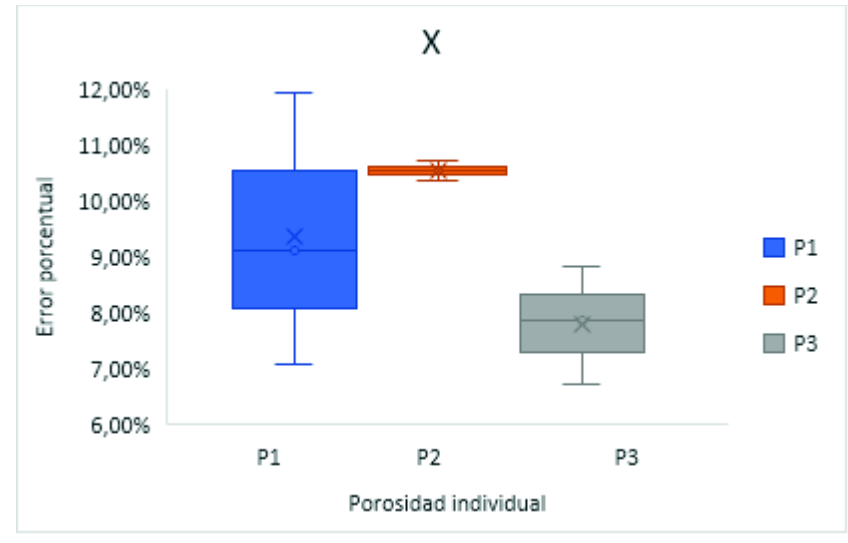

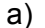

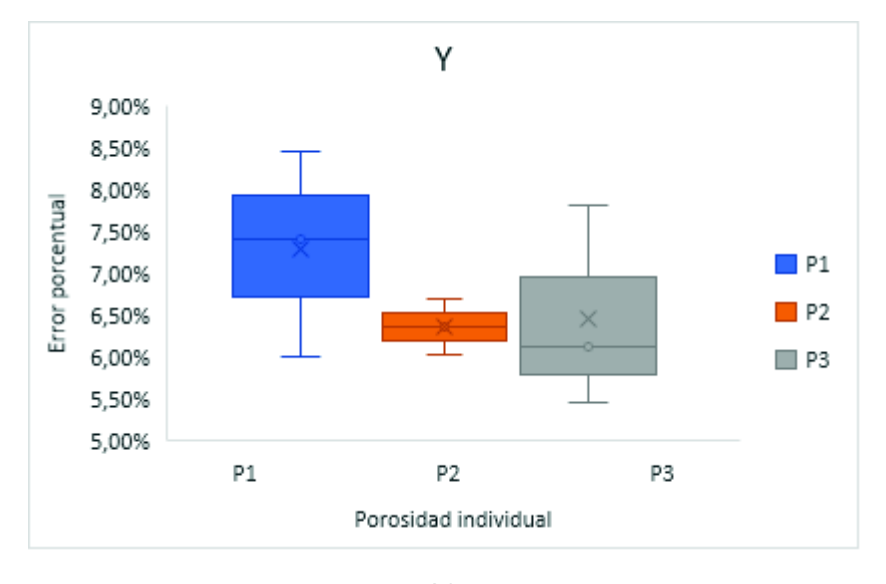

b)

Figura 3.5. Diagrama de distribución del error para porosidades para: a) eje X y b) eje Y. (Fuente: Propia)

El análisis anterior se realiza de manera semejante para cada grupo de discontinuidades. Los valores obtenidos para cada grupo de discontinuidades mediante el análisis propuesto se muestran en las tablas 3.9 – 3.20. De la misma manera los diagramas obtenidos se observan en las figuras 3.6 – 3.9.

**3.3.2.2. Análisis de error porcentual para falta de penetración (IP)**

|                            |           |               | Error             |                   |  |  |
|----------------------------|-----------|---------------|-------------------|-------------------|--|--|
| <b>Parámetro</b>           | Símbolo I | <b>Unidad</b> | <b>Resultados</b> | <b>Resultados</b> |  |  |
|                            |           |               | para datos en     | para datos en     |  |  |
|                            |           |               | X.                |                   |  |  |
| Tamaño de la muestra       | n         |               | 12                | $12 \overline{ }$ |  |  |
| Grados de libertad         | GL        |               | 11                | 11                |  |  |
| Media                      | X         | $\%$          | 2,09%             | 9.96%             |  |  |
| Desviación Estándar        | S         | $\%$          | 0,006664          | 0,024712          |  |  |
| Nivel de Confianza         | <b>NC</b> | $\%$          | 91,67%            | 91,67%            |  |  |
| Alfa                       | α         | $\%$          | 0,083333333       | 0,083333333       |  |  |
| Distribución T             | Τ         |               | 4,547655805       | 4,547655805       |  |  |
| Error estándar de la media | <b>Sx</b> | mm            | 0,19%             | 0,71%             |  |  |
| Límite Superior            | LS        | $\%$          | 2,97%             | 13,20%            |  |  |
| Límite Inferior            | LI        | $\%$          | 1,22%             | 6,71%             |  |  |
| Intervalo de confianza     | IC        | $\%$          | (2,97; 1,22)      | (13, 20; 6, 71)   |  |  |

Tabla 3.9. Parámetros de análisis por distribución t de Student para falta de penetración.

(Fuente: Propia)

Tabla 3.10. Valores filtrados por medio del intervalo de confianza para falta de penetración.

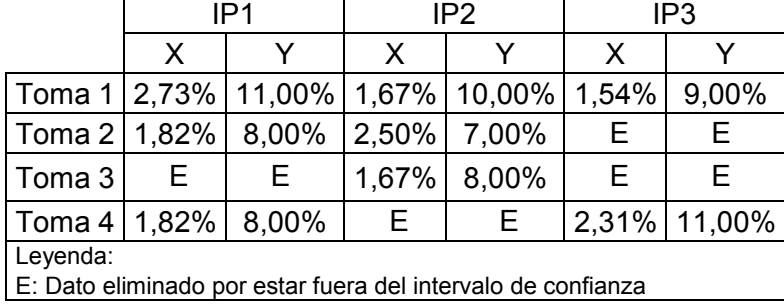

(Fuente: Propia)

Tabla 3.11. Límites máximos y mínimos para el error porcentual para falta de penetración.

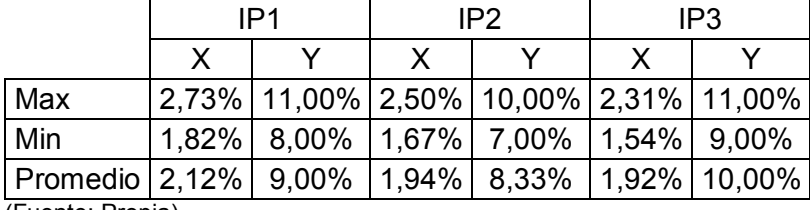

(Fuente: Propia)
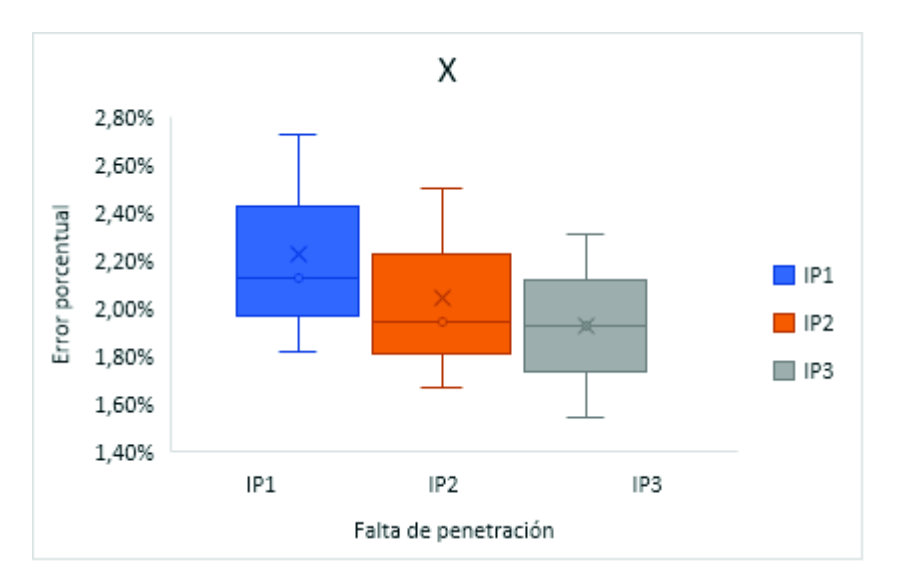

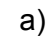

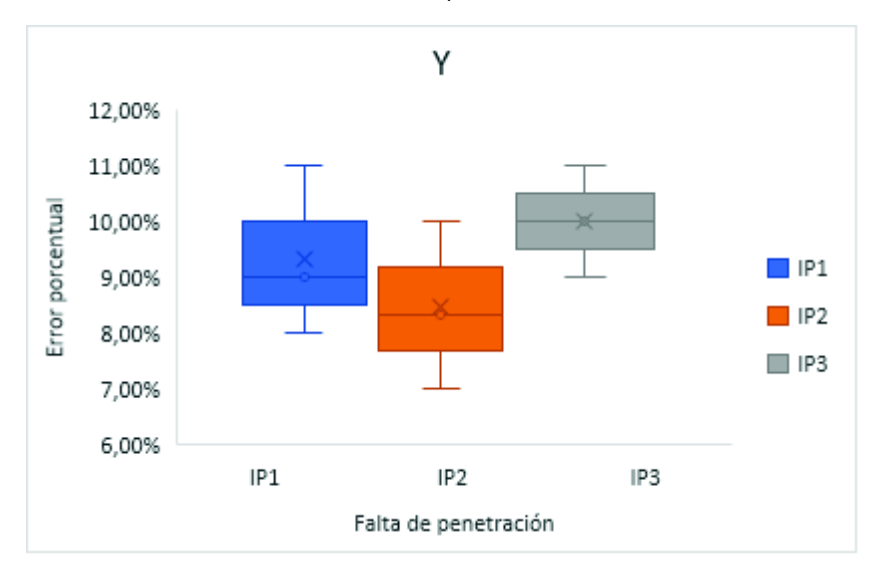

b)

Figura 3.6. Diagrama de distribución del error para falta de penetración para: a) eje X y b) eje Y. (Fuente: Propia)

## **3.3.2.3. Análisis de error porcentual para mordeduras internas (IU)**

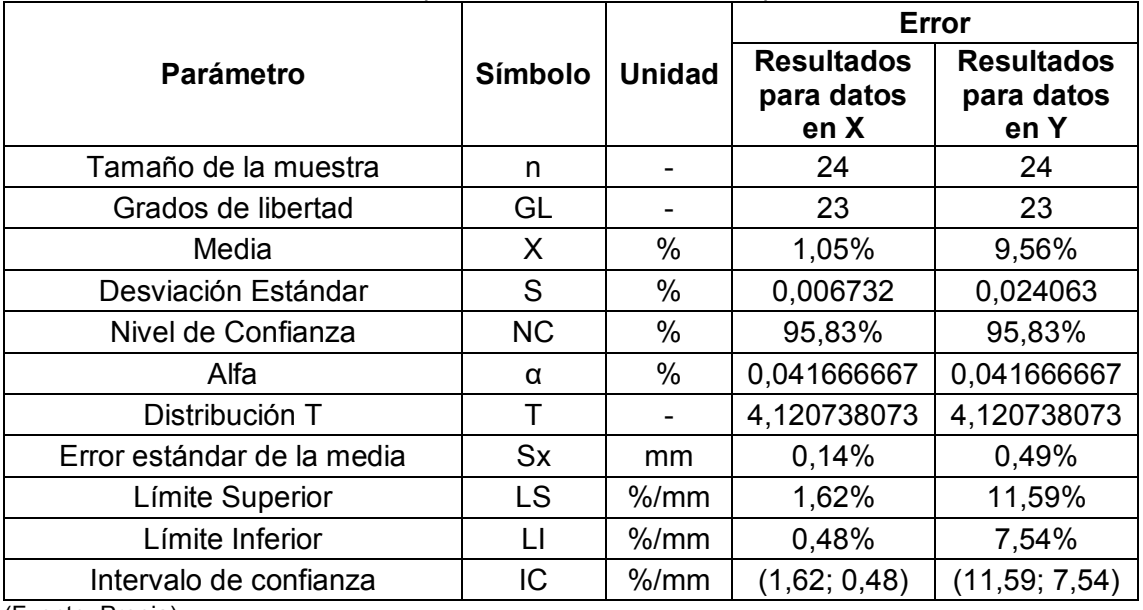

Tabla 3.12. Parámetros de análisis por distribución t de Student para inclusiones de escoria.

(Fuente: Propia)

Tabla 3.13. Valores filtrados por medio del intervalo de confianza para inclusiones de escoria.

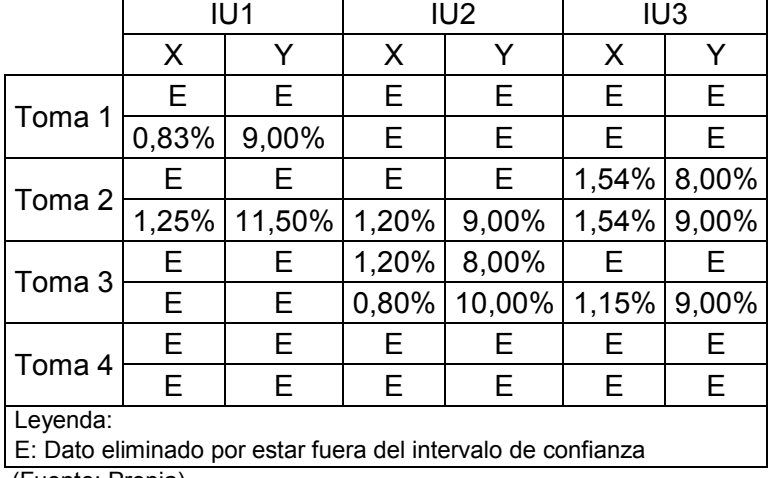

(Fuente: Propia)

Tabla 3.14. Límites máximos y mínimos para el error porcentual para inclusiones de escoria.

|                                           | IU1 |  | IU <sub>2</sub>                                  | IU3 |             |  |
|-------------------------------------------|-----|--|--------------------------------------------------|-----|-------------|--|
|                                           |     |  |                                                  | Y   |             |  |
| Max                                       |     |  | 1,25%   11,50%   1,20%   10,00%   1,54%   9,00%  |     |             |  |
| Min                                       |     |  | $0.83\%$   9.00%   0.80%   8.00%   1.15%   8.00% |     |             |  |
| Promedio   1,04%   10,25%   1,07%   9,00% |     |  |                                                  |     | 1,41% 8,67% |  |

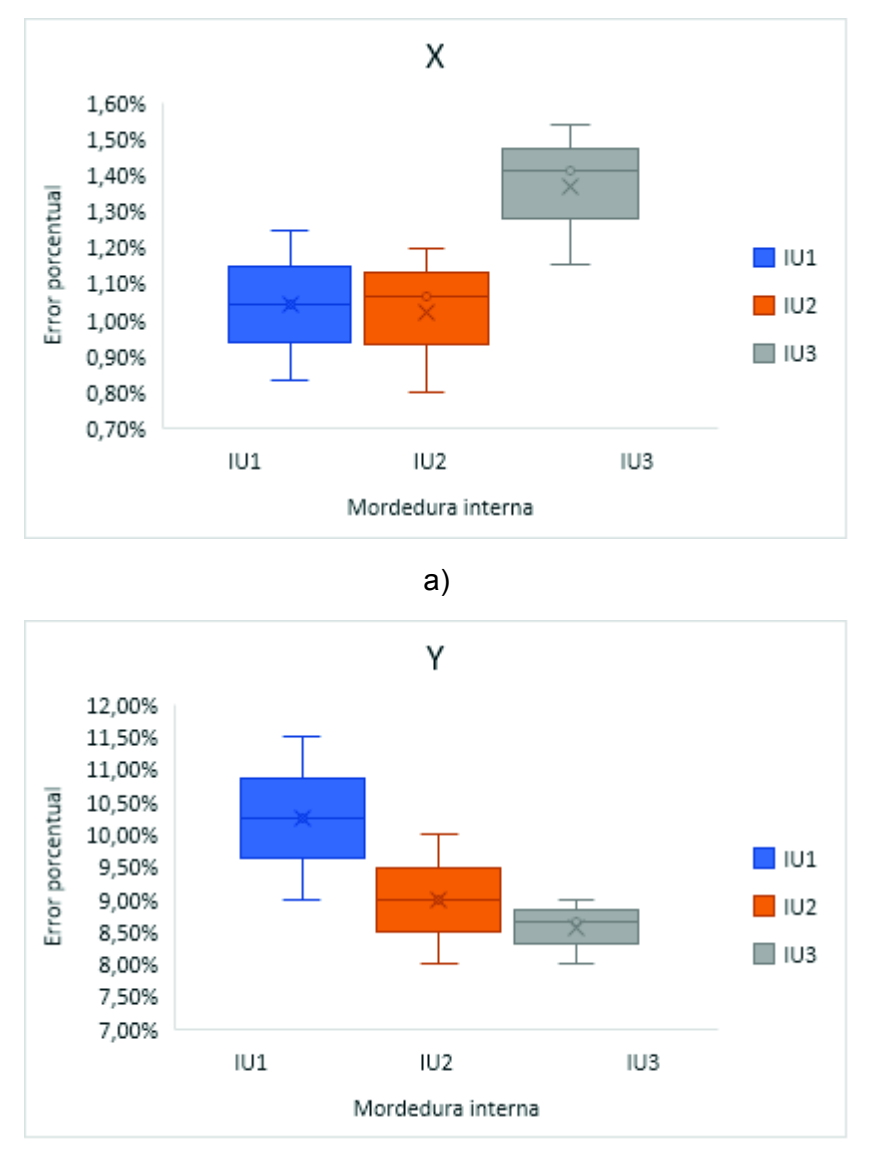

b)

Figura 3.7. Diagrama de distribución del error para inclusiones de escoria para: a) eje X y b) eje Y. (Fuente: Propia)

## **3.3.2.4. Análisis de error porcentual para porosidades alargadas (HB)**

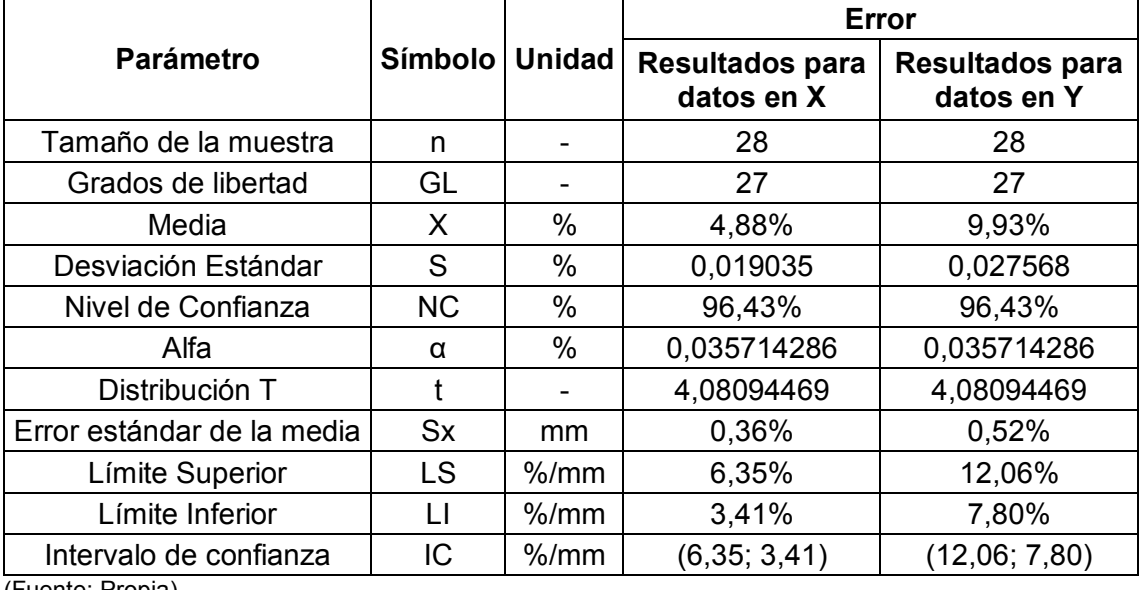

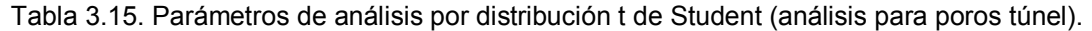

(Fuente: Propia)

Tabla 3.16. Valores filtrados por medio del intervalo de confianza (análisis para poros túnel).

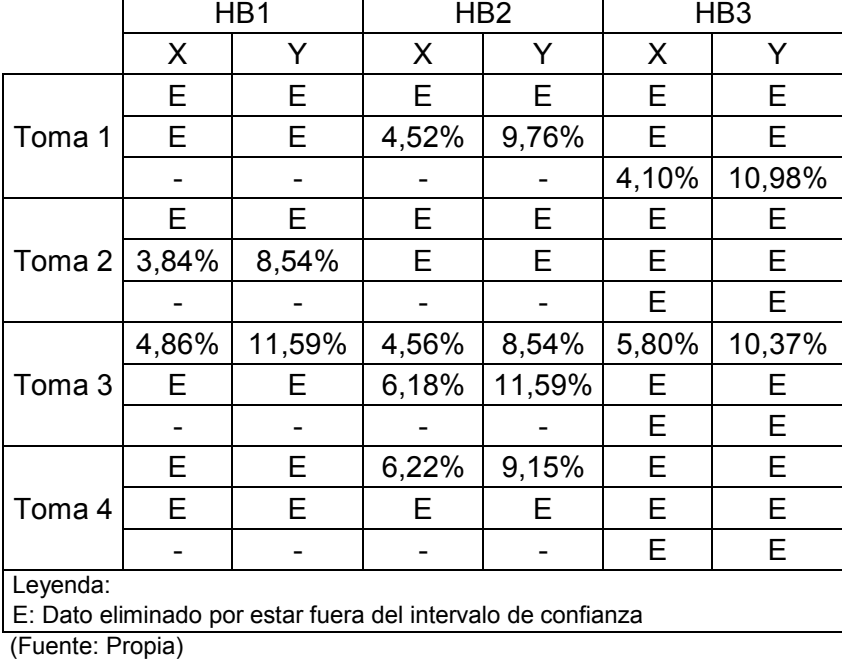

Tabla 3.17. Límites máximos y mínimos para el error porcentual (análisis para poros túnel).

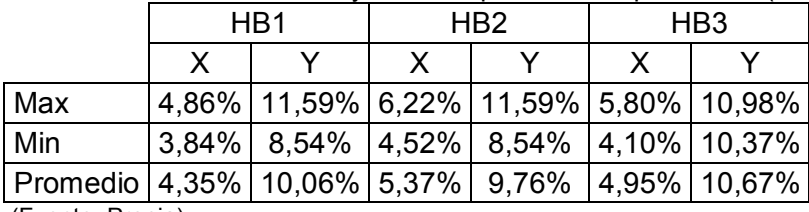

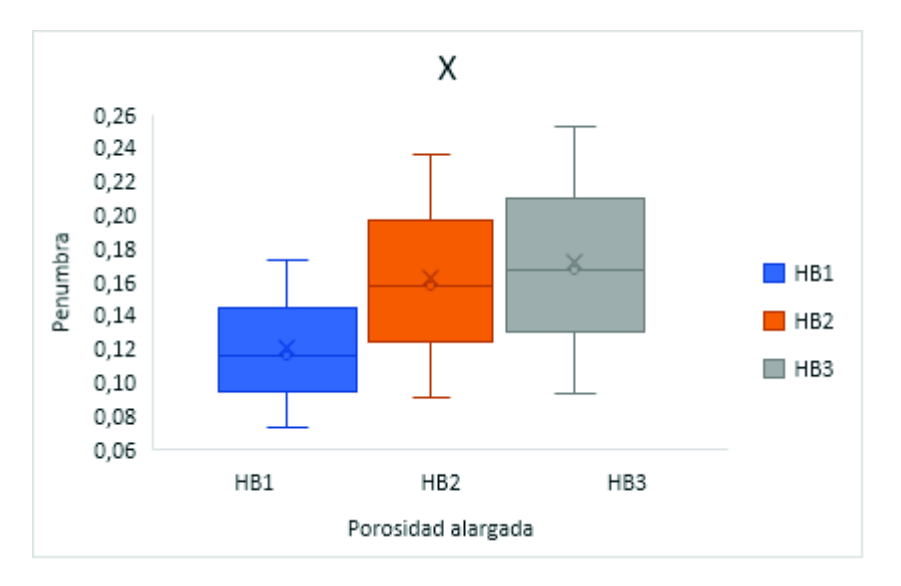

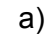

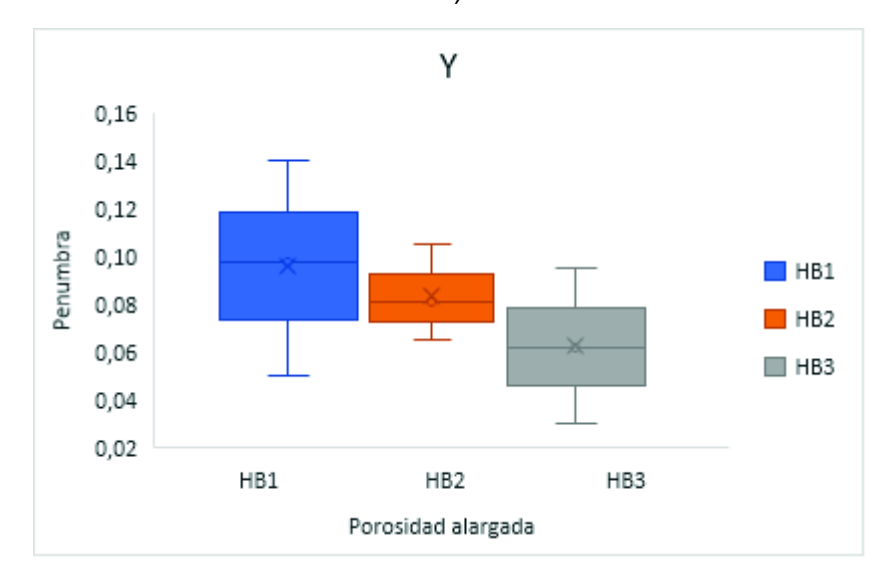

b)

Figura 3.8. Diagrama de distribución del error para inclusiones para poros túnel para: a) eje X y b) eje Y. (Fuente: Propia)

## **3.3.2.5. Análisis de error porcentual para inclusiones de escoria (ESI)**

|                            |               |               | <b>Error</b>        |                   |  |  |
|----------------------------|---------------|---------------|---------------------|-------------------|--|--|
| <b>Parámetro</b>           | Símbolo       | <b>Unidad</b> | <b>Resultados</b>   | <b>Resultados</b> |  |  |
|                            |               |               | para datos en<br>X. | para datos en     |  |  |
| Tamaño de la muestra       | n             |               | 12                  | 12 <sup>2</sup>   |  |  |
| Grados de libertad         | GL            |               | 11                  | 11                |  |  |
| Media                      | X             | $\%$          | 0,64%               | 10,07%            |  |  |
| Desviación Estándar        | S             | %             | 0,004268            | 0,012572          |  |  |
| Nivel de Confianza         | <b>NC</b>     | %             | 91,67%              | 91,67%            |  |  |
| Alfa                       | α             | $\%$          | 0,083333333         | 0,083333333       |  |  |
| Distribución T             |               |               | 4,547655805         | 4,547655805       |  |  |
| Error estándar de la media | $S_{\bar{x}}$ | mm            | 0,12%               | 0,36%             |  |  |
| Límite Superior            | LS            | $\%$          | 1,20%               | 11,72%            |  |  |
| Límite Inferior            | LI            | $\%$          | 0,08%               | 8,42%             |  |  |
| Intervalo de confianza     | IС            | $\%$          | (1, 20; 0, 08)      | (11, 72; 8, 42)   |  |  |

Tabla 3.18. Parámetros de análisis por distribución t de Student para mordeduras internas.

(Fuente: Propia)

Tabla 3.19. Valores filtrados por medio del intervalo de confianza para mordeduras internas.

|          |       | ESI1   |       | ES <sub>I2</sub>                                             | ES <sub>13</sub> |        |  |  |
|----------|-------|--------|-------|--------------------------------------------------------------|------------------|--------|--|--|
|          | x     | Y      | X     | v                                                            | x                |        |  |  |
| Toma 1   | 0.55% | 10,70% | 0,56% | 11,23%                                                       | 1,08%            | 11,23% |  |  |
| Toma 2   | 0.55% | 8,56%  | F     | E                                                            | 1,08%            | 11,23% |  |  |
| Toma 3   | 0,84% | 9,63%  | 1,11% | 11,23%                                                       | 0,54%            | 9,09%  |  |  |
| Toma 4   | F.    | E.     | 1,11% | 10,16%                                                       | 0,27%            | 9,09%  |  |  |
| Leyenda: |       |        |       |                                                              |                  |        |  |  |
|          |       |        |       | E: Dato eliminado por estar fuera del intervalo de confianza |                  |        |  |  |

(Fuente: Propia)

Tabla 3.20. Límites máximos y mínimos para el error porcentual para mordeduras internas.

|                                                            | ES <sub>11</sub>      |  | ES <sub>I2</sub>                                    | ES <sub>13</sub> |  |  |
|------------------------------------------------------------|-----------------------|--|-----------------------------------------------------|------------------|--|--|
|                                                            |                       |  |                                                     |                  |  |  |
| Max                                                        |                       |  | $0.84\%$   10.70%   1.11%   11.23%   1.08%   11.23% |                  |  |  |
| Min                                                        | $\vert$ 0.55% $\vert$ |  | $8.56\%$   0,56%   10,16%   0,27%   9,09%           |                  |  |  |
| Promedio   0,65%   9,63%   0,93%   10,87%   0,74%   10,16% |                       |  |                                                     |                  |  |  |
| (Fuente: Propia)                                           |                       |  |                                                     |                  |  |  |

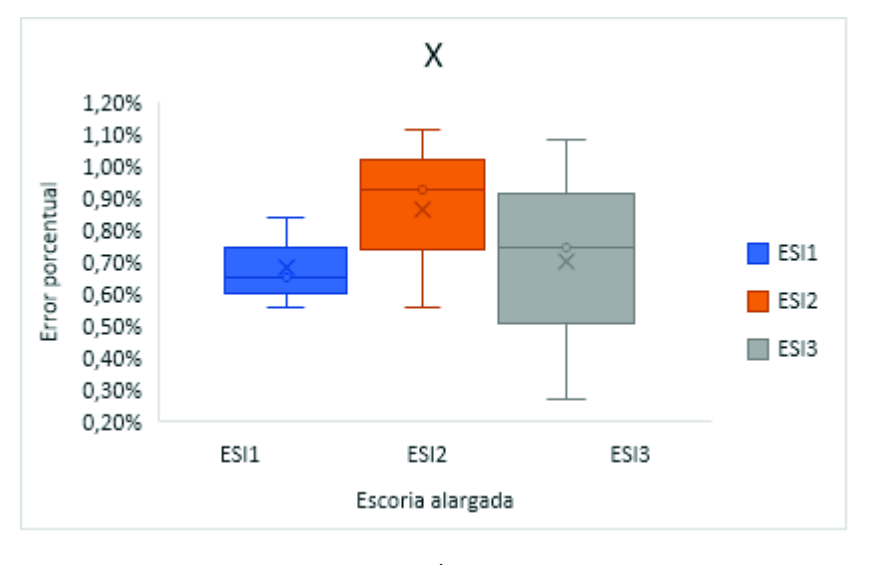

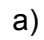

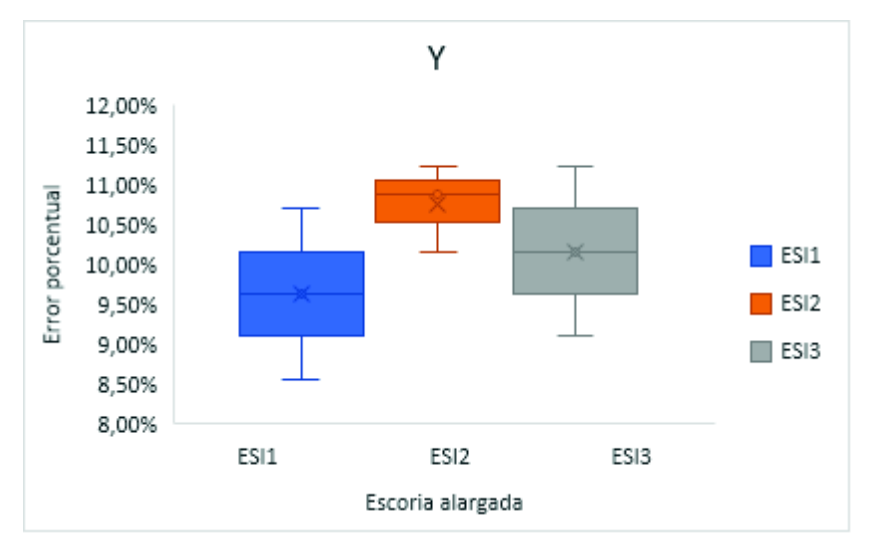

b)

Figura 3.9. Diagrama de distribución del error para inclusiones de escoria para: a) eje X y b) eje Y.

#### **3.3.3. Análisis con respecto a la penumbra generada**

La penumbra geométrica siempre está presente al realizar un ensayo por radiografía industrial. Para continuar con el análisis de la penumbra geométrica que se obtiene en las discontinuidades estudiadas, se explica gráficamente (figura 3.10.) el principio mediante el cual se genera este fenómeno.

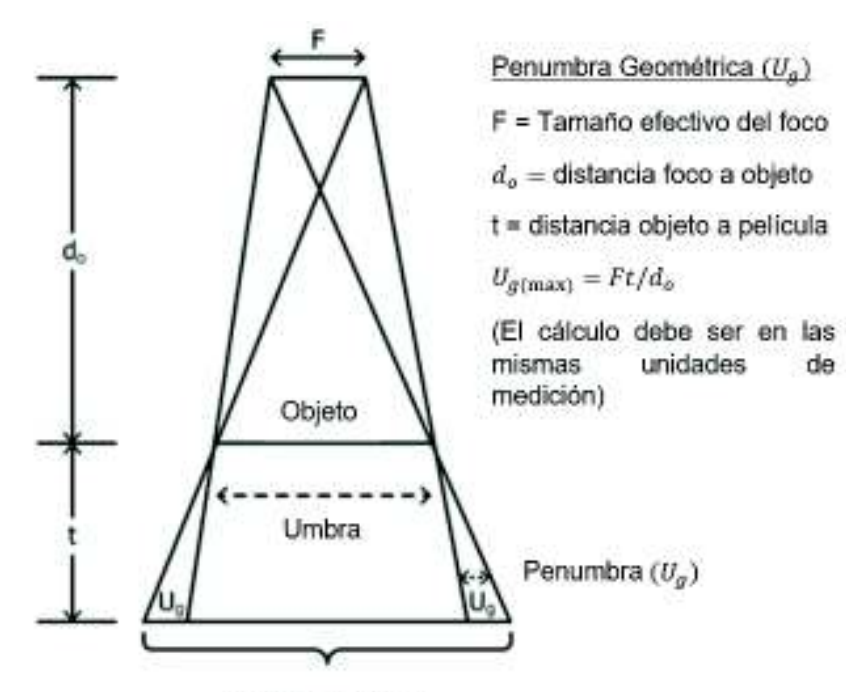

Imagen del objeto

Figura 3.10. Principio de generación de penumbra geométrica. (Fuente: ASTM-E94)

A continuación, se presentan los resultados que se obtienen para la penumbra geométrica obtenida en cada discontinuidad.

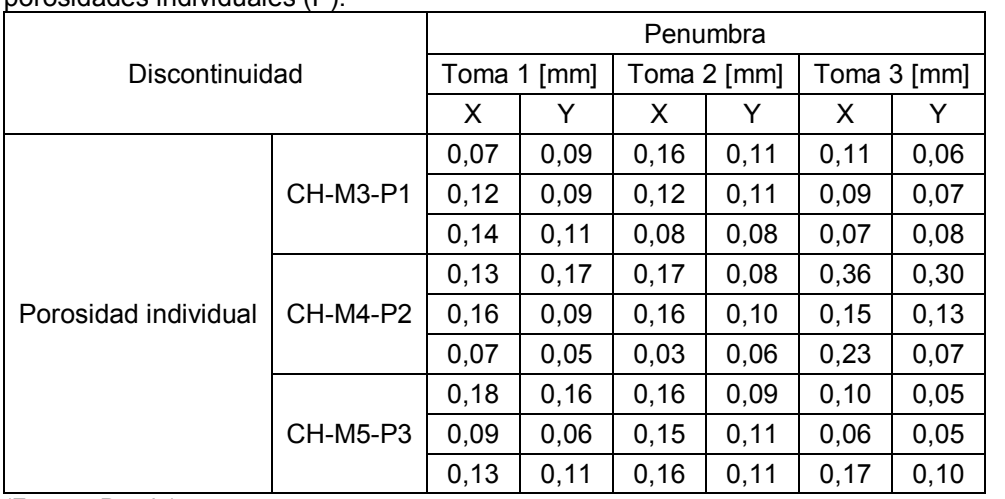

Tabla 3.21. Valores de penumbra geométrica generada en cada toma radiográfica para porosidades individuales (P).

Tabla 3.22. Valores de penumbra geométrica generada en cada toma radiográfica para falta de penetración (IP).

|                         |           | Penumbra    |      |             |      |             |      |             |      |  |
|-------------------------|-----------|-------------|------|-------------|------|-------------|------|-------------|------|--|
| Discontinuidad          |           | Toma 1 [mm] |      | Toma 2 [mm] |      | Toma 3 [mm] |      | Toma 4 [mm] |      |  |
|                         |           | X           |      |             |      |             |      |             |      |  |
|                         | CH-C3-IP1 | 0.15        | 0.11 | 0.10        | 0.08 | 0.15        | 0.06 | 0.10        | 0,08 |  |
| Falta de<br>penetración | CH-C4-IP2 | 0.10        | 0.10 | 0.15        | 0.07 | 0.10        | 0.08 | 0.15        | 0,14 |  |
|                         | CH-C5-IP3 | 0,10        | 0.09 | 0.20        | 0,15 | 0,05        | 0.14 | 0,15        | 0,11 |  |

Tabla 3.23. Valores de penumbra geométrica generada en cada toma radiográfica para mordedura internas (IU).

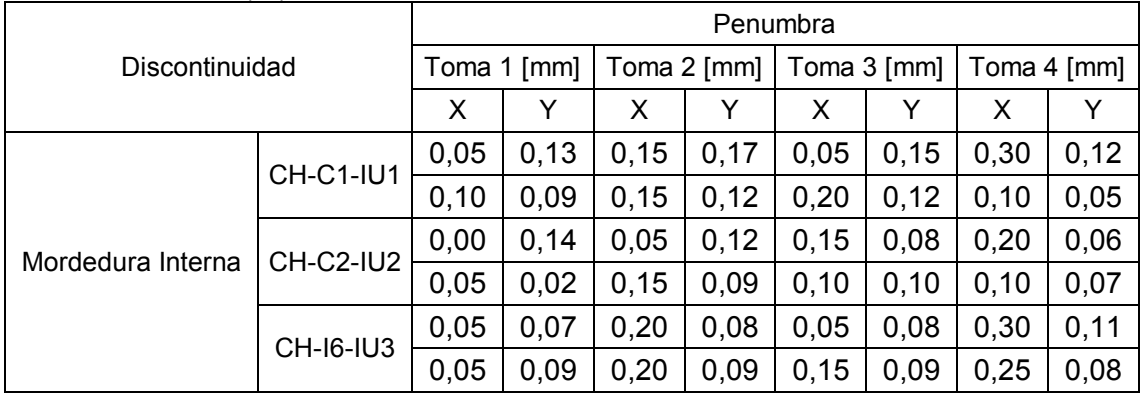

(Fuente: Propia)

Tabla 3.24. Valores de penumbra geométrica generada en cada toma radiográfica para porosidades alargadas (HB).

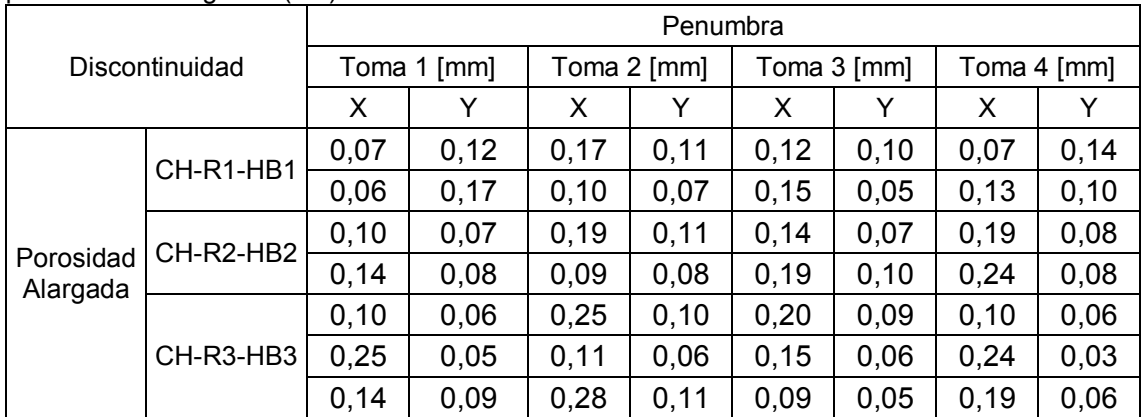

(Fuente: Propia)

Tabla 3.25. Valores de penumbra geométrica generada en cada toma radiográfica para inclusiones de escoria (ESI).

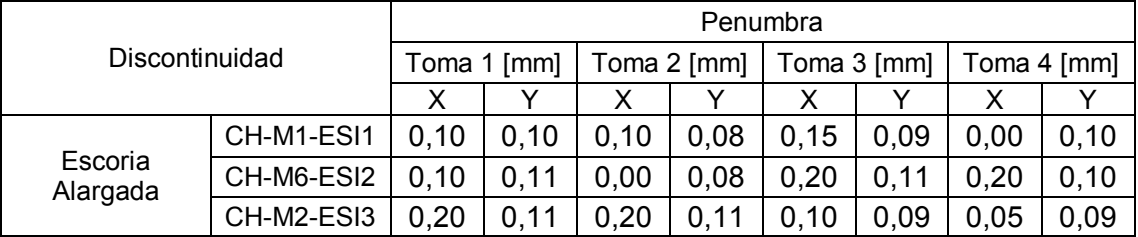

El análisis estadístico para la penumbra geométrica se lo determina de manera similar al análisis de error porcentual y a través del uso de la distribución t de Student. Los parámetros de distribución y los valores filtrados se presentan a partir de la tabla 3.26 a la tabla 3.40, mientras que los diagramas correspondientes para cada análisis se presentan desde la figura 3.11 hasta la figura 3.15.

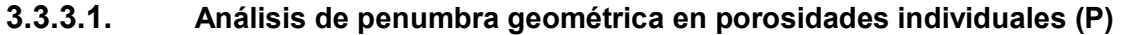

Tabla 3.26. Parámetros de análisis por distribución t de Student para penumbra geométrica para Porosidades.

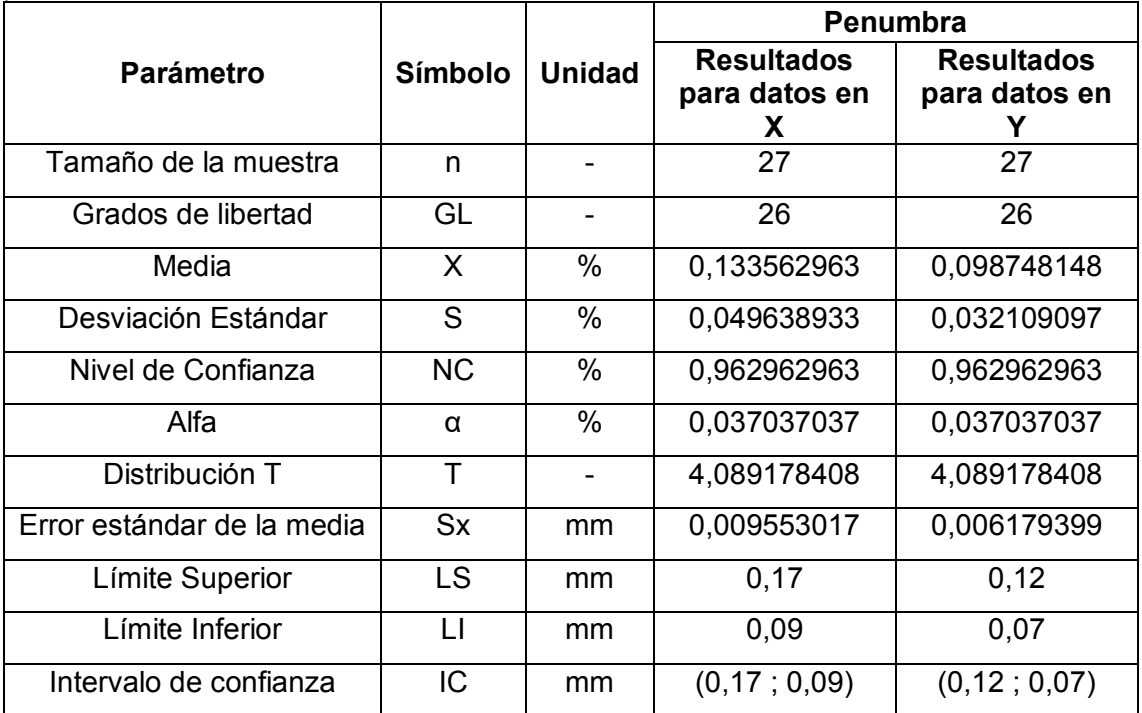

(Fuente: Propia)

Tabla 3 27. Valores filtrados por medio del intervalo de confianza para penumbra geométrica para porosidades.

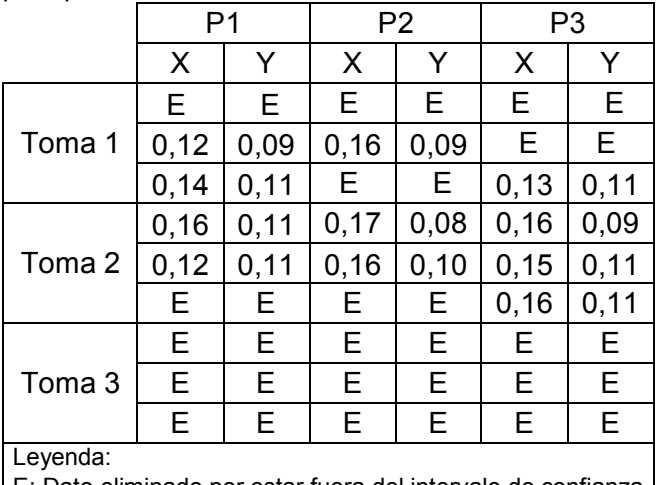

E: Dato eliminado por estar fuera del intervalo de confianza (Fuente: Propia)

Tabla 3.28. Límites máximos y mínimos para la penumbra geométrica para porosidades.

|                                                          | P1 |  |   | P <sub>2</sub>                                  | P3 |  |  |
|----------------------------------------------------------|----|--|---|-------------------------------------------------|----|--|--|
|                                                          |    |  | X |                                                 |    |  |  |
| Max                                                      |    |  |   | $0,160$ 0,106 0,166 0,100 0,164 0,114           |    |  |  |
| Min                                                      |    |  |   | $0,115$   0,085   0,155   0,076   0,134   0,086 |    |  |  |
| Promedio   0,133   0,100   0,161   0,089   0,152   0,105 |    |  |   |                                                 |    |  |  |

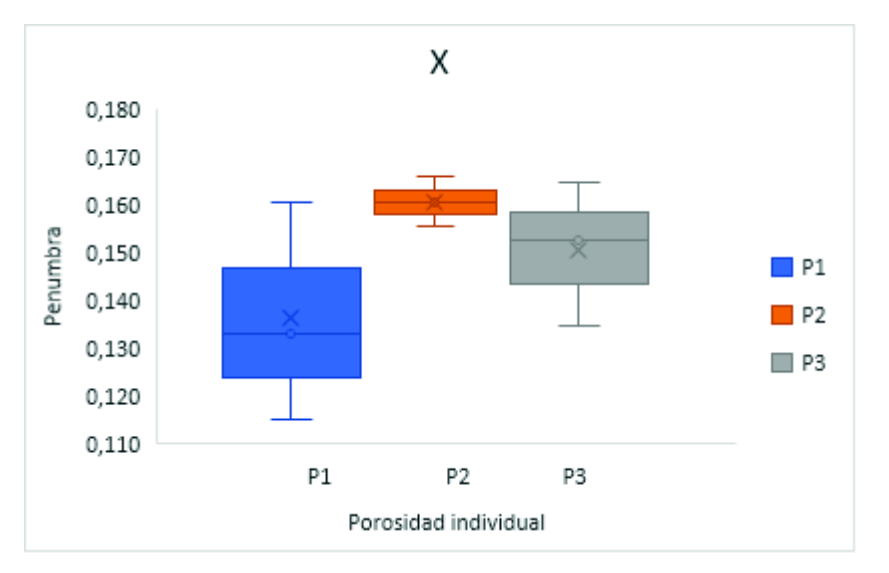

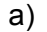

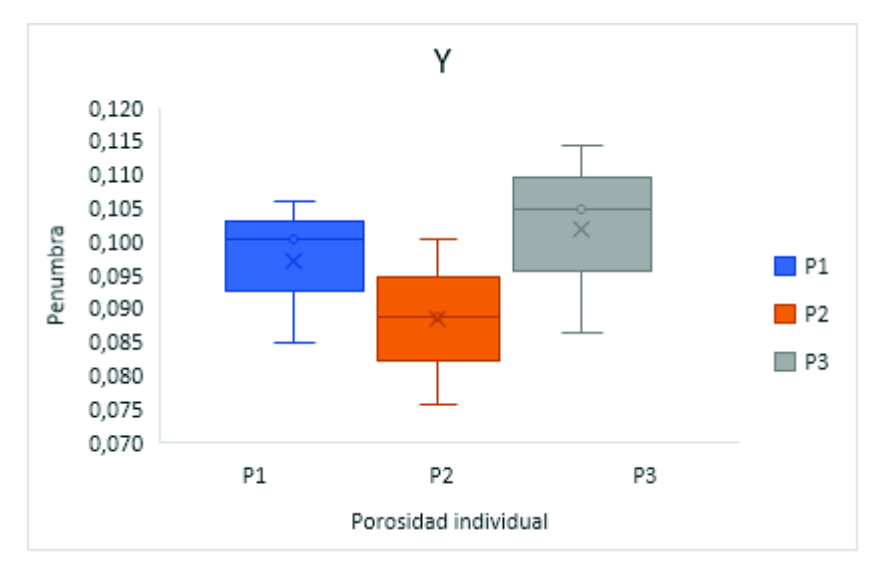

b)

Figura 3.11. Diagrama de distribución de penumbra para porosidades para: a) eje X y b) eje Y. (Fuente: Propia)

## **3.3.3.2. Análisis de penumbra geométrica para falta de penetración (IP)**

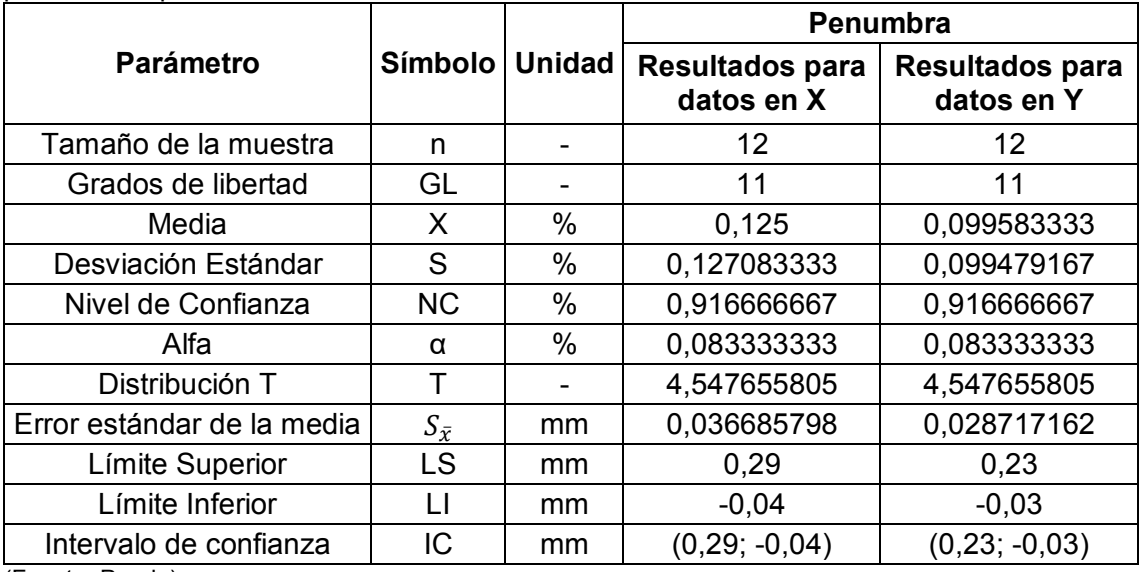

Tabla 3.29. Parámetros de análisis por distribución t de Student para penumbra geométrica para falta de penetración.

(Fuente: Propia)

Tabla 3.30. Valores filtrados por medio del intervalo de confianza para penumbra geométrica para falta de penetración.

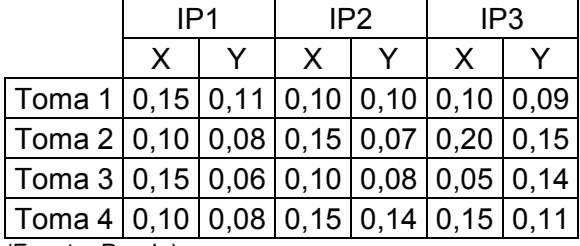

(Fuente: Propia)

Tabla 3.31. Límites máximos y mínimos para la penumbra geométrica para falta de penetración.

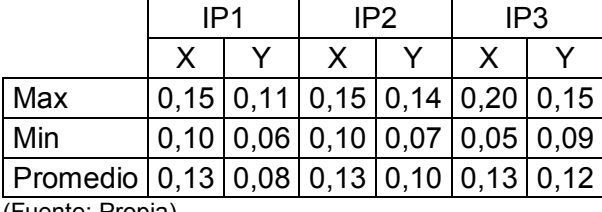

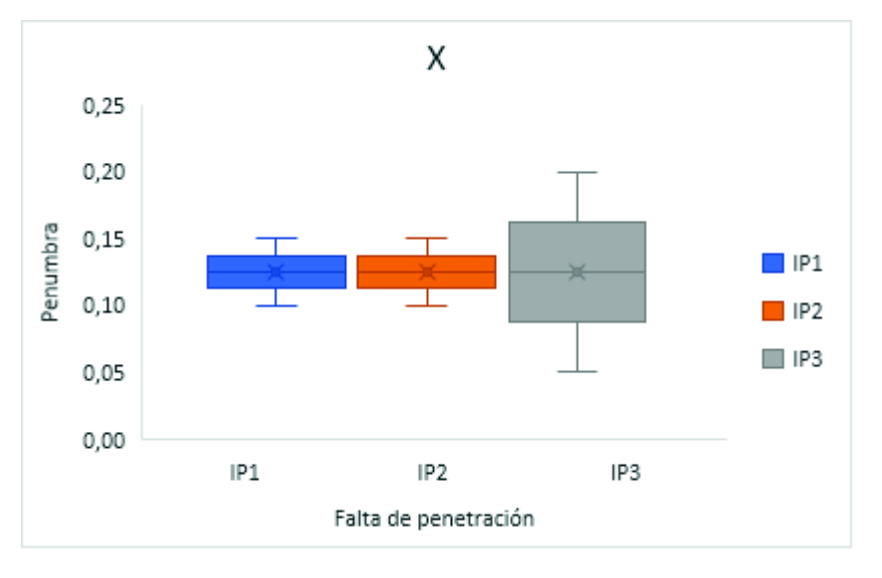

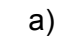

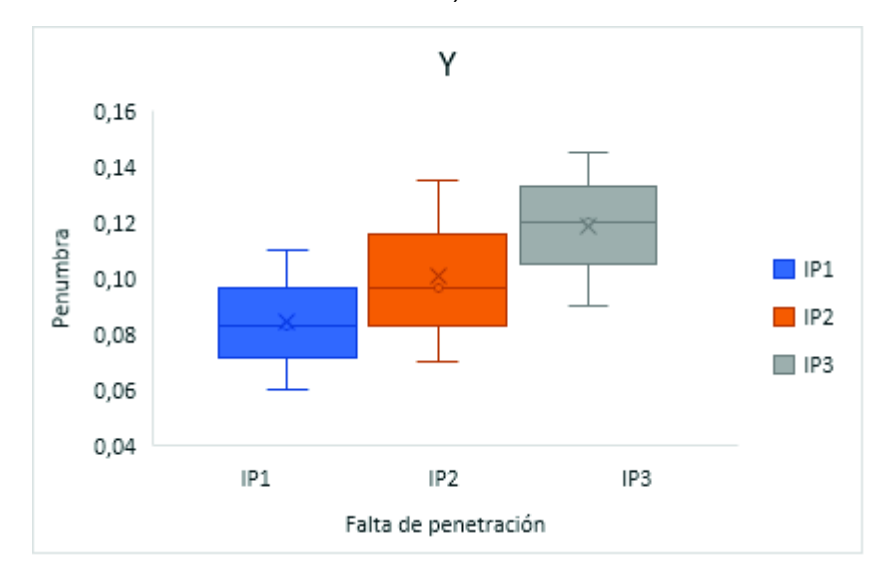

b)

Figura 3.12. Diagrama de distribución de penumbra para falta de penetración para: a) eje X y b) eje Y.

## **3.3.3.3. Análisis de penumbra geométrica para mordeduras internas (IU)**

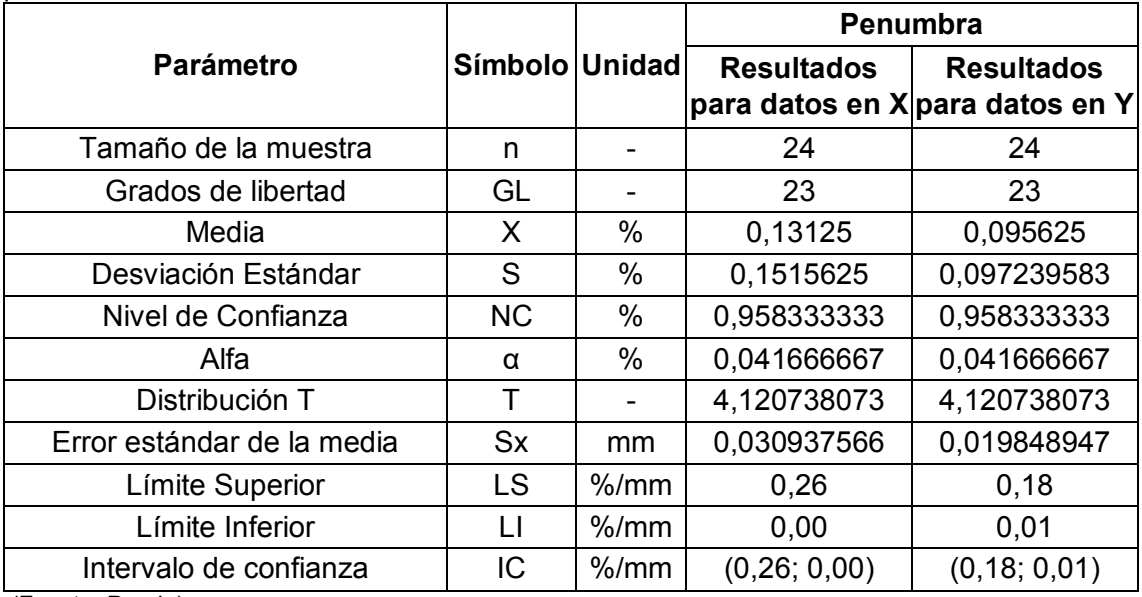

Tabla 3.32. Parámetros de análisis por distribución t de Student para penumbra geométrica para mordeduras internas.

(Fuente: Propia)

Tabla 3.33. Valores filtrados por medio del intervalo de confianza para penumbra geométrica para mordeduras internas.

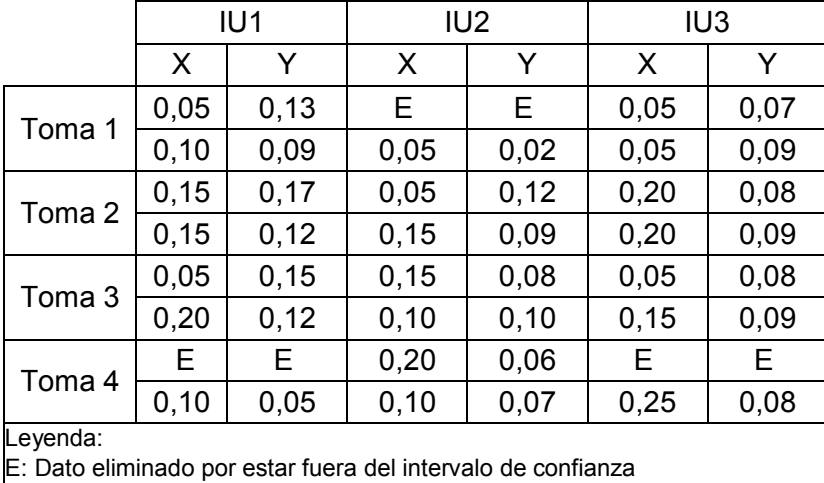

(Fuente: Propia)

Tabla 3.34. Límites máximos y mínimos para la penumbra geométrica para mordeduras internas.

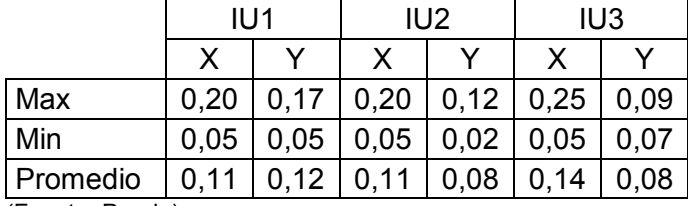

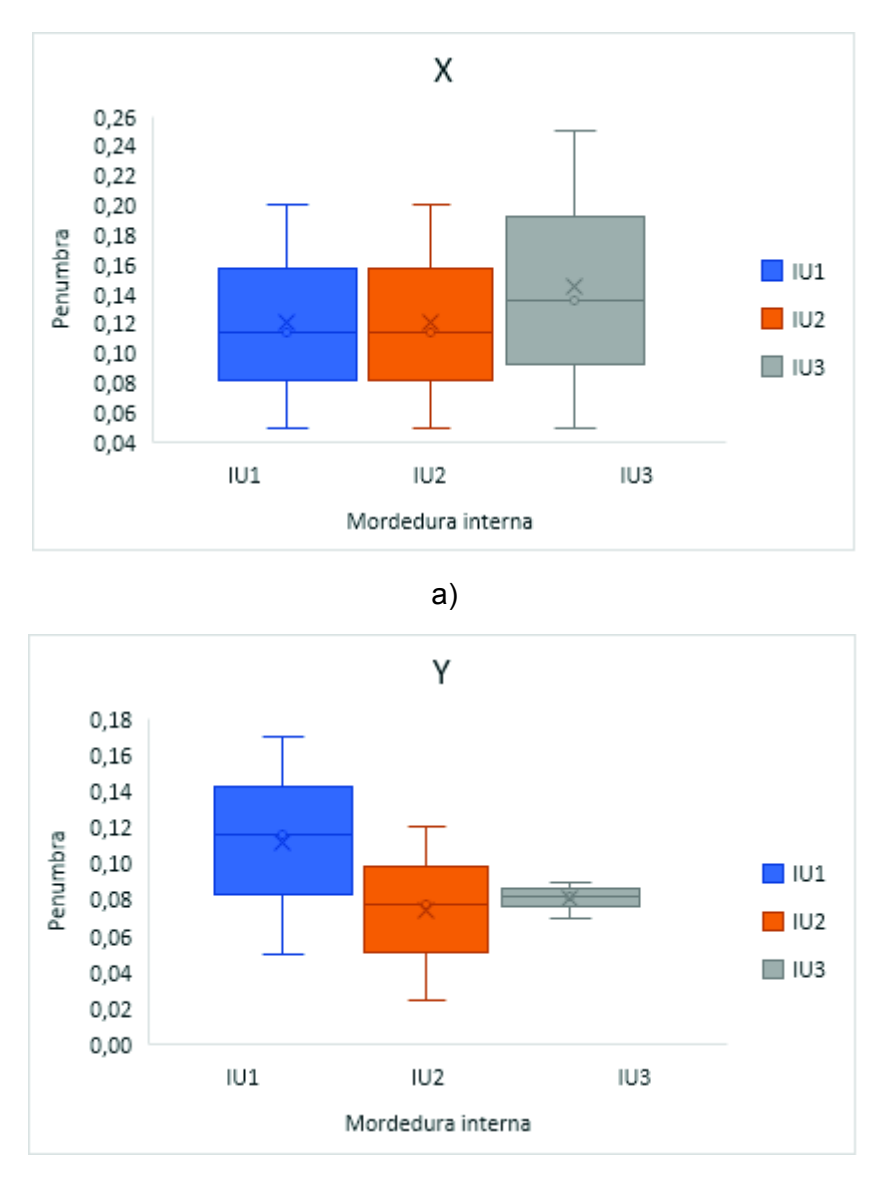

b)

Figura 3.13. Diagrama de distribución de penumbra para mordeduras internas para: a) eje X y b) eje Y.

## **3.3.3.4. Análisis de penumbra geométrica para porosidades alargadas (HB)**

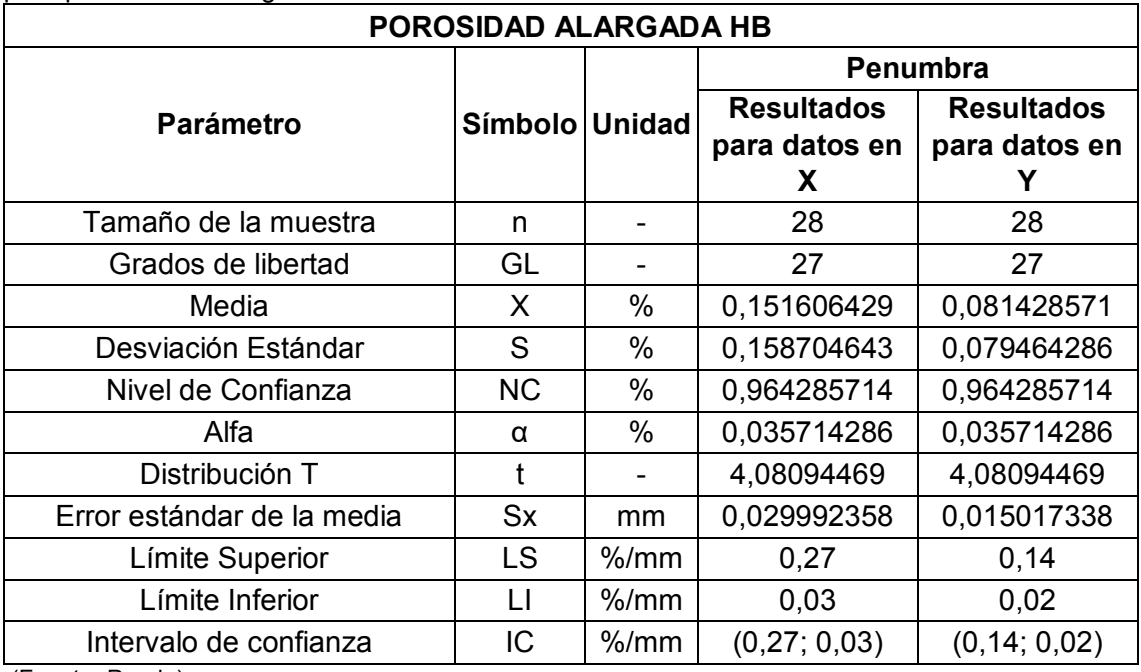

Tabla 3.35. Parámetros de análisis por distribución t de Student para penumbra geométrica para porosidades alargadas.

(Fuente: Propia)

Tabla 3.36. Valores filtrados por medio del intervalo de confianza para penumbra geométrica para porosidades alargadas.

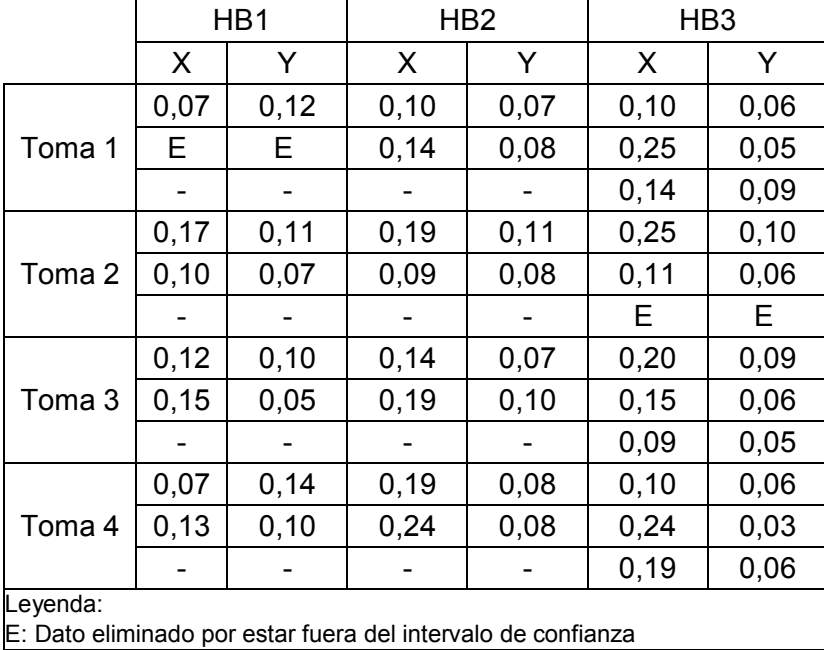

Tabla 3.37. Límites máximos y mínimos para la penumbra geométrica para porosidades alargadas.

|                                                    | HB <sub>1</sub> |                                           | HB <sub>2</sub> | HB <sub>3</sub> |  |  |
|----------------------------------------------------|-----------------|-------------------------------------------|-----------------|-----------------|--|--|
|                                                    |                 | X                                         |                 |                 |  |  |
| Max                                                |                 | $0,17$   0,14   0,24   0,11   0,25   0,10 |                 |                 |  |  |
| Min                                                |                 | $0,07$   0,05   0,09   0,07   0,09   0,03 |                 |                 |  |  |
| Promedio   0,12   0,10   0,16   0,08   0,17   0,06 |                 |                                           |                 |                 |  |  |
|                                                    |                 |                                           |                 |                 |  |  |

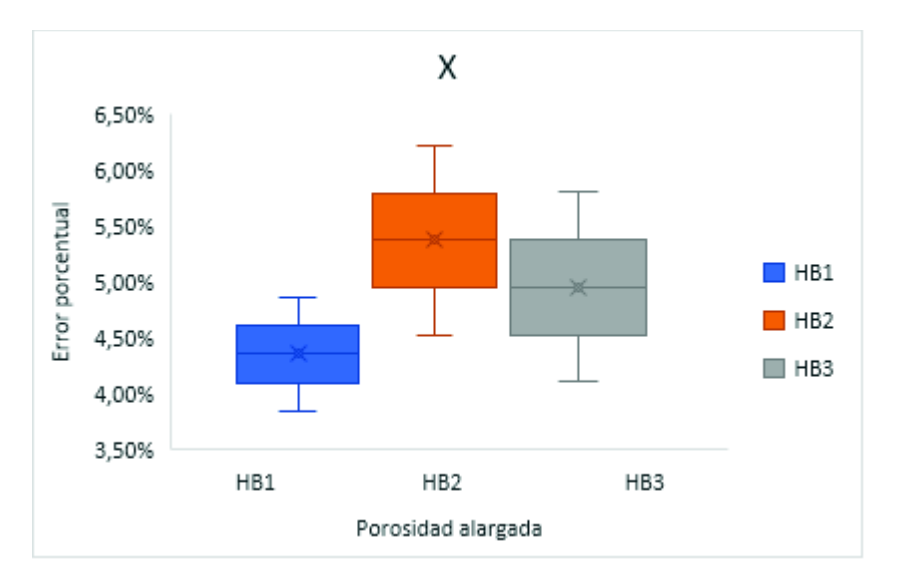

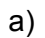

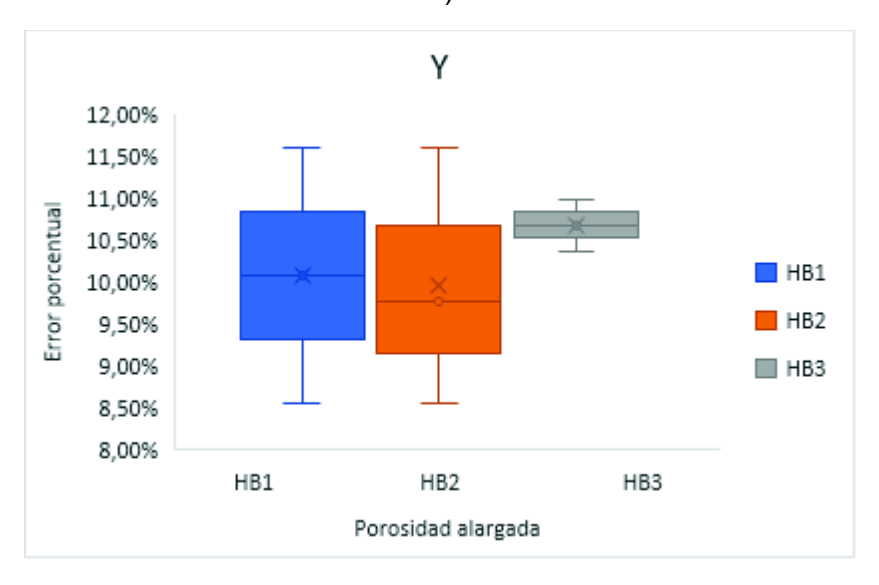

b)

Figura 3.14. Diagrama de distribución de penumbra para porosidades alargadas para: a) eje X y b) eje Y.

### **3.3.3.5. Análisis de penumbra geométrica para inclusiones de escoria (ESI)**

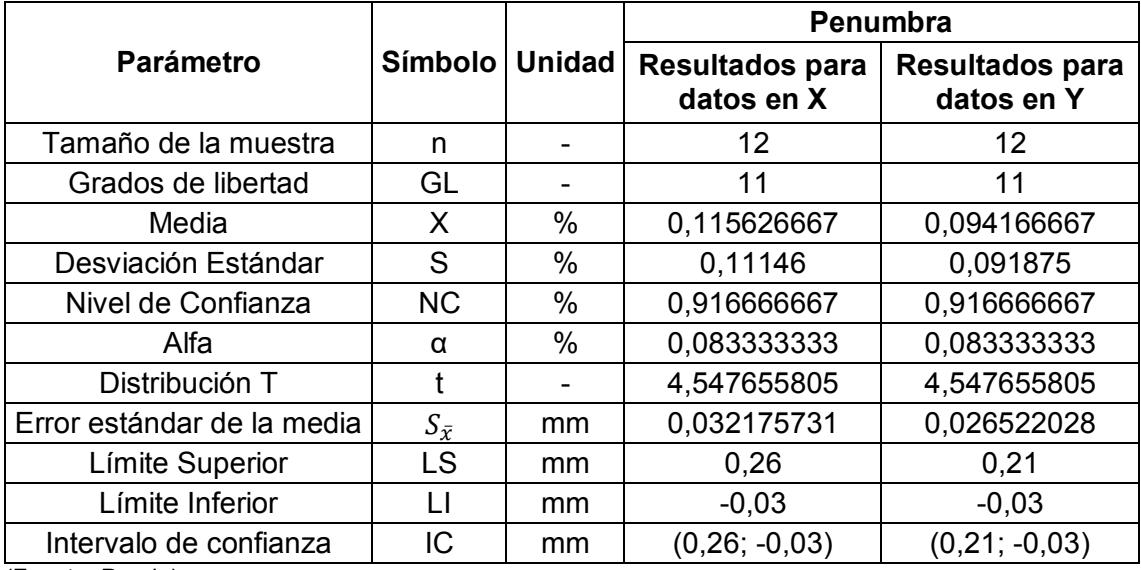

Tabla 3.38. Parámetros de análisis por distribución t de Student para penumbra geométrica para inclusiones de escoria.

(Fuente: Propia)

Tabla 3.39. Valores filtrados por medio del intervalo de confianza para penumbra geométrica para inclusiones de escoria.

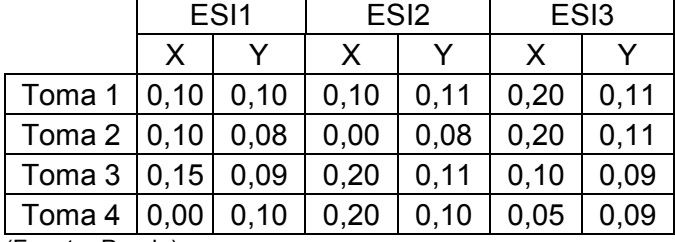

(Fuente: Propia)

Tabla 3.40. Límites máximos y mínimos para la penumbra geométrica para inclusiones de escoria.

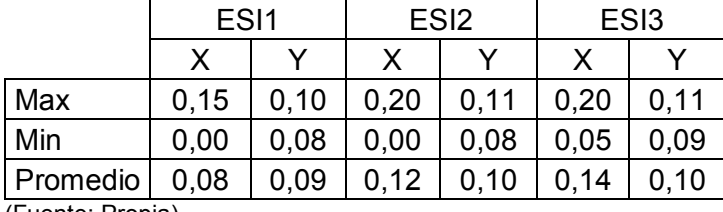

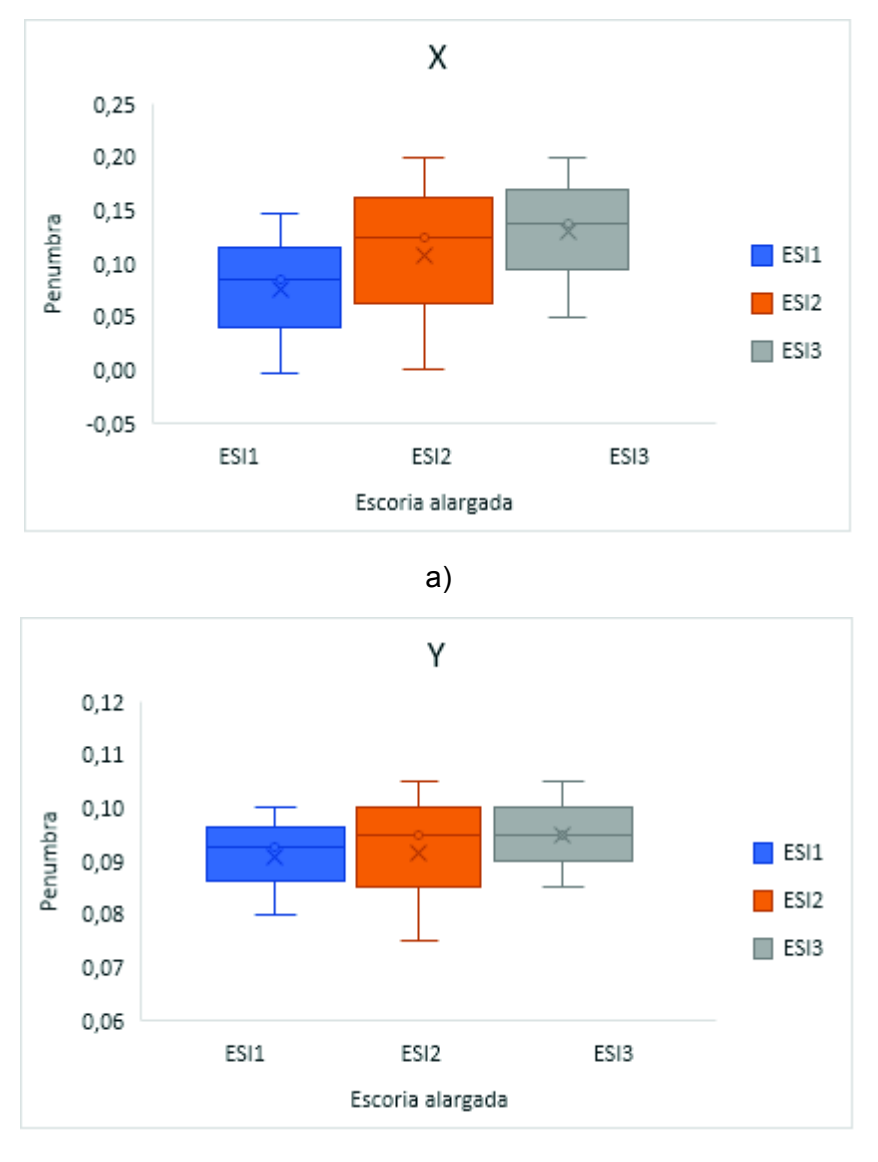

b)

Figura 3.15. Diagrama de distribución de penumbra para inclusiones de escoria para: a) eje X y b) eje Y. (Fuente: Propia)

La ecuación 3.7 representa la manera de calcular la penumbra geométrica máxima que puede generar un equipo de radiografía industrial. Para esto es necesario conocer el tamaño focal real que existe en el equipo, por lo que se toma como referencia el estudio del foco mediante el método normalizado "pinhole imaging" realizado por Cely en 2016. Por lo tanto, el tamaño real del foco para el equipo de radiografía industrial utilizado para el presente estudio es de 5,9 mm y se determinó a una distancia de 500 mm. Es importante tomar en cuenta que el espesor utilizado corresponde al espesor del cordón de soldadura en cada una de las probetas a las que se realizó el ensayo radiográfico.

$$
U_{g(m\acute{a}x.)} = f_r * \frac{t}{d_{s/o}}
$$

#### Ecuación 3.7. Penumbra geométrica máxima. (Fuente: ASTM-E94)

Donde:

- $f_r$ : : Foco
- t: Espesor
- $d_{s/o}$ : Distancia fuente/objeto

Mediante la aplicación de la ecuación 3.6 se presentan los resultados para la penumbra geométrica máxima y la diferencia que existe con los promedios obtenidos a partir del análisis realizado anteriormente para cada grupo de discontinuidad. Esto se muestra en las tablas 3.41 – 3.45.

Tabla 3.41. Error de penumbra geométrica presente para el grupo de porosidades (P).

| Porosidad<br>Individual | Tamaño<br>focal<br>[mm] | Espesor<br>de la<br>probeta<br>[mm] | Distancia<br>fuente/objeto<br>[mm] | Penumbra<br>máxima<br>$U_{\rm g(m\acute{a}x.)}$<br>[mm] | Promedio<br>Penumbra | Experimental |        | Error  |
|-------------------------|-------------------------|-------------------------------------|------------------------------------|---------------------------------------------------------|----------------------|--------------|--------|--------|
|                         |                         |                                     |                                    |                                                         |                      |              | X      |        |
| P1                      |                         | 15,6                                | 500                                | 0,18408                                                 | 0.1328               | 0,1003       | 27,86% | 45,51% |
| P <sub>2</sub>          | 5,9                     | 14,26                               | 500                                | 0,168268                                                | 0,1605               | 0,0889       | 4,61%  | 47,20% |
| P <sub>3</sub>          |                         | 14,81                               | 500                                | 0.174758                                                | 0.1524               | 0,1049       | 12,79% | 39,97% |

(Fuente: Propia)

Tabla 3.42. Error de penumbra geométrica presente para el grupo de falta de penetración (IP).

| Falta de<br>Penetración | Tamaño<br>focal<br>(mm) | Espesor<br>de la<br>probeta<br>(mm) | Distancia<br>fuente/objeto<br>(mm) | Penumbra<br>máxima<br>$U_{\rm g(m\acute{a}x.)}$<br>[mm] |        | Promedio<br>Penumbra<br>Experimental |        | Error  |
|-------------------------|-------------------------|-------------------------------------|------------------------------------|---------------------------------------------------------|--------|--------------------------------------|--------|--------|
|                         |                         |                                     |                                    |                                                         | x      |                                      | X      |        |
| IP <sub>1</sub>         |                         | 13,4                                | 500                                | 0,15812                                                 | 0.1250 | 0,0825                               | 20,95% | 47,82% |
| IP <sub>2</sub>         | 5,9                     | 13,61                               | 500                                | 0,160598                                                | 0.1250 | 0,0963                               | 22,17% | 40,07% |
| IP3                     |                         | 13,35                               | 500                                | 0,15753                                                 | 0.1250 | 0,1200                               | 20,65% | 23,82% |

Tabla 3.43. Error de penumbra geométrica presente para el grupo de mordeduras internas (IU).

| Mordedura<br>Interna | Tamaño<br>focal<br>(mm) | Espesor<br>de la<br>probeta<br>(mm) | Distancia<br>fuente/objeto<br>(mm) | <b>Penumbra</b><br>Teórica | Promedio<br>Penumbra<br>Experimental |         |               | Error  |  |
|----------------------|-------------------------|-------------------------------------|------------------------------------|----------------------------|--------------------------------------|---------|---------------|--------|--|
|                      |                         |                                     |                                    |                            | X                                    | ∨       | x             |        |  |
| IU <sub>1</sub>      |                         | 14,81                               | 500                                | 0.174758                   | 0,1143                               | 0, 1157 | 34.60%        | 33,79% |  |
| IU <sub>2</sub>      | 5,9                     | 14,78                               | 500                                | 0.174404                   | 0.1143                               |         | 0,0779 34,47% | 55,36% |  |
| IU <sub>3</sub>      |                         | 14,58                               | 500                                | 0.172044                   | 0,1357                               | 0,0821  | 21,12%        | 52,25% |  |

Tabla 3.44. Error de penumbra geométrica presente para porosidades alargadas (HB).

| Porosidad<br>Alargada  | Tamañol<br>focal<br>(mm | Espesor<br>de la<br>probeta<br>(mm) | Distancia<br>fuente/objeto<br>(mm) | lPenumbra<br>Teórica | Promedio<br>Penumbra<br>Experimental |        |        | Error  |
|------------------------|-------------------------|-------------------------------------|------------------------------------|----------------------|--------------------------------------|--------|--------|--------|
|                        |                         |                                     |                                    |                      | X                                    | v      | X      | v      |
| HB <sub>1</sub>        |                         | 15,1                                | 500                                | 0,17818              | 0,1156                               | 0,0971 | 35,11% | 45,48% |
| HB <sub>2</sub>        | 5,9                     | 14,85                               | 500                                | 0,17523              | 0,1580                               | 0,0806 | 9,83%  | 53,99% |
| HB3<br>$\sqrt{2}$<br>. |                         | 14,5                                | 500                                | 0,1711               | 0.1670                               | 0,0618 | 2,41%  | 63,87% |

(Fuente: Propia)

Tabla 3.45. Error de penumbra geométrica presente para el grupo de inclusiones de escoria (ESI).

| Inclusión<br>de<br>Escoria | Tamaño<br>focal<br>(mm) | Espesor<br>de la<br>probeta<br>(mm) | Distancia<br>fuente/objeto<br>(mm) | Penumbra<br>Teórica | Promedio<br>Penumbra<br>Experimental |        |        | Error  |
|----------------------------|-------------------------|-------------------------------------|------------------------------------|---------------------|--------------------------------------|--------|--------|--------|
|                            |                         |                                     |                                    |                     | X                                    |        | X      |        |
| ESI1                       |                         | 14,67                               | 500                                | 0,173106            | 0,0844                               | 0.0925 | 51,23% | 46,56% |
| ES <sub>I2</sub>           | 5,9                     | 14,78                               | 500                                | 0.174404            | 0.1250                               | 0,0950 | 28,35% | 45,53% |
| ES <sub>I3</sub>           |                         | 14,52                               | 500                                | 0,171336            | 0,1375                               | 0,0950 | 19,75% | 44,55% |

(Fuente: Propia)

Con los valores de penumbra teórica y los valores promedio de penumbra experimental de cada discontinuidad estudiada se procede a determinar un promedio general para cada grupo de discontinuidad. La norma ASME SECTION V hace referencia a los valores de penumbra geométrica permisibles en fundiciones y soldaduras. Para espesores menores 2 pulgadas (50,8 mm) el valor de penumbra geométrica no debe exceder las 0.020 pulgadas (0,51 mm). Tomando en cuenta este criterio, la tabla 3.46 muestra los valores de error de penumbra para cada grupo de discontinuidad estudiada.

| Discontinuidad                          |            | Promedio<br>Penumbra<br>Experimental<br>[mm] |        | Penumbra<br>Teórica<br>[mm] | Error     |        |
|-----------------------------------------|------------|----------------------------------------------|--------|-----------------------------|-----------|--------|
|                                         |            | X                                            | Y      |                             | X         | Y      |
| Porosidad individual                    | P          | 0,1486                                       | 0,0980 | 0,1757                      | 15,44%    | 44,21% |
| Falta de penetración                    | IP         | 0,1250                                       | 0,0996 | 0,1587                      | 21,26%    | 37,27% |
| Mordedura Interna                       | IU         | 0,1214                                       | 0,0919 | 0,1737                      | 30,11%    | 47,10% |
| Porosidad Alargada                      | HB         | 0,1469                                       | 0,0799 | 0,1748                      | $16,00\%$ | 54,32% |
| Escoria Alargada                        | <b>ESI</b> | 0,1156                                       | 0,0942 | 0,1729                      | 33,14%    | 45,55% |
| $(Eu \cdot h \cdot Dr \cdot h \cdot h)$ |            |                                              |        |                             |           |        |

Tabla 3.46. Valores correspondientes al promedio general de penumbra teórica y penumbra experimental en cada grupo de discontinuidades.

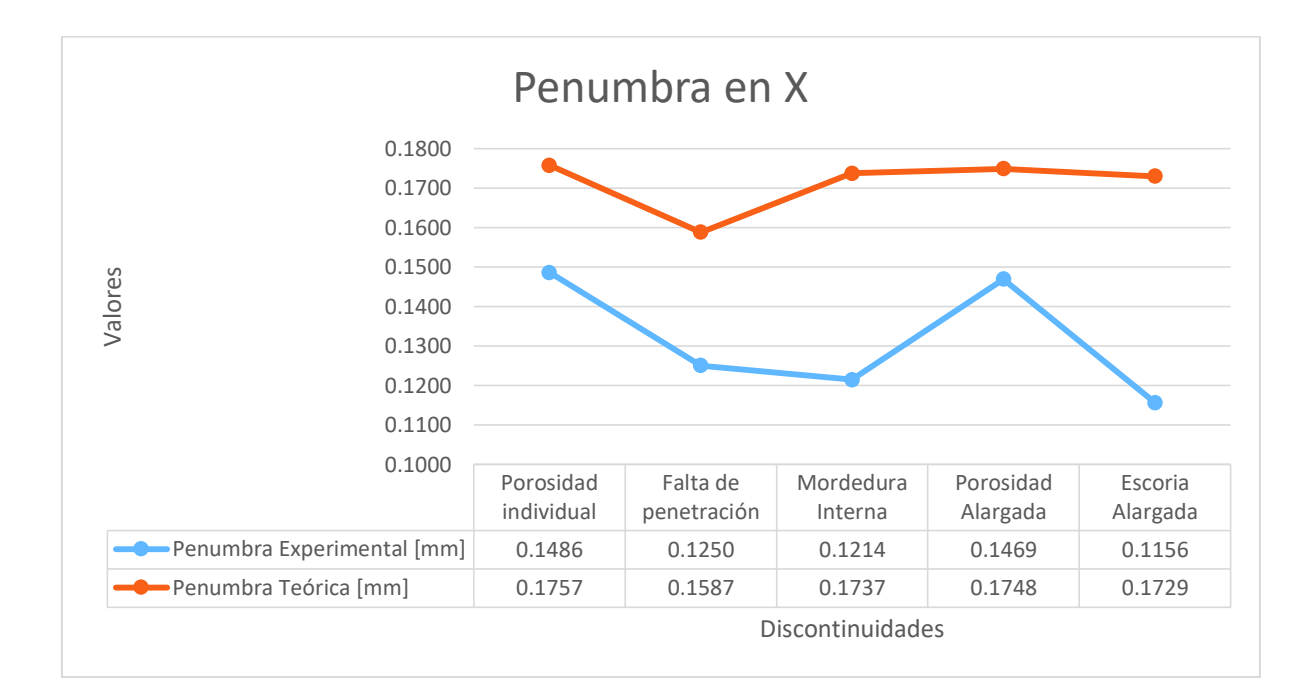

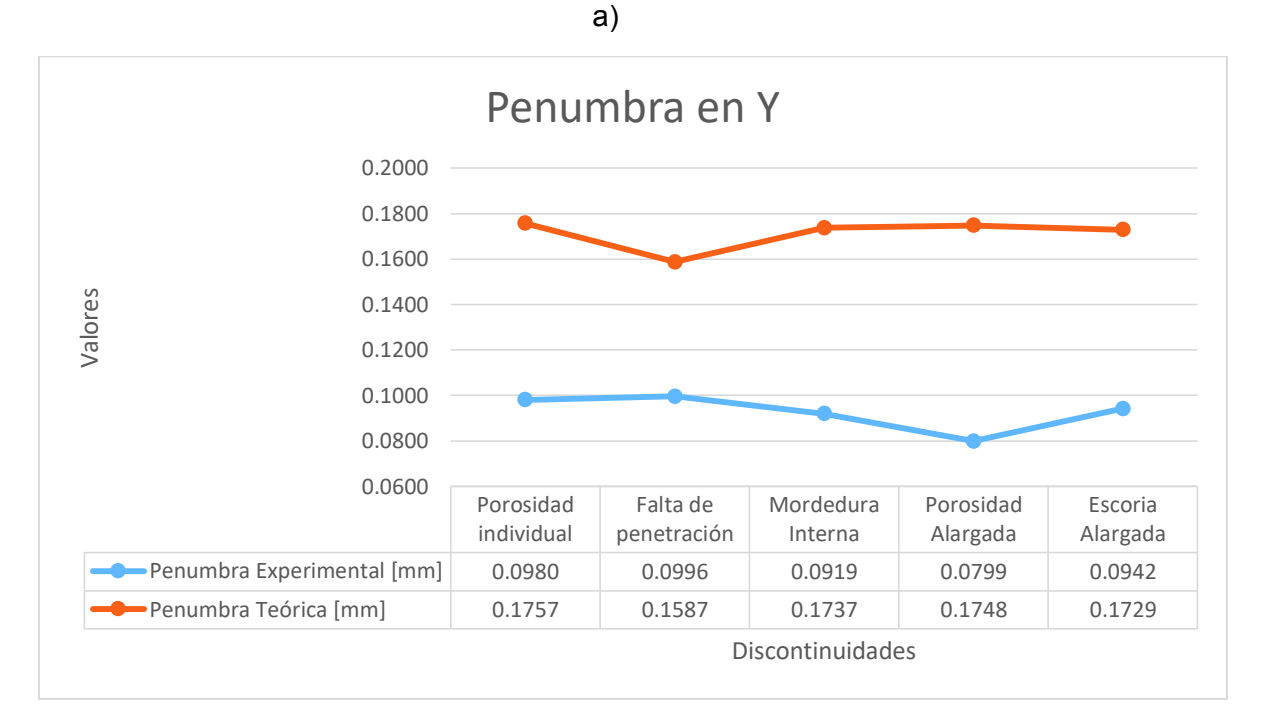

b)

Figura 3.16. Comparación del error de la penumbra geométrica entre los grupos de discontinuidades: a) error de penumbra en X y b) error de penumbra en Y. (Fuente: Propia)

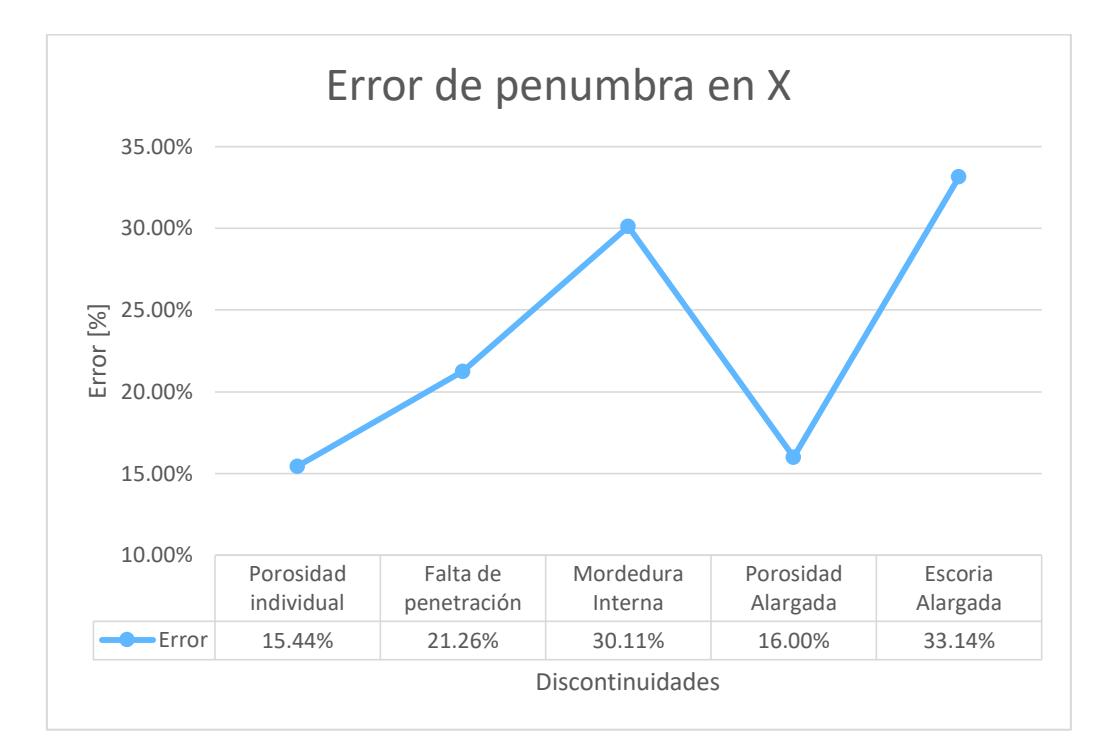

a)

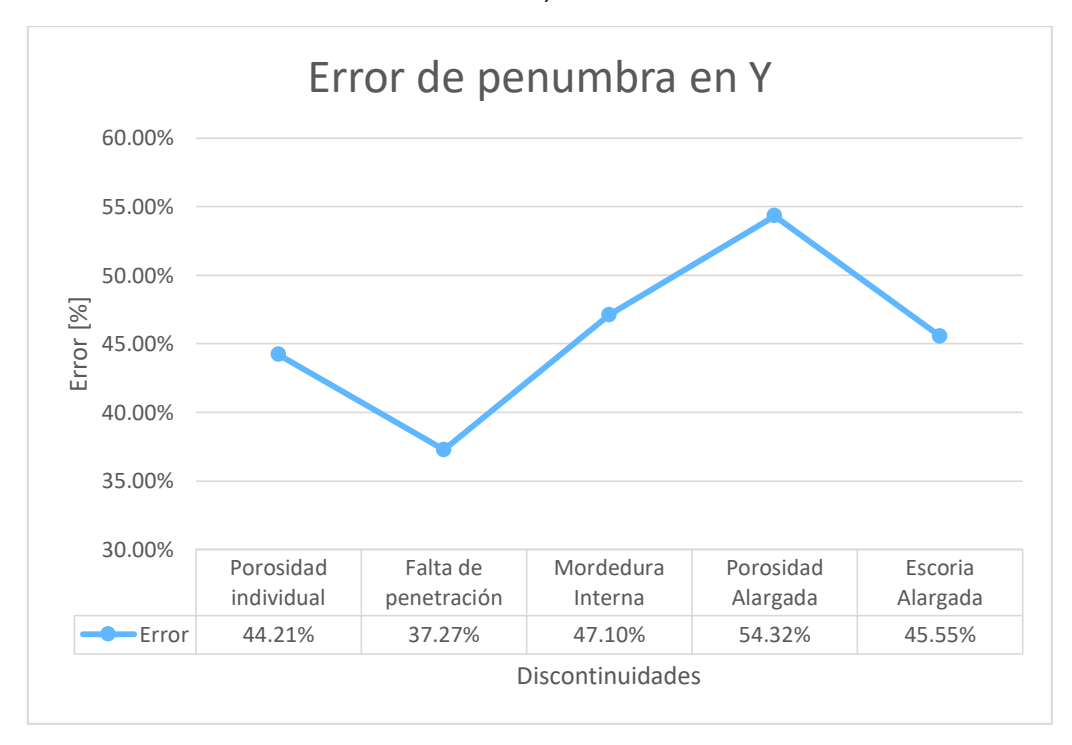

b)

Figura 3.17. Comparación del error de la penumbra geométrica entre los grupos de discontinuidades: a) error de penumbra en X y b) error de penumbra en Y. (Fuente: Propia)

# **4. CONCLUSIONES Y RECOMENDACIONES**

## **4.1. Conclusiones**

Se determinaron las condiciones bajo las cuales se consigue lograr la simulación de las discontinuidades requeridas. Sin embargo, se encontraron ciertos criterios que dificultan la obtención de estas; como es la probabilidad de fractura y desgaste de la herramienta, debido a la localización de las discontinuidades en el cordón de soldadura, y las dimensiones de la herramienta necesaria para efectuar este trabajo. Por lo tanto, es necesario realizar un rectificado en las probetas que requieran simular las discontinuidades IP y ESI.

Para obtener algunas de las probetas, se debió interrumpir el proceso de soldadura para integrar cilindros de grafito dentro de las discontinuidades en el cordón. Al momento de rellenar el cordón de soldadura, el calor generado por el arco eléctrico no solo afectó al metal base, sino también a los cilindros dentro de las discontinuidades, por lo que en las probetas donde se incluyeron estos cilindros, los mismos se vieron afectados en cuanto a su tamaño (diámetro).

El cálculo de las variables de exposición radiográfica es muy importante, debido a que estas influyen directamente en el contraste y nitidez de las películas reveladas, caracterizando así las discontinuidades existentes en el cordón de soldadura. Adicionalmente, el tiempo en el proceso de revelado tiene un mayor impacto en todo el proceso ya que al variar este factor, el grado de ennegrecimiento de la película es mayor o menor.

La penumbra geométrica viene caracterizada por la disposición entre la fuente, el objeto a ser radiografiado y a la película radiográfica. Es decir, a mayor distancia que se encuentre el objeto de la fuente, la penumbra generada será menor. Sin embargo, este factor de distancia influye directamente en el tiempo de exposición determinado para el ensayo radiográfico. Por lo tanto, es necesario encontrar un punto óptimo donde la distancia fuente-objeto determine un tiempo de exposición efectivo y la penumbra geométrica sea mínima.

Esta penumbra geométrica también se ve afectada por las dimensiones propias de las discontinuidades, dependiendo de la longitud de estas, la penumbra varía de modo que a menor longitud, se genera una mayor penumbra, y esto se ve reflejado en los resultados obtenidos (figura 3.16), donde la mayor penumbra se genera en las probetas con porosidades, cuyas dimensiones eran las más pequeñas (5, 6 y 7 mm de diámetro); y la menor penumbra se da en las inclusiones de escoria alargada, en donde las dimensiones eran las mayores (35, 36 y 37 mm).

Los resultados obtenidos se pueden comparar con los resultados mostrados en el trabajo de Cely, donde se muestran valores de error de penumbra de 30,5% en comparación con el valor de aproximadamente 34,44% obtenido en este trabajo, esta diferencia, se debe a que en el trabajo previo, se comparó el tamaño del foco de forma teórica y de forma experimental, mientras que aquí se compara las longitudes de las discontinuidades tomando como referencia el valor teórico del tamaño del foco.

De acuerdo a la tabla 3.46, la penumbra experimental máxima se registró en el grupo de porosidad individual (P), con un valor de 0,1486 mm. Siguiendo la norma ASME SECTION V, el valor máximo permisible de penumbra geométrica para espesores menores a 2 pulgadas (50,8 mm) es de 0,02 pulgadas (0,51 mm). Por lo tanto, los valores obtenidos son válidos al estar dentro de este rango.

## **4.2. Recomendaciones y trabajos futuros**

- Caracterización de discontinuidades utilizando un equipo de ultrasonido por arreglo de fases: utilizando el equipo de ultrasonido por arreglo de fases (PA) del laboratorio, se puede realizar una caracterización de las placas usadas en este proyecto, de manera que se obtenga una comparación entre los resultados obtenidos en este proyecto y los resultados arrojados por el equipo de ultrasonido.
- Estudio del fenómeno de penumbra en otros tipos de discontinuidades hallados en soldadura: este trabajo se limitó a realizar la comparación de penumbra en cinco tipos de discontinuidades (porosidades individuales, falta de penetración, mordedura interna, porosidad alargada e inclusiones de escoria alargada), pero en el campo industrial, existen más tipos de discontinuidades que las mencionadas.

## **Referencias Bibliográficas**

- [1] Almeida Padilla, G. A., & Álvarez Zambrano, G. M. (2017). *Estudio de la penumbra geométrica de un generador de rayos X y su influencia en la evaluación de discontinuidades (Ingeniería).* Escuela Politécnica Nacional.
- [2] Andalucía, F. d. (2010). Tipos de Uniones Soldadas. *Temas para la Educación*, 3- 11.
- [3] Andalucía, F. d. (2011). Ensayos no Destructivos en la Soldadura. *Temas para la Educación*, 13.
- [4] ASTM-E747. (2010). *Standard Practice for Design, Manufacture and Material Grouping Classification of Wire Image Quality Indicators (IQI) Used for Radiology .* Pennsylvania: American Society for Testing and Materials.
- [5] ASTM-E94. (2010). *Standard Guide for Radiographic Examination Using Industrial Radiographic FIlm.* Pennsylvania: American Society for Testing and Materials.
- [6] AWS-2\_90. (1997). *Welding Processes.* Miami: American Welding Society Inc.
- [7] AWS-3.0. (2001). *Standard Welding Terms and Definitions.* Florida: American Welding Society Inc.
- [8] AWS-A5.1. (1991). *Specification for Carbon Steel Electrodes for Shielded Metal Arc Welding.* Miami: American Welding Society.
- [9] AWS-B1.10. (2009). *Guide for the Nondestructive Examination of Welds.* Miami: American Welding Society .
- [10] AWS-D1.1/D1.1M. (2010). *Structural Welding Code-Steel.* Miami: American Welding Society Inc.
- [11] Balteau. (1964). Manuel D'emploi et D'entretien. En Balteau, *Manuel D'emploi et D'entretien* (pág. B4). Serbia.
- [12] Boscán, M. (19 de 08 de 2014). *El efecto fotoeléctrico*. Obtenido de Física Cuántica en la Red: http://www.fisicacuantica.es/el-efecto-fotoelectrico/
- [13] Castro Revelo, J. F., & Serrano Aguiar, C. O. (2016). *Influencia del tamaño de las discontinuidades en las propiedades mecánicas de las uniones soldadas bajo la norma API 1104 (Maestría).* Escuela Politécnica Nacional.
- [14] Cely Vélez, B. M. (2016). *Método normalizado "pinole imaging" en la determinación del tamaño de foco de un equipo de rayos X para la evaluación de la calidad de imágenes radiográficas de juntas soldadas (Maestría).* Escuela Politécnica Nacional.
- [15] Chimarro Navas, G. S., & Malitaxi Urresta, J. P. (2016). *Comparación entre los métodos de ultrasonido y radiografía industrial para la interpretación y evaluación de discontinuidades en juntas soldadas con bisel tipo V y proceso SMAW según norma AWS D1.1 (Ingeniería).* Escuela Politécnica Nacional.
- [16] FujiFilm Hunt Chemicals USA, I. (s.f.). *U.S.A. Patente nº 975901.*
- [17] FUJUFILM. (2018). *Hunt Auto X-Ray Developer Replenisher*. Obtenido de TIMED Tecnología en Imágenes Médicas Chile: https://timed.cl/pdf/revelador.pdf
- [18] FUJUFILM. (2018). *Hunt Auto X-Ray Fixer Replenisher*. Obtenido de TIMED Tecnología en Imágenes Médicas Chile: https://timed.cl/pdf/fijador.pdf
- [19] Gempp Fuentealba, R. (2006). El error estándar de medida y la puntuación verdadera de los tests psicológicos: Algunas recomendaciones prácticas. *Terapia Psicológica*, 117-130.
- [20] Hellier, C. (2003). *Handbook of nondestructive evaluation.* Nueva York: McGraw-Hill.
- [21] Hernández, G. (2008). *Manual del soldador.* Madrid, España: CESOL.
- [22] Martínez, E. B. (Julio de 2015). *Probabilidad y Estádistica (Computación)*. Obtenido de Departamento de Matemática Facltad de Ciencias Exactas y Naturales Universidad de Buenos Aires: http://cms.dm.uba.ar/academico/materias/1ercuat2015/probabilidades\_y\_estadisti ca\_C/tabla\_tstudent.pdf
- [23] Menor-Salván, C. (13 de Marzo de 2013). *El efecto Compton: fotones en una mesa de billar*. Obtenido de Noticias de un Espía en el Laboratorio: http://espiadellabo.com/2013/03/el-efecto-compton-vamos-a-hacer-rebotarfotones/
- [24] Ministerio de Electricidad y Energía Renovable. (s.f.). *Libro de Protección Radiológica.* Quito.
- [25] Moler, P. (1992). *Soldadura industrial: clases y aplicaciones.* Barcelona: Marcombo, S.A.
- [26] Pardell, X. (18 de Noviembre de 2017). *Apuntes de Electromedicina*. Obtenido de Apuntes de Electromedicina: http://www.pardell.es/fisica-de-los-rayos-x.html
- [27] Pérez, G. (s.f.). *Espectro Electromagnético*. Obtenido de ESPECTROMETRIA.COM: https://www.espectrometria.com/espectro\_electromagntico
- [28] Ravindra, N. M. (Agosto de 2017). *Radiative Properties of Semiconductors*. Obtenido de IOPscience: http://iopscience.iop.org/book/978-1-6817-4112- 3/chapter/bk978-1-6817-4112-3ch1
- [29] Samaras, C. (09 de Junio de 2012). *My Engineering World*. Obtenido de My Engineering World: http://www.myengineeringworld.net/2012/06/weldingdiscontinuities-x-ray-films.html
- [30] Solís Fernández, P. (2011). *Modificación superficial de materiales de carbono: Grafito y Grafeno (Doctorado).* Universidad de Oviedo.
- [31] USA, F. H. (s.f.). *U.S.A. Patente nº 975902.*